# The package **piton**<sup>\*</sup>

## F. Pantigny fpantigny@wanadoo.fr

January 6, 2024

#### **Abstract**

The package piton provides tools to typeset computer listings in Python, OCaml, C and SQL with syntactic highlighting by using the Lua library LPEG. It requires LuaLaTeX.

## **1 Presentation**

The package piton uses the Lua library LPEG<sup>[1](#page-0-0)</sup> for parsing Python, OCaml, C or SQL listings and typesets them with syntactic highlighting. Since it uses Lua code, it works with lualatex only (and won't work with the other engines: latex, pdflatex and xelatex). It does not use external program and the compilation does not require --shell-escape. The compilation is very fast since all the parsing is done by the library LPEG, written in C.

Here is an example of code typeset by piton, with the environment {Piton}.

```
from math import pi
def arctan(x,n=10):
    """Compute the mathematical value of arctan(x)
    n is the number of terms in the sum
    """
     if x < 0:
        return -arctan(-x) # recursive call
     elif x > 1:
        return pi/2 - arctan(1/x)(we have used that 2} for x > 0)<sup>2</sup>
     else:
        s = 0 for k in range(n):
            s += (-1)*k/(2*k+1)*x**(2*k+1) return s
```
## **2 Installation**

The package piton is contained in two files: piton.sty and piton.lua (the LaTeX file piton.sty loaded by \usepackage will load the Lua file piton.lua). Both files must be in a repertory where LaTeX will be able to find them, for instance in a texmf tree. However, the best is to install piton with a TeX distribution such as MiKTeX, TeX Live or MacTeX.

<span id="page-0-0"></span><sup>∗</sup>This document corresponds to the version 2.3 of piton, at the date of 2024/01/06.

<sup>1</sup>LPEG is a pattern-matching library for Lua, written in C, based on *parsing expression grammars*: [http://www.](http://www.inf.puc-rio.br/~roberto/lpeg/) [inf.puc-rio.br/~roberto/lpeg/](http://www.inf.puc-rio.br/~roberto/lpeg/)

<span id="page-0-1"></span><sup>2</sup>This LaTeX escape has been done by beginning the comment by #>.

## **3 Use of the package**

## **3.1 Loading the package**

The package piton should be loaded with the classical command \usepackage: \usepackage{piton}. Nevertheless, we have two remarks:

- the package piton uses the package xcolor (but piton does *not* load xcolor: if xcolor is not loaded before the \begin{document}, a fatal error will be raised).
- the package piton must be used with LuaLaTeX exclusively: if another LaTeX engine (latex, pdflatex, xelatex,…) is used, a fatal error will be raised.

### **3.2 Choice of the computer language**

In current version, the package piton supports four computer languages: Python, OCaml, SQL and C (in fact C**++**).

By default, the language used is Python.

It's possible to change the current language with the command \PitonOptions and its key language: \PitonOptions{language = C}.

In what follows, we will speak of Python, but the features described also apply to the other languages.

#### **3.3 The tools provided to the user**

The package piton provides several tools to typeset Python code: the command \piton, the environment {Piton} and the command \PitonInputFile.

• The command \piton should be used to typeset small pieces of code inside a paragraph. For example:

\piton{def square(x): return x\*x} **def** square(x): **return** x\*x

The syntax and particularities of the command \piton are detailed below.

- The environment {Piton} should be used to typeset multi-lines code. Since it takes its argument in a verbatim mode, it can't be used within the argument of a LaTeX command. For sake of customization, it's possible to define new environments similar to the environment {Piton} with the command **\NewPitonEnvironment**: cf. [4.3](#page-7-0) p. [8.](#page-7-0)
- The command \PitonInputFile is used to insert and typeset a external file.

It's possible to insert only a part of the file: cf. part [5.2,](#page-8-0) p. [9.](#page-8-0)

**New 2.2** The key path of the command \PitonOptions specifies a path where the files included by \PitonInputFile will be searched.

## **3.4 The syntax of the command \piton**

In fact, the command \piton is provided with a double syntax. It may be used as a standard command of LaTeX taking its argument between curly braces ( $\phi$ ...}) but it may also be used with a syntax similar to the syntax of the command \verb, that is to say with the argument delimited by two identical characters (e.g.: \piton|...|).

```
• Syntax \piton{...}
```
When its argument is given between curly braces, the command \piton does not take its argument in verbatim mode. In particular:

**–** several consecutive spaces will be replaced by only one space (and the also the character of end on line),

but the command  $\setminus_{\square}$  is provided to force the insertion of a space;

**–** it's not possible to use % inside the argument, but the command  $\mathcal{N}_0$  is provided to insert a  $\mathcal{N}_0$ ;

- **–** the braces must be appear by pairs correctly nested but the commands  $\setminus \{$  and  $\setminus \}$  are also provided for individual braces;
- **–** the LaTeX commands[3](#page-2-0) are fully expanded and not executed, so it's possible to use \\ to insert a backslash.

The other characters (including  $\#$ ,  $\hat{\ }$ ,  $\Box$ ,  $\&$ ,  $\hat{\ }$  and  $\&$ ) must be inserted without backslash.

#### Examples :

```
\pi_{MyString} = \lceil \ln' \rceil MyString = '\n'}
\piton{def even(n): return n\%2==0} def even(n): return n%2==0
\piton{c="#" # an affectation } c="#" # an affectation 
\piton{c="#" \ \ \ # an affectation } c="#" # an affectation 
\pi_{MyDict} = \{ 'a': 3, 'b': 4 } \ MyDict = \{ 'a': 3, 'b': 4 }
```
It's possible to use the command \piton in the arguments of a LaTeX command.[4](#page-2-1)

### • Syntaxe \piton|...|

When the argument of the command \piton is provided between two identical characters, that argument is taken in a *verbatim mode*. Therefore, with that syntax, the command \piton can't be used within the argument of another command.

#### Examples :

```
\pi' \piton|MyString = '\n'| MyString = '\n'|
\piton!def even(n): return n%2==0! def even(n): return n%2==0<br>\piton+c="#" # an affectation + c="#" # an affectation
\piton+c="#" # an affectation + c="#" # an affectation 
\pi \piton?MyDict = {'a': 3, 'b': 4}? MyDict = {'a': 3, 'b': 4}
```
## **4 Customization**

With regard to the font used by piton in its listings, it's only the current monospaced font. The package piton merely uses internally the standard LaTeX command \texttt.

## **4.1 The keys of the command \PitonOptions**

The command **\PitonOptions** takes in as argument a comma-separated list of key=value pairs. The scope of the settings done by that command is the current TeX group.<sup>[5](#page-2-2)</sup> These keys may also be applied to an individual environment {Piton} (between square brackets).

- The key language speficies which computer language is considered (that key is case-insensitive). Four values are allowed : Python, OCaml, C and SQL. The initial value is Python.
- The key path specifies a path where the files included by \PitonInputFile will be searched.
- The key gobble takes in as value a positive integer *n*: the first *n* characters are discarded (before the process of highlightning of the code) for each line of the environment {Piton}. These characters are not necessarily spaces.
- When the key auto-gobble is in force, the extension piton computes the minimal value *n* of the number of consecutive spaces beginning each (non empty) line of the environment {Piton} and applies gobble with that value of *n*.

<span id="page-2-0"></span><sup>3</sup>That concerns the commands beginning with a backslash but also the active characters (with catcode equal to 13).

<span id="page-2-1"></span><sup>&</sup>lt;sup>4</sup>For example, it's possible to use the command **\piton** in a footnote. Example :  $s = 'A string'.$ 

<span id="page-2-2"></span><sup>5</sup>We remind that a LaTeX environment is, in particular, a TeX group.

- When the key env-gobble is in force, piton analyzes the last line of the environment {Piton}, that is to say the line which contains \end{Piton} and determines whether that line contains only spaces followed by the \end{Piton}. If we are in that situation, piton computes the number *n* of spaces on that line and applies gobble with that value of *n*. The name of that key comes from *environment gobble*: the effect of gobble is set by the position of the commands \begin{Piton} and \end{Piton} which delimit the current environment.
- **New 2.3** The key write takes in as argument a name of file (with its extension) and write the content of the current environment in that file. At the first use of a file by piton, it is erased.
- The key line-numbers activates the line numbering in the environments {Piton} and in the listings resulting from the use of \PitonInputFile.

**New 2.1** In fact, the key line-numbers has several subkeys.

- **–** With the key line-numbers/skip-empty-lines, the empty lines are considered as non existent for the line numbering (if the key /absolute is in force, the key /skip-emptylines is no-op in \PitonInputFile). The initial value of that key is true (and not false).[6](#page-3-0)
- **–** With the key line-numbers/label-empty-lines, the labels (that is to say the numbers) of the empty lines are displayed. If the key /skip-empty-line is in force, the clé /labelempty-lines is no-op. The initial value of that key is true.
- **–** With the key line-numbers/absolute, in the listings generated in \PitonInputFile, the numbers of the lines displayed are *absolute* (that is to say: they are the numbers of the lines in the file). That key may be useful when \PitonInputFile is used to insert only a part of the file (cf. part [5.2,](#page-8-0) p. [9\)](#page-8-0). The key  $\lambda$  absolute is no-op in the environments {Piton}.
- **–** The key line-numbers/start requires that the line numbering begins to the value of the key.
- **–** With the key line-numbers/resume, the counter of lines is not set to zero at the beginning of each environment {Piton} or use of \PitonInputFile as it is otherwise. That allows a numbering of the lines across several environments.
- **–** The key line-numbers/sep is the horizontal distance between the numbers of lines (inserted by line-numbers) and the beginning of the lines of code. The initial value is 0.7 em.

For convenience, a mechanism of factorisation of the prefix line-numbers is provided. That means that it is possible, for instance, to write:

```
\PitonOptions
 {
   line-numbers =
      {
        skip-empty-lines = false ,
        label-empty-lines = false ,
        sep = 1 em}
  }
```
• The key left-margin corresponds to a margin on the left. That key may be useful in conjonetion with the key line-numbers if one does not want the numbers in an overlapping position on the left.

It's possible to use the key left-margin with the value auto. With that value, if the key line-numbers is in force, a margin will be automatically inserted to fit the numbers of lines. See an example part [6.1](#page-17-0) on page [18.](#page-17-0)

<span id="page-3-0"></span> ${}^{6}$  For the language Python, the empty lines in the docstrings are taken into account (by design).

• The key background-color sets the background color of the environments {Piton} and the listings produced by \PitonInputFile (it's possible to fix the width of that background with the key width described below).

The key background-color supports also as value a *list* of colors. In this case, the successive rows are colored by using the colors of the list in a cyclic way.

*Example* : \PitonOptions{background-color = {gray!5,white}}

The key background-color accepts a color defined «on the fly». For example, it's possible to write background-color =  $[cmyk]$  {0.1,0.05,0,0}.

- With the key prompt-background-color, piton adds a color background to the lines beginning with the prompt " $\gg$ " (and its continuation "...") characteristic of the Python consoles with repl (*read-eval-print loop*).
- The key width will fix the width of the listing. That width applies to the colored backgrounds specified by background-color and prompt-background-color but also for the automatic breaking of the lines (when required by break-lines: cf. [5.1.2,](#page-8-1) p. [9\)](#page-8-1).

That key may take in as value a numeric value but also the special value min. With that value, the width will be computed from the maximal width of the lines of code. Caution: the special value  $min$  requires two compilations with LuaLaTeX<sup>[7](#page-4-0)</sup>.

For an example of use of width=min, see the section [6.2,](#page-17-1) p. [18.](#page-17-1)

• When the key show-spaces-in-strings is activated, the spaces in the strings of characters<sup>[8](#page-4-1)</sup> are replaced by the character  $\Box$  (U+2423 : OPEN BOX). Of course, that character U+2423 must be present in the monospaced font which is used.<sup>[9](#page-4-2)</sup>

```
Example : my_string = 'Very␣good␣answer'
```
With the key show-spaces, all the spaces are replaced by U+2423 (and no line break can occur on those "visible spaces", even when the key **break-lines**<sup>[10](#page-4-3)</sup> is in force).

```
\begin{Piton}[language=C,line-numbers,auto-gobble,background-color = gray!15]
```

```
void bubbleSort(int arr[], int n) {
          int temp;
          int swapped;
          for (int i = 0; i < n-1; i++) {
              swapped = 0;
              for (int j = 0; j < n - i - 1; j++) {
                  if \text{arr}[j] > \text{arr}[j + 1] {
                     temp = arr[j];arr[i] = arr[i + 1];arr[j + 1] = temp;swapped = 1;
                  }
              }
              if (!swapped) break;
          }
      }
  \end{Piton}
1 void bubbleSort(int arr[], int n) {
2 int temp;
3 int swapped;
4 for (int i = 0; i < n-1; i++) {
```
<span id="page-4-1"></span><span id="page-4-0"></span><sup>7</sup>The maximal width is computed during the first compilation, written on the aux file and re-used during the second compilation. Several tools such as latexmk (used by Overleaf) do automatically a sufficient number of compilations. <sup>8</sup>With the language Python that feature applies only to the short strings (delimited by ' or "). In OCaml, that feature does not apply to the *quoted strings*.

<span id="page-4-2"></span><sup>9</sup>The package piton simply uses the current monospaced font. The best way to change that font is to use the command \setmonofont of the package fontspec.

<span id="page-4-3"></span> $10c$ f. [5.1.2](#page-8-1) p. [9](#page-8-1)

```
5 swapped = 0;
6 for (int j = 0; j < n - i - 1; j^{++}) {
\begin{array}{c} \n7 \ \text{if} \ \text{(arr[j]} > \text{arr[j + 1]} \text{)} \n\end{array}8 temp = \arr[j];9 arr[j] = arr[j + 1];10 \arr[j + 1] = \text{temp};11 swapped = 1;
12 }
13 }
14 if (!swapped) break;
15 }
16 }
```
The command \PitonOptions provides in fact several other keys which will be described further (see in particular the "Pages breaks and line breaks" p. [8\)](#page-7-1).

#### <span id="page-5-1"></span>**4.2 The styles**

#### **4.2.1 Notion of style**

The package piton provides the command \SetPitonStyle to customize the different styles used to format the syntactic elements of the Python listings. The customizations done by that command are limited to the current TeX group.<sup>[11](#page-5-0)</sup>

The command  $\Set{\text{SetPitons}tt}$  takes in as argument a comma-separated list of key=value pairs. The keys are names of styles and the value are LaTeX formatting instructions.

These LaTeX instructions must be formatting instructions such as  $\coloneq$ ...},  $\bf b$ fseries, \slshape, etc. (the commands of this kind are sometimes called *semi-global* commands). It's also possible to put, *at the end of the list of instructions*, a LaTeX command taking exactly one argument.

Here an example which changes the style used to highlight, in the definition of a Python function, the name of the function which is defined. That code uses the command \highLight of lua-ul (that package requires also the package luacolor).

\SetPitonStyle{ Name.Function = \bfseries \highLight[red!50] }

In that example, *\highLight[red!50]* must be considered as the name of a LaTeX command which takes in exactly one argument, since, usually, it is used with  $\hbar\phi hLipth$  [red!50]{...}.

With that setting, we will have :  $\text{def } \text{cube}(x)$  :  $\text{return } x * x * x$ 

The different styles, and their use by piton in the different languages which it supports (Python, OCaml, C and SQL), are described in the part [7,](#page-21-0) starting at the page [22.](#page-21-0)

The command \PitonStyle takes in as argument the name of a style and allows to retrieve the value (as a list of LaTeX instructions) of that style.

For example, it's possible to write {\PitonStyle{Keyword}{function}} and we will have the word **function** formatted as a keyword.

The syntax  ${\P}$  is following  ${\P}$ ...} is mandatory in order to be able to deal both with the semi-global commands and the commands with arguments which may be present in the definition of the style style.

<span id="page-5-0"></span> $11$ We remind that a LaTeX environment is, in particular, a TeX group.

#### **4.2.2 Global styles and local styles**

A style may be defined globally with the command \SetPitonStyle. That means that it will apply to all the informatic languages that use that style.

For example, with the command

\SetPitonStyle{Comment = \color{gray}}

all the comments will be composed in gray in all the listings, whatever informatic language they use (Python, C, OCaml, etc.).

**New 2.2** But it's also possible to define a style locally for a given informatic langage by providing the name of that language as optional argument (between square brackets) to the command \SetPitonStyle. [12](#page-6-0)

For example, with the command

\SetPitonStyle[SQL]{Keywords = \color[HTML]{006699} \bfseries \MakeUppercase}

the keywords in the SQL listings will be composed in capital letters, even if they appear in lower case in the LaTeX source (we recall that, in SQL, the keywords are case-insensitive).

As expected, if an informatic language uses a given style and if that style has no local definition for that language, the global version is used. That notion of "global style" has no link with the notion of global definition in TeX (the notion of *group* in TeX).

The package piton itself (that is to say the file piton.sty) defines all the styles globally.

#### **4.2.3 The style UserFunction**

The extension piton provides a special style called UserFunction. That style applies to the names of the functions previously defined by the user (for example, in Python, these names are those following the keyword **def** in a previous Python listing). The initial value of that style is empty, and, therefore, the names of the functions are formatted as standard text (in black). However, it's possible to change the value of that style, as any other style, with the command \SetPitonStyle.

In the following example, we fix as value for that style UserFunction the initial value of the style Name.Function (which applies to the name of the functions, *at the moment of their definition*).

```
\SetPitonStyle{UserFunction = \color[HTML]{CC00FF}}
```

```
def transpose(v,i,j):
    x = v[i]v[i] = v[j]v[j] = xdef passe(v):
    for in in range(0, \text{len}(v)-1):
        if v[i] > v[i+1]:
            transpose(v, i, i+1)
```
As one see, the name transpose has been highlighted because it's the name of a Python function previously defined by the user (hence the name UserFunction for that style).

Of course, the list of the names of Python functions previously défined is kept in the memory of LuaLaTeX (in a global way, that is to say independently of the TeX groups). The extension piton provides a command to clear that list : it's the command \PitonClearUserFunctions. When it is used without argument, that command is applied to all the informatic languages used by the user but it's also possible to use it with an optional argument (between square brackets) which is a list of informatic languages to which the command will be applied. $13$ 

<span id="page-6-0"></span><sup>12</sup>We recall, that, in the package piton, the names of the informatic languages are case-insensitive.

<span id="page-6-1"></span><sup>13</sup>We remind that, in piton, the name of the informatic languages are case-insensitive.

## <span id="page-7-0"></span>**4.3 Creation of new environments**

Since the environment {Piton} has to catch its body in a special way (more or less as verbatim text), it's not possible to construct new environments directly over the environment {Piton} with the classical commands \newenvironment (of standard LaTeX) or \NewDocumentEnvironment (of LaTeX3).

That's why piton provides a command \NewPitonEnvironment. That command takes in three mandatory arguments.

That command has the same syntax as the classical environment \NewDocumentEnvironment.

With the following instruction, a new environment {Python} will be constructed with the same behaviour as {Piton}:

\NewPitonEnvironment{Python}{O{}}{\PitonOptions{#1}}{}

If one wishes to format Python code in a box of tcolorbox, it's possible to define an environment {Python} with the following code (of course, the package tcolorbox must be loaded).

```
\NewPitonEnvironment{Python}{}
  {\begin{tcolorbox}}
  {\end{tcolorbox}}
```
With this new environment {Python}, it's possible to write:

```
\begin{Python}
def square(x):
    """Compute the square of a number"""
    return x*x
\end{Python}
```

```
def square(x):
     """Compute the square of a number"""
     return x*x
```
## **5 Advanced features**

#### <span id="page-7-1"></span>**5.1 Page breaks and line breaks**

#### **5.1.1 Page breaks**

By default, the listings produced by the environment {Piton} and the command \PitonInputFile are not breakable.

However, the command \PitonOptions provides the key splittable to allow such breaks.

- If the key splittable is used without any value, the listings are breakable everywhere.
- If the key splittable is used with a numeric value *n* (which must be a non-negative integer number), the listings are breakable but no break will occur within the first *n* lines and within the last  $n$  lines. Therefore,  $splitable=1$  is equivalent to  $splitable.$

Even with a background color (set by the key background-color), the pages breaks are allowed, as soon as the key splittable is in force.<sup>[14](#page-7-2)</sup>

<span id="page-7-2"></span><sup>14</sup>With the key splittable, the environments {Piton} are breakable, even within a (breakable) environment of tcolorbox. Remind that an environment of tcolorbox included in another environment of tcolorbox is *not* breakable, even when both environments use the key breakable of tcolorbox.

#### <span id="page-8-1"></span>**5.1.2 Line breaks**

By default, the elements produced by piton can't be broken by an end on line. However, there are keys to allow such breaks (the possible breaking points are the spaces, even the spaces in the Python strings).

- With the key break-lines-in-piton, the line breaks are allowed in the command \piton{...} (but not in the command \piton|...|, that is to say the command \piton in verbatim mode).
- With the key break-lines-in-Piton, the line breaks are allowed in the environment {Piton} (hence the capital letter P in the name) and in the listings produced by \PitonInputFile.
- The key break-lines is a conjonction of the two previous keys.

The package piton provides also several keys to control the appearance on the line breaks allowed by break-lines-in-Piton.

- With the key indent-broken-lines, the indentation of a broken line is respected at carriage return.
- The key end-of-broken-line corresponds to the symbol placed at the end of a broken line. The initial value is: \hspace\*{0.5em}\textbackslash.
- The key continuation-symbol corresponds to the symbol placed at each carriage return. The initial value is:  $+\$ ; (the command \; inserts a small horizontal space).
- The key continuation-symbol-on-indentation corresponds to the symbol placed at each carriage return, on the position of the indentation (only when the key indent-broken-line is in force). The initial value is:  $\hbox{\texttt{hookrightarrow}}$ ;

The following code has been composed with the following tuning:

\PitonOptions{width=12cm,break-lines,indent-broken-lines,background-color=gray!15}

```
def dict_of_list(l):
    """Converts a list of subrs and descriptions of glyphs in \
    \rightarrow a dictionary"""
   our dict = {}for list_letter in l:
        if (list_letter[0][0:3] == 'dup'): # if it's a subr
            name = list letter[0][4:-3]print("We treat the subr of number " + name)
        else:
            name = list_letter[0][1:-3] # if it's a glyph
            print("We treat the glyph of number " + name)
        our_dict[name] = [treat_Postscript_line(k) for k in \
        \hookrightarrow list_letter [1:-1]]
    return dict
```
## <span id="page-8-0"></span>**5.2 Insertion of a part of a file**

The command \PitonInputFile inserts (with formating) the content of a file. In fact, it's possible to insert only *a part* of that file. Two mechanisms are provided in this aim.

- It's possible to specify the part that we want to insert by the numbers of the lines (in the original file).
- **New 2.1** It's also possible to specify the part to insert with textual markers.

In both cases, if we want to number the lines with the numbers of the lines in the file, we have to use the key line-numbers/absolute.

#### **5.2.1 With line numbers**

The command \PitonInputFile supports the keys first-line and last-line in order to insert only the part of file between the corresponding lines. Not to be confused with the key line-numbers/start which fixes the first line number for the line numbering. In a sens, linenumbers/start deals with the output whereas first-line and last-line deal with the input.

#### **5.2.2 With textual markers**

#### **New 2.1**

In order to use that feature, we first have to specify the format of the markers (for the beginning and the end of the part to include) with the keys marker-beginning and marker-end (usually with the command \PitonOptions).

Let us take a practical example.

We assume that the file to include contains solutions to exercises of programmation on the following model.

```
#[Exercise 1] Iterative version
def fibo(n):
    if n==0: return 0
    else:
         11=0v=1for i in range(n-1):
             w = u+vu = v\overline{v} = \overline{w}return v
#<Exercise 1>
```
The markers of the beginning and the end are the strings #[Exercise 1] and #<Exercise 1>. The string "Exercise 1" will be called the *label* of the exercise (or of the part of the file to be included). In order to specify such markers in piton, we will use the keys marker/beginning and marker/end with the following instruction (the character  $\#$  of the comments of Python must be inserted with the protected form  $\forall$ #).

```
\Pi \PitonOptions{ marker/beginning = \#[#1], marker/end = \#2}
```
As one can see, marker/beginning is an expression corresponding to the mathematical function which transforms the label (here Exercise 1) into the the beginning marker (in the example #[Exercise 1]). The string #1 corresponds to the occurrences of the argument of that function, which the classical syntax in TeX. Idem for marker/end.

Now, you only have to use the key range of \PitonInputFile to insert a marked content of the file.

```
\PitonInputFile[range = Exercise 1]{file_name}
def fibo(n):
     if n==0: return 0
     else:
        u=0v=1for i in range(n-1):
            w = u+vu = vv = w return v
```
The key marker/include-line requires the insertion of the lines containing the markers.

```
\PitonInputFile[marker/include-lines,range = Exercise 1]{file_name}
```

```
#[Exercise 1] Iterative version
def fibo(n):
     if n==0: return 0
     else:
        u=0v=1for i in range(n-1):
            w = u+vu = vv = w return v
#<Exercise 1>
```
In fact, there exist also the keys begin-range and end-range to insert several marked contents at the same time.

For example, in order to insert the solutions of the exercises 3 to 5, we will write (if the file has the correct structure!):

```
\PitonInputFile[begin-range = Exercise 3, end-range = Exercise 5]{file_name}
```
## **5.3 Highlighting some identifiers**

It's possible to require a changement of formating for some identifiers with the key identifiers of \PitonOptions. [15](#page-10-0)

That key takes in as argument a value of the following format:

- { names = names, style = instructions }
- names is a (comma-separated) list of identifier names;
- instructions is a list of LaTeX instructions of the same type as piton "styles" previously presented (cf  $4.2$  p.  $6$ ).

*Caution*: Only the identifiers may be concerned by that key. The keywords and the built-in functions won't be affected, even if their name is in the list names.

```
\PitonOptions
 {
    identifiers =
    {
       names = { l1 , l2 } ,
       style = \cdot\text{red}}
 }
\begin{Piton}
def tri(l):
   """Segmentation sort"""
   if len(1) \leq 1:
       return l
    else:
        a = 1[0]11 = [x for x in 1[1:] if x < a]12 = [ x for x in 1[1:] if x >= a ]
        return tri(11) + [a] + tri(12)\end{Piton}
```
<span id="page-10-0"></span><sup>&</sup>lt;sup>15</sup>This feature is not available for the language SQL because, in SQL, there is no identifiers : there are only names of fields and names of tables.

```
def tri(l):
     """Segmentation sort"""
    if len(1) \leq 1:
         return l
     else:
        a = 1[0] l1 = [ x for x in l[1:] if x < a ]
        12 = [x for x in 1[1:] if x > = a]return tri(11) + [a] + tri(12)
```
By using the key identifier, it's possible to add other built-in functions (or other new keywords, etc.) that will be detected by piton.

```
\PitonOptions
  {
    identifiers =
     {
        names = \{ \cos, \sin, \tan, \text{floor}, \text{ceil}, \text{trunc}, \text{pow}, \text{exp}, \ln, \text{factorial} \},
        style = \PitonStyle{Name.Builtin}
     }
  }
\begin{Piton}
from math import *
cos(pi/2)
factorial(5)
ceil(-2.3)
floor(5.4)\end{Piton}
from math import *
cos(pi/2)factorial(5)
ceil(-2.3)
floor(5.4)
```
## **5.4 Mechanisms to escape to LaTeX**

The package piton provides several mechanisms for escaping to LaTeX:

- It's possible to compose comments entirely in LaTeX.
- It's possible to have the elements between \$ in the comments composed in LateX mathematical mode.
- It's also possible to insert LaTeX code almost everywhere in a Python listing.

One should aslo remark that, when the extension piton is used with the class beamer, piton detects in {Piton} many commands and environments of Beamer: cf. [5.5](#page-14-0) p. [15.](#page-14-0)

#### **5.4.1 The "LaTeX comments"**

In this document, we call "LaTeX comments" the comments which begins by #>. The code following those characters, until the end of the line, will be composed as standard LaTeX code. There is two tools to customize those comments.

• It's possible to change the syntatic mark (which, by default, is  $\#$ ). For this purpose, there is a key comment-latex available only in the preamble of the document, allows to choice the characters which, preceded by #, will be the syntatic marker.

For example, if the preamble contains the following instruction:

\PitonOptions{comment-latex = LaTeX}

the LaTeX comments will begin by #LaTeX.

If the key comment-latex is used with the empty value, all the Python comments (which begins by #) will, in fact, be "LaTeX comments".

• It's possible to change the formatting of the LaTeX comment itself by changing the piton style Comment.LaTeX.

For example, with \SetPitonStyle{Comment.LaTeX = \normalfont\color{blue}}, the La-TeX comments will be composed in blue.

If you want to have a character  $\#$  at the beginning of the LaTeX comment in the PDF, you can use set Comment.LaTeX as follows:

\SetPitonStyle{Comment.LaTeX = \color{gray}\#\normalfont\space }

For other examples of customization of the LaTeX comments, see the part [6.2](#page-17-1) p. [18](#page-17-1)

If the user has required line numbers (with the key line-numbers), it's possible to refer to a number of line with the command \label used in a LaTeX comment.[16](#page-12-0)

#### **5.4.2 The key "math-comments"**

It's possible to request that, in the standard Python comments (that is to say those beginning by # and not #>), the elements between \$ be composed in LaTeX mathematical mode (the other elements of the comment being composed verbatim).

That feature is activated by the key math-comments, *which is available only in the preamble of the document*.

Here is a example, where we have assumed that the preamble of the document contains the instruction \PitonOptions{math-comment}:

```
\begin{Piton}
def square(x):
    return x*x # compute $x^2$
\end{Piton}
```
**def** square(x): **return** x\*x *# compute x^2*

#### **5.4.3 The mechanism "escape"**

It's also possible to overwrite the Python listings to insert LaTeX code almost everywhere (but between lexical units, of course). By default, piton does not fix any delimiters for that kind of escape. In order to use this mechanism, it's necessary to specify the delimiters which will delimit the escape (one for the beginning and one for the end) by using the keys begin-escape and end-escape, *available only in the preamble of the document*.

In the following example, we assume that the preamble of the document contains the following instruction:

\PitonOptions{begin-escape=!,end-escape=!}

In the following code, which is a recursive programmation of the mathematical factorial, we decide to highlight in yellow the instruction which contains the recursive call. That example uses the command \highLight of lua-ul (that package requires itself the package luacolor).

<span id="page-12-0"></span><sup>&</sup>lt;sup>16</sup>That feature is implemented by using a redefinition of the standard command **\label** in the environments  ${Piton}$ . Therefore, incompatibilities may occur with extensions which redefine (globally) that command \label (for example: varioref, refcheck, showlabels, etc.)

```
\begin{Piton}
def fact(n):
    if n==0:
        return 1
    else:
        !\highLight{!return n*fact(n-1)!}!
\end{Piton}
def fact(n):
     if n==0:
         return 1
     else:
         return n*fact(n-1)
```
In fact, in that case, it's probably easier to use the command \@highLight of lua-ul: that command sets a yellow background until the end of the current TeX group. Since the name of that command contains the character @, it's necessary to define a synonym without @ in order to be able to use it directly in {Piton}.

```
\makeatletter
\NewCommandCopy{\Yellow}{\@highLight}
\makeatother
\begin{Piton}
def fact(n):
    if n==0:
        return 1
    else:
        !\Yellow!return n*fact(n-1)
\end{Piton}
def fact(n):
     if n==0:
         return 1
     else:
         return n*fact(n-1)
```
*Caution* : The escape to LaTeX allowed by the begin-escape and end-escape is not active in the strings nor in the Python comments (however, it's possible to have a whole Python comment composed in LaTeX by beginning it with #>; such comments are merely called "LaTeX comments" in this document).

#### **5.4.4 The mechanism "escape-math"**

The mechanism "escape-math" is very similar to the mechanism "escape" since the only difference is that the elements sent to LaTeX are composed in the math mode of LaTeX.

This mechanism is activated with the keys begin-escape-math and end-escape-math (*which are available only in the preamble of the document*).

Despite the technical similarity, the use of the the mechanism "escape-math" is in fact rather different from that of the mechanism "escape". Indeed, since the elements are composed in a mathématical mode of LaTeX, they are, in particular, composed within a TeX group and therefore, they can't be used to change the formatting of other lexical units.

In the langages where the character \$ does not play a important role, it's possible to activate that mechanism "escape-math" with the character \$:

\PitonOptions{begin-escape-math=\$,end-escape-math=\$}

Remark that the character \$ must *not* be protected by a backslash.

However, it's probably more prudent to use  $\setminus$  ( et  $\setminus$ ).

\PitonOptions{begin-escape-math=\(,end-escape-math=\)}

Here is an example of utilisation.

```
\begin{Piton}[line-numbers]
def arctan(x, n=10):
    if \lambda(x < 0) :
         return \left(\frac{-x}{\right)elif \langle x \rangle 1) :
         return \(\pi/2 - \arctan(1/x))else:
         s = \langle 0 \ranglefor \(k) in range(\n): s += \(\mathrm{frac{(-1)^k}{2k+1} x^{2k+1}}\)return s
\end{Piton}
```

```
1 def arctan(x,n=10):
2 if x < 0 :
3 return -\arctan(-x)4 elif x > 1 :
5 return \pi/2 - \arctan(1/x)6 else:
7 \quad s = 0
8 for k in range(n): s + \frac{(-1)^k}{2k+1}x^{2k+1}9 return s
```
## <span id="page-14-0"></span>**5.5 Behaviour in the class Beamer**

### *First remark*

Since the environment {Piton} catches its body with a verbatim mode, it's necessary to use the environments {Piton} within environments {frame} of Beamer protected by the key fragile, i.e. beginning with **\begin{frame}[fragile]**.<sup>[17](#page-14-1)</sup>

When the package piton is used within the class beamer<sup>[18](#page-14-2)</sup>, the behaviour of piton is slightly modified, as described now.

#### **5.5.1 {Piton} et \PitonInputFile are "overlay-aware"**

When piton is used in the class beamer, the environment {Piton} and the command \PitonInputFile accept the optional argument <...> of Beamer for the overlays which are involved. For example, it's possible to write:

```
\begin{Piton}<2-5>
...
\end{Piton}
and
```

```
\PitonInputFile<2-5>{my_file.py}
```
<span id="page-14-1"></span><sup>&</sup>lt;sup>17</sup>Remind that for an environment {frame} of Beamer using the key fragile, the instruction \end{frame} must be alone on a single line (except for any leading whitespace).

<span id="page-14-2"></span><sup>&</sup>lt;sup>18</sup>The extension piton detects the class beamer and the package beamerarticle if it is loaded previously but, if needed, it's also possible to activate that mechanism with the key beamer provided by piton at load-time: \usepackage[beamer]{piton}

#### **5.5.2 Commands of Beamer allowed in {Piton} and \PitonInputFile**

When piton is used in the class beamer , the following commands of beamer (classified upon their number of arguments) are automatically detected in the environments {Piton} (and in the listings processed by \PitonInputFile):

- no mandatory argument :  $\text{pause}^{19}$  $\text{pause}^{19}$  $\text{pause}^{19}$  ;
- one mandatory argument : \action, \alert, \invisible, \only, \uncover and \visible ;
- two mandatory arguments : \alt ;
- three mandatory arguments : \temporal.

In the mandatory arguments of these commands, the braces must be balanced. However, the braces included in short strings $^{20}$  $^{20}$  $^{20}$  of Python are not considered.

Regarding the fonctions \alt and \temporal there should be no carriage returns in the mandatory arguments of these functions.

Here is a complete example of file:

```
\documentclass{beamer}
\usepackage{piton}
\begin{document}
\begin{frame}[fragile]
\begin{Piton}
def string_of_list(l):
    """Convert a list of numbers in string"""
   \on{y<2->} = "{" + str(1[0])}
    \emptyset \only<3->{for x in 1[1:]: s = s + "," + str(x)}
   \on{24-} \s = s + "}"}
   return s
\end{Piton}
\end{frame}
\end{document}
```
In the previous example, the braces in the Python strings "{" and "}" are correctly interpreted (without any escape character).

#### **5.5.3 Environments of Beamer allowed in {Piton} and \PitonInputFile**

When piton is used in the class beamer, the following environments of Beamer are directly detected in the environments {Piton} (and in the listings processed by \PitonInputFile): {actionenv}, {alertenv}, {invisibleenv}, {onlyenv}, {uncoverenv} and {visibleenv}.

However, there is a restriction: these environments must contain only *whole lines of Python code* in their body.

Here is an example:

```
\documentclass{beamer}
\usepackage{piton}
\begin{document}
\begin{frame}[fragile]
\begin{Piton}
def square(x):
    """Compure the square of its argument"""
   \begin{uncoverenv}<2>
```
<span id="page-15-0"></span><sup>19</sup>One should remark that it's also possible to use the command \pause in a "LaTeX comment", that is to say by writing #> \pause. By this way, if the Python code is copied, it's still executable by Python

<span id="page-15-1"></span><sup>&</sup>lt;sup>20</sup>The short strings of Python are the strings delimited by characters ' or the characters " and not ''' nor """. In Python, the short strings can't extend on several lines.

```
return x*x
    \end{uncoverenv}
\end{Piton}
\end{frame}
\end{document}
```
#### **Remark concerning the command \alert and the environment {alertenv} of Beamer**

Beamer provides an easy way to change the color used by the environment {alertenv} (and by the command \alert which relies upon it) to highlight its argument. Here is an example:

\setbeamercolor{alerted text}{fg=blue}

However, when used inside an environment {Piton}, such tuning will probably not be the best choice because piton will, by design, change (most of the time) the color the different elements of text. One may prefer an environment {alertenv} that will change the background color for the elements to be hightlighted.

Here is a code that will do that job and add a yellow background. That code uses the command \@highLight of lua-ul (that extension requires also the package luacolor).

```
\setbeamercolor{alerted text}{bg=yellow!50}
\makeatletter
\AddToHook{env/Piton/begin}
  {\renewenvironment<>{alertenv}{\only#1{\@highLight[alerted text.bg]}}{}}
\makeatother
```
That code redefines locally the environment {alertenv} within the environments {Piton} (we recall that the command \alert relies upon that environment {alertenv}).

## <span id="page-16-0"></span>**5.6 Footnotes in the environments of piton**

If you want to put footnotes in an environment {Piton} or (or, more unlikely, in a listing produced by \PitonInputFile), you can use a pair \footnotemark–\footnotetext.

However, it's also possible to extract the footnotes with the help of the package footnote or the package footnotehyper.

If piton is loaded with the option footnote (with \usepackage[footnote]{piton} or with \PassOptionsToPackage), the package footnote is loaded (if it is not yet loaded) and it is used to extract the footnotes.

If piton is loaded with the option footnotehyper, the package footnotehyper is loaded (if it is not yet loaded) ant it is used to extract footnotes.

Caution: The packages footnote and footnotehyper are incompatible. The package footnotehyper is the successor of the package footnote and should be used preferently. The package footnote has some drawbacks, in particular: it must be loaded after the package xcolor and it is not perfectly compatible with hyperref.

In this document, the package piton has been loaded with the option footnotehyper. For examples of notes, cf. [6.3,](#page-18-0) p. [19.](#page-18-0)

## **5.7 Tabulations**

Even though it's recommended to indent the Python listings with spaces (see PEP 8), piton accepts the characters of tabulation (that is to say the characters  $U+0009$ ) at the beginning of the lines. Each character  $U+0009$  is replaced by *n* spaces. The initial value of *n* is 4 but it's possible to change it with the key tab-size of \PitonOptions.

There exists also a key tabs-auto-gobble which computes the minimal value *n* of the number of consecutive characters U+0009 beginning each (non empty) line of the environment {Piton} and applies gobble with that value of *n* (before replacement of the tabulations by spaces, of course). Hence, that key is similar to the key auto-gobble but acts on  $U+0009$  instead of  $U+0020$  (spaces).

## **6 Examples**

## <span id="page-17-0"></span>**6.1 Line numbering**

We remind that it's possible to have an automatic numbering of the lines in the Python listings by using the key line-numbers.

By default, the numbers of the lines are composed by piton in an overlapping position on the left (by using internally the command \llap of LaTeX).

In order to avoid that overlapping, it's possible to use the option left-margin=auto which will insert automatically a margin adapted to the numbers of lines that will be written (that margin is larger when the numbers are greater than 10).

```
\PitonOptions{background-color=gray!10, left-margin = auto, line-numbers}
\begin{Piton}
def arctan(x, n=10):
   if x < 0:
       return -arctan(-x) #> (recursive call)
   elif x > 1:
       return pi/2 - arctan(1/x) #> (other recursive call)
   else:
       return sum((-1)**k/(2*k+1)*x**(2*k+1) for k in range(n))
\end{Piton}
```

```
1 def arctan(x,n=10):
2 if x < 0:
3 return -arctan(-x) (recursive call)
4 elif x > 1:
5 return pi/2 - \arctan(1/x) (other recursive call)
6 else:
7 return sum( (-1)**k/(2*k+1)*x**(2*k+1) for k in range(n) )
```
## <span id="page-17-1"></span>**6.2 Formatting of the LaTeX comments**

It's possible to modify the style Comment.LaTeX (with \SetPitonStyle) in order to display the LaTeX comments (which begin with #>) aligned on the right margin.

```
\PitonOptions{background-color=gray!10}
\SetPitonStyle{Comment.LaTeX = \hfill \normalfont\color{gray}}
\begin{Piton}
def arctan(x, n=10):
   if x < 0:
       return -arctan(-x) #> recursive call
   elif x > 1:
       return pi/2 - arctan(1/x) #> other recursive call
   else:
       return sum((-1)*k/(2*k+1)*x**(2*k+1) for k in range(n))
\end{Piton}
```

```
def arctan(x,n=10):
   if x < 0:
     return -\arctan(-x) recursive call
   elif x > 1:
     return pi/2 - arctan(1/x) another recursive call
   else:
      return sum( (-1)*k/(2*k+1)*x**(2*k+1) for k in range(n) )
```
It's also possible to display these LaTeX comments in a kind of second column by limiting the width of the Python code with the key width. In the following example, we use the key width with the special value min.

```
\PitonOptions{background-color=gray!10, width=min}
\NewDocumentCommand{\MyLaTeXCommand}{m}{\hfill \normalfont\itshape\rlap{\quad #1}}
\SetPitonStyle{Comment.LaTeX = \MyLaTeXCommand}
\begin{Piton}
def arctan(x, n=10):
   if x < 0:
       return -arctan(-x) #> recursive call
   elif x > 1:
       return pi/2 - arctan(1/x) #> another recursive call
   else:
       s = 0for k in range(n):
          s += (-1)**k/(2*k+1)*x**(2*k+1)return s
\end{Piton}
 def arctan(x,n=10):
      if x < 0:
          return -arctan(-x) recursive call
      elif x > 1:
          return pi/2 - arctan(1/x) another recursive call
      else:
         s = 0 for k in range(n):
              s += (-1)*k/(2*k+1)*x**(2*k+1) return s
```
## <span id="page-18-0"></span>**6.3 Notes in the listings**

In order to be able to extract the notes (which are typeset with the command \footnote), the extension piton must be loaded with the key footnote or the key footenotehyper as explained in the section [5.6](#page-16-0) p. [17.](#page-16-0) In this document, the extension piton has been loaded with the key footnotehyper. Of course, in an environment {Piton}, a command \footnote may appear only within a LaTeX comment (which begins with #>). It's possible to have comments which contain only that command \footnote. That's the case in the following example.

```
\PitonOptions{background-color=gray!10}
\begin{Piton}
def arctan(x, n=10):
    if x < 0:
       return -arctan(-x)#>\footnote{First recursive call.}]
    elif x > 1:
       return pi/2 - arctan(1/x)#>\footnote{Second recursive call.}
   else:
       return sum( (-1)*k/(2*k+1)*x**(2*k+1) for k in range(n) )
\end{Piton}
```

```
def arctan(x,n=10):
    if x < 0:
      21} elif x > 1:
      return pi/2 - 22} else:
      return sum((-1)*k/(2*k+1)*x**(2*k+1) for k in range(n) )
```

```
21First recursive call.
```

```
22Second recursive call.
```
If an environment {Piton} is used in an environment {minipage} of LaTeX, the notes are composed, of course, at the foot of the environment {minipage}. Recall that such {minipage} can't be broken by a page break.

```
\PitonOptions{background-color=gray!10}
\emphase\begin{minipage}{\linewidth}
\begin{Piton}
def arctan(x,n=10):
   if x < 0:
       return -arctan(-x)#>\footnote{First recursive call.}
    elif x > 1:
       return pi/2 - arctan(1/x)#>\footnote{Second recursive call.}
    else:
       return sum((-1)**k/(2*k+1)*x**(2*k+1) for k in range(n))
\end{Piton}
\end{minipage}
 def arctan(x,n=10):
      if x < 0:
```

```
 return -arctan(-x)a
 elif x > 1:
   return pi/2 - b else:
   return sum((-1)**k/(2*k+1)*x**(2*k+1) for k in range(n) )
```
<span id="page-19-1"></span><span id="page-19-0"></span>*<sup>a</sup>*First recursive call. <sup>*b*</sup>Second recursive call.

## **6.4 An example of tuning of the styles**

The graphical styles have been presented in the section [4.2,](#page-5-1) p. [6.](#page-5-1)

We present now an example of tuning of these styles adapted to the documents in black and white. We use the font *DejaVu Sans Mono*<sup>[23](#page-19-2)</sup> specified by the command **\setmonofont** of fontspec. That tuning uses the command \highLight of lua-ul (that package requires itself the package luacolor).

```
\setmonofont[Scale=0.85]{DejaVu Sans Mono}
```

```
\SetPitonStyle
 {
    Number = ,
    String = \itshape,
    String.Doc = \coloneq \cap \{gray\} \Operator =,
    Operator.Word = \bfseries ,
    Name.Builtin = ,
    Name.Function = \bfseries \highLight[gray!20] ,
    Comment = \coloneq \coloneq {gray} ,
    Comment.LaTeX = \normalfont \color{gray},Keyword = \b{b}fseries,
    Name.Namespace = ,
    Name.Class = ,
    Name.Type =.
    InitialValues = \cdot\color{gray}\color{blue}}
```
In that tuning, many values given to the keys are empty: that means that the corresponding style won't insert any formating instruction (the element will be composed in the standard color, usually

<span id="page-19-2"></span><sup>23</sup>See: <https://dejavu-fonts.github.io>

in black, etc.). Nevertheless, those entries are mandatory because the initial value of those keys in piton is *not* empty.

### **from** math **import** pi

```
def arctan(x,n=10):
    """Compute the mathematical value of arctan(x) n is the number of terms in the sum
 """
    if x < 0:
         return -arctan(-x) # recursive call
     elif x > 1:
         return pi/2 - arctan(1/x)
        (we have used that arctan(x) + arctan(1/x) = \pi/2 for x > 0)
     else:
        s = \theta for k in range(n):
             s += (-1)**k/(2*k+1)*x**(2*k+1)
         return s
```
### **6.5 Use with pyluatex**

The package pyluatex is an extension which allows the execution of some Python code from lualatex (provided that Python is installed on the machine and that the compilation is done with lualatex and --shell-escape).

Here is, for example, an environment {PitonExecute} which formats a Python listing (with piton) but display also the output of the execution of the code with Python (for technical reasons, the ! is mandatory in the signature of the environment).

```
\ExplSyntaxOn
\NewDocumentEnvironment { PitonExecute } { ! O { } } % the ! is mandatory
 {
    \PyLTVerbatimEnv
   \begin{pythonq}
 }
  {
    \end{pythonq}
   \directlua
     {
       tex.print("\\PitonOptions{#1}")
       tex.print("\\begin{Piton}")
        tex.print(pyluatex.get_last_code())
        tex.print("\\end{Piton}")
        tex.print("")
      }
    \begin{center}
      \directlua{tex.print(pyluatex.get_last_output())}
    \end{center}
 }
\ExplSyntaxOff
```
This environment {PitonExecute} takes in as optional argument (between square brackets) the options of the command \PitonOptions.

# <span id="page-21-0"></span>**7 The styles for the different computer languages**

## **7.1 The language Python**

In piton, the default language is Python. If necessary, it's possible to come back to the language Python with \PitonOptions{language=Python}.

The initial settings done by piton in piton.sty are inspired by the style manni de Pygments, as applied by Pygments to the language Python.[24](#page-21-1)

| Style            | Use                                                                                                    |
|------------------|----------------------------------------------------------------------------------------------------|
| Number           | the numbers                                                                                                    |
| String. Short    | the short strings (entre $'$ ou $'$ )                                                                                                |
| String.Long      | the long strings (entre $\cdots$ ou $\cdots$ ) excepted the doc-strings                                                              |
|                  | (governed by String.Doc)                                                                                                    |
| String           | that key fixes both String. Short et String. Long                                                                                    |
| String.Doc       | the doc-strings (only with """ following PEP 257)                                                                                    |
| String. Interpol | the syntactic elements of the fields of the f-strings (that is to say                                                                |
|                  | the characters $\{\mathrm{ et }\}$ ; that style inherits for the styles                                                              |
|                  | String. Short and String. Long (according the kind of string                                                                         |
|                  | where the interpolation appears)                                                                                                    |
| Interpol. Inside | the content of the interpolations in the f-strings (that is to say the                                                               |
|                  | elements between $\{$ and $\}$ ); if the final user has not set that key,                                                            |
|                  | those elements will be formatted by piton as done for any Python                                                                     |
|                  | code.                                                                                                    |
| Operator         | the following operators: $!= = \langle \langle \rangle \rangle - \langle \rangle + \langle \rangle * \rangle = \langle \rangle \& .$ |
| Operator. Word   | the following operators: in, is, and, or et not                                                                                      |
| Name.Builtin     | almost all the functions predefined by Python                                                                                        |
| Name.Decorator   | the decorators (instructions beginning by $\circledcirc$ )                                                                           |
| Name.Namespace   | the name of the modules                                                                                                    |
| Name.Class       | the name of the Python classes defined by the user at their point of                                                                 |
|                  | <i>definition</i> (with the keyword class)                                                                                           |
| Name.Function    | the name of the Python functions defined by the user at their point                                                                  |
|                  | of definition (with the keyword def)                                                                                                 |
| UserFunction     | the name of the Python functions previously defined by the user                                                                      |
|                  | (the initial value of that parameter is empty and, hence, these                                                                      |
|                  | elements are drawn, by default, in the current color, usually black)                                                                 |
| Exception        | les exceptions prédéfinies (ex.: SyntaxError)                                                                                        |
| InitialValues    | the initial values (and the preceding symbol $=$ ) of the optional                                                                   |
|                  | arguments in the definitions of functions; if the final user has not                                                                 |
|                  | set that key, those elements will be formatted by piton as done for                                                                  |
|                  | any Python code.                                                                                                    |
| Comment          | the comments beginning with $\#$                                                                                                    |
| Comment.LaTeX    | the comments beginning with #>, which are composed by piton as                                                                       |
|                  | LaTeX code (merely named "LaTeX comments" in this document)                                                                          |
| Keyword.Constant | True, False et None                                                                                                    |
| Keyword          | the following keywords: assert, break, case, continue, del,                                                                          |
|                  | elif, else, except, exec, finally, for, from, global,                                                                                |
|                  | if, import, lambda, non local, pass, raise, return, try,                                                                             |
|                  | while, with, yield et yield from.                                                                                                    |

<span id="page-21-1"></span><sup>24</sup>See: <https://pygments.org/styles/>. Remark that, by default, Pygments provides for its style manni a colored background whose color is the HTML color #F0F3F3. It's possible to have the same color in {Piton} with the instruction \PitonOptions{background-color = [HTML]{F0F3F3}}.

## **7.2 The language OCaml**

It's possible to switch to the language OCaml with \PitonOptions{language = OCaml}.

It's also possible to set the language OCaml for an individual environment {Piton}.

```
\begin{Piton}[language=OCaml]
...
\end{Piton}
```
The option exists also for **\PitonInputFile** : **\PitonInputFile[language=0Caml]{...}** 

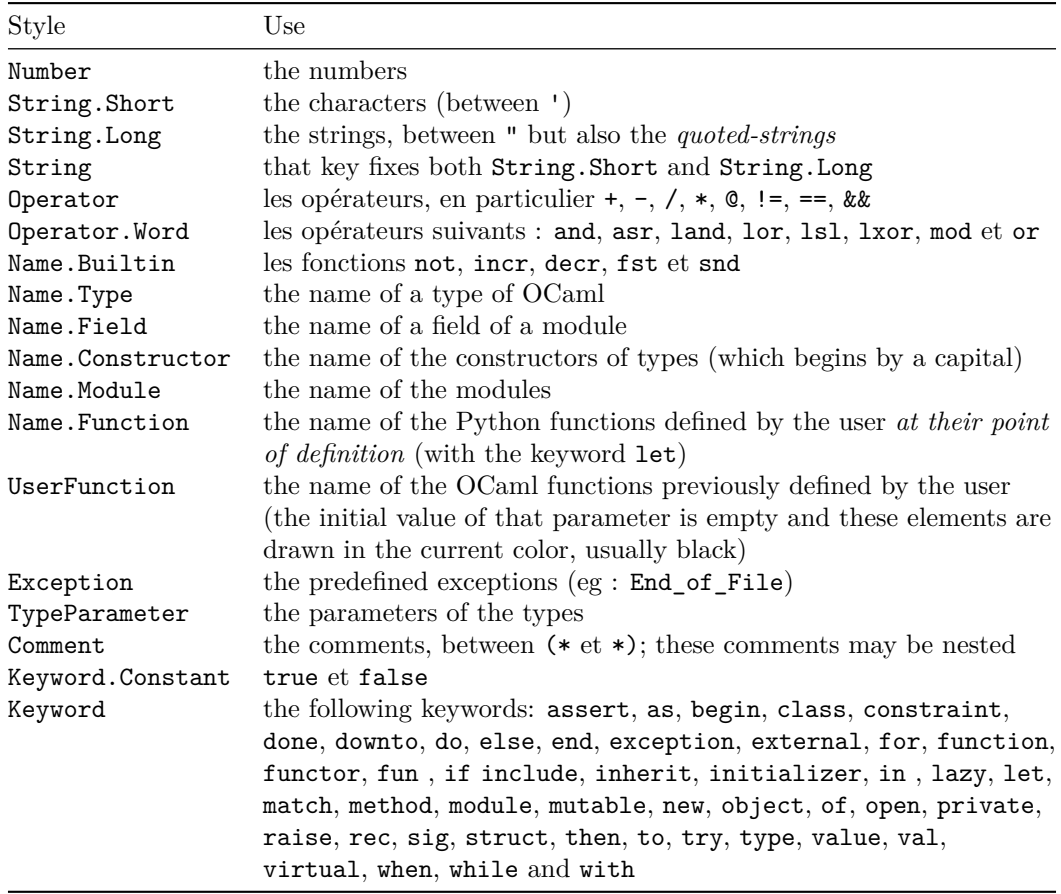

# **7.3 The language C (and C++)**

It's possible to switch to the language C with \PitonOptions{language = C}.

It's also possible to set the language C for an individual environment {Piton}.

```
\begin{Piton}[language=C]
...
\end{Piton}
```
The option exists also for **\PitonInputFile** : **\PitonInputFile[language=C]{...}** 

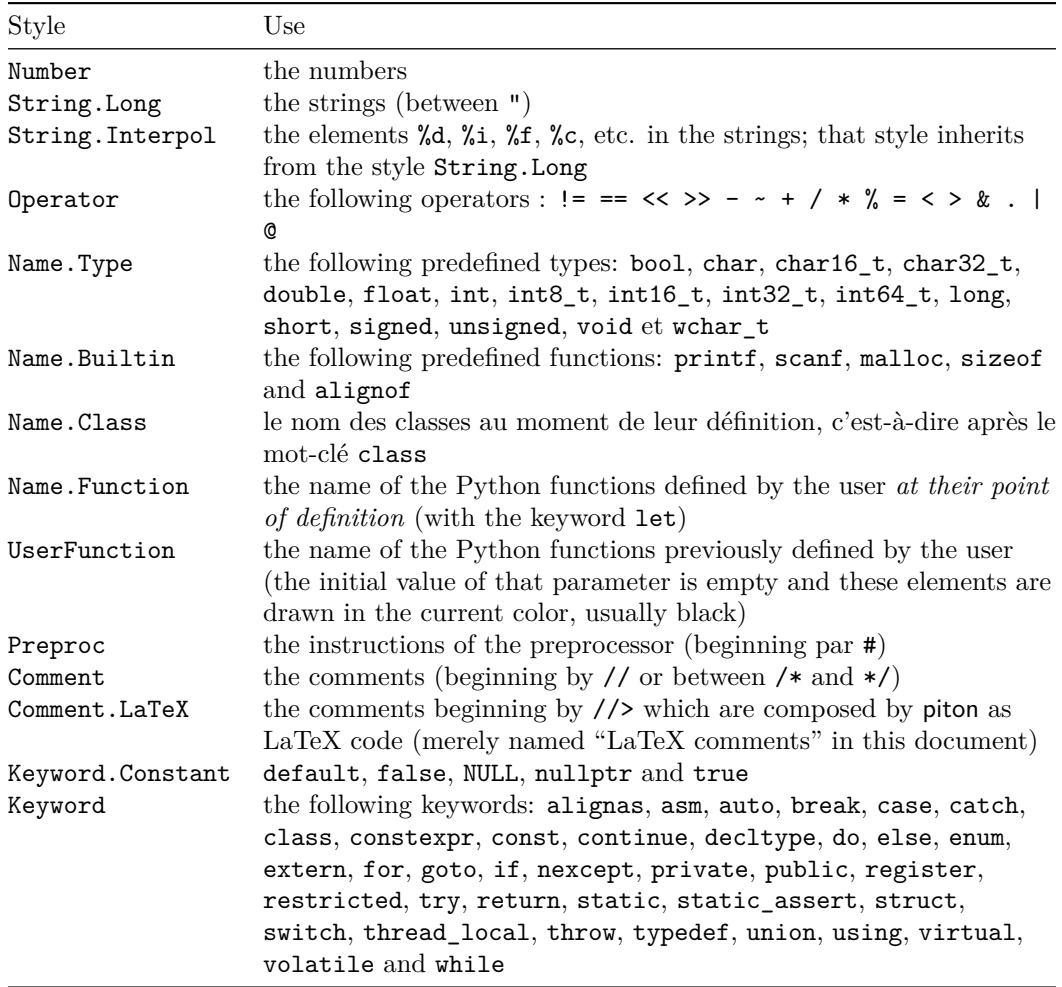

## **7.4 The language SQL**

It's possible to switch to the language SQL with \PitonOptions{language = SQL}.

It's also possible to set the language SQL for an individual environment {Piton}.

```
\begin{Piton}[language=SQL]
...
\end{Piton}
```
The option exists also for \PitonInputFile : \PitonInputFile[language=SQL]{...}

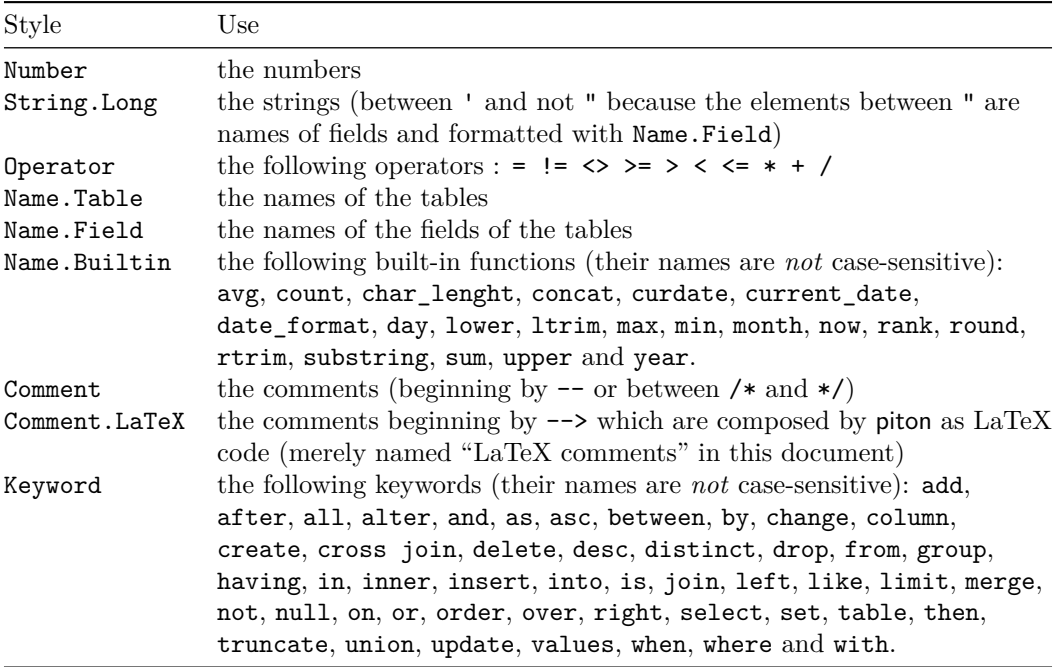

It's possible to automatically capitalize the keywords by modifiying locally for the language SQL the style Keywords.

\SetPitonStyle[SQL]{Keywords = \bfseries \MakeUppercase}

## **8 Implementation**

The development of the extension piton is done on the following GitHub depot: https://github.com/fpantigny/piton

### **8.1 Introduction**

The main job of the package piton is to take in as input a Python listing and to send back to LaTeX as output that code *with interlaced LaTeX instructions of formatting*.

In fact, all that job is done by a LPEG called python. That LPEG, when matched against the string of a Python listing, returns as capture a Lua table containing data to send to LaTeX. The only thing to do after will be to apply  $text{tex}$ , tprint to each element of that table.<sup>[25](#page-25-0)</sup>

Consider, for example, the following Python code:

**def** parity(x):

**return** x%2

The capture returned by the lpeg python against that code is the Lua table containing the following elements :

```
{ "\\__piton_begin_line:" }a
{ "{\PitonStyle{Keyword}{" }b
{ luatexbase.catcodetables.CatcodeTableOtherc, "def" }
{ "}}" }
{ luatexbase.catcodetables.CatcodeTableOther, " " }
{ "{\PitonStyle{Name.Function}{" }
{ luatexbase.catcodetables.CatcodeTableOther, "parity" }
{ "}}" }
{ luatexbase.catcodetables.CatcodeTableOther, "(" }
{ luatexbase.catcodetables.CatcodeTableOther, "x" }
{ luatexbase.catcodetables.CatcodeTableOther, ")" }
{ luatexbase.catcodetables.CatcodeTableOther, ":" }
{ "\\__piton_end_line: \\__piton_newline: \\__piton_begin_line:" }
{ luatexbase.catcodetables.CatcodeTableOther, " " }
{ "{\PitonStyle{Keyword}{" }
{ luatexbase.catcodetables.CatcodeTableOther, "return" }
{ "}}" }
{ luatexbase.catcodetables.CatcodeTableOther, " " }
{ luatexbase.catcodetables.CatcodeTableOther, "x" }
{ "{\PitonStyle{Operator}{" }
{ luatexbase.catcodetables.CatcodeTableOther, "&" }
{ "}}" }
{ "{\PitonStyle{Number}{" }
{ luatexbase.catcodetables.CatcodeTableOther, "2" }
{ "}}" }
\{ "\setminus piton end line:" }
```
<span id="page-25-3"></span>*<sup>c</sup>*luatexbase.catcodetables.CatcodeTableOther is a mere number which corresponds to the "catcode table" whose all characters have the catcode "other" (which means that they will be typeset by LaTeX verbatim).

<span id="page-25-1"></span><sup>&</sup>lt;sup>a</sup>Each line of the Python listings will be encapsulated in a pair:  $\mathcal{Q}_\epsilon$ begin\_line: –  $\mathcal{Q}_\epsilon$ end\_line:. The token \@@\_end\_line: must be explicit because it will be used as marker in order to delimit the argument of the command \@@\_begin\_line:. Both tokens \\_@@\_begin\_line: and \@@\_end\_line: will be nullified in the command \piton (since there can't be lines breaks in the argument of a command \piton).

<span id="page-25-2"></span><sup>&</sup>lt;sup>*b*</sup>The lexical elements of Python for which we have a piton style will be formatted via the use of the command \PitonStyle. Such an element is typeset in LaTeX via the syntax {\PitonStyle{style}{...}} because the instructions inside an \PitonStyle may be both semi-global declarations like \bfseries and commands with one argument like \fbox.

<span id="page-25-0"></span> $^{25}$ Recall that tex.tprint takes in as argument a Lua table whose first component is a "catcode table" and the second element a string. The string will be sent to LaTeX with the regime of catcodes specified by the catcode table. If no catcode table is provided, the standard catcodes of LaTeX will be used.

We give now the LaTeX code which is sent back by Lua to TeX (we have written on several lines for legibility but no character  $\rm\trm$  will be sent to LaTeX). The characters which are greved-out are sent to LaTeX with the catcode "other"  $(=12)$ . All the others characters are sent with the regime of catcodes of L3 (as set by \ExplSyntaxOn)

\\_\_piton\_begin\_line:{\PitonStyle{Keyword}{def}}  $_{\sqcup}$ {\PitonStyle{Name.Function}{parity}}(x):\\_piton\_end\_line:\\_piton\_newline: \\_\_piton\_begin\_line: {\PitonStyle{Keyword}{return}} x{\PitonStyle{Operator}{%}}{\PitonStyle{Number}{2}}\\_\_piton\_end\_line:

### **8.2 The L3 part of the implementation**

#### **8.2.1 Declaration of the package**

```
1 (*STY)
2 \NeedsTeXFormat{LaTeX2e}
3 \RequirePackage{l3keys2e}
4 \ProvidesExplPackage
5 {piton}
6 {\PitonFileDate}
7 {\PitonFileVersion}
    8 {Highlight Python codes with LPEG on LuaLaTeX}
9 \cs_new_protected:Npn \@@_error:n { \msg_error:nn { piton } }
10 \ \csc\_new\_protected: Npn \ @\_warming:n \ { \msg\_warming:nn \ f piton } \}11 \cs_new_protected:Npn \@@_error:nn { \msg_error:nnn { piton } }
12 \cs_new_protected:Npn \@@_error:nnn { \msg_error:nnnn { piton } }
13 \cs_new_protected:Npn \@@_fatal:n { \msg_fatal:nn { piton } }
14 \cs_new_protected:Npn \@@_fatal:nn { \msg_fatal:nnn { piton } }
15 \cs_new_protected:Npn \@@_msg_new:nn { \msg_new:nnn { piton } }
16 \@@_msg_new:nn { LuaLaTeX~mandatory }
17 \frac{17}{2}18 LuaLaTeX~is~mandatory.\\
19 The~package~'piton'~requires~the~engine~LuaLaTeX.\\
20 \str_if_eq:onT \c_sys_jobname_str { output }
21 { If~you~use~Overleaf,~you~can~switch~to~LuaLaTeX~in~the~"Menu". \\}
22 If~you~go~on,~the~package~'piton'~won't~be~loaded.
23 }
24 \sys_if_engine_luatex:F { \msg_critical:nn { piton } { LuaLaTeX~mandatory } }
25 \RequirePackage { luatexbase }
26 \@@_msg_new:nn { piton.lua~not~found }
27 \frac{1}{27}28 The~file~'piton.lua'~can't~be~found.\\
29 The~package~'piton'~won't~be~loaded.
30 }
31 \file_if_exist:nF { piton.lua }
    32 { \msg_critical:nn { piton } { piton.lua~not~found } }
```
The boolean  $\gtrsim$  @@ footnotehyper bool will indicate if the option footnotehyper is used. <sup>33</sup> \bool\_new:N \g\_@@\_footnotehyper\_bool

The boolean  $\gtrsim$  @@ footnote bool will indicate if the option footnote is used, but quicky, it will also be set to true if the option footnotehyper is used. <sup>34</sup> \bool\_new:N \g\_@@\_footnote\_bool

The following boolean corresponds to the key math-comments (only at load-time).

```
35 \bool_new:N \g_@@_math_comments_bool
36 \bool_new:N \g_@@_beamer_bool
37 \tl_new:N \g_@@_escape_inside_tl
```
We define a set of keys for the options at load-time. \keys\_define:nn { piton / package }

```
39 \frac{1}{2}40 footnote .bool_gset:N = \gtrsim \mathbb{Q} footnote_bool,
41 footnotehyper .bool_gset:N = \g_@@_footnotehyper_bool,
42
43 beamer .bool_gset:N = \gtrsim \mathcal{Q} beamer_bool ,
44 beamer .default:n = true ,
45
46 math-comments .code: n = \sqrt{\mathbb{Q}}\text{error}: n \text{ { moved}~to~preample },
47 comment-latex .code: n = \sqrt{\mathbb{Q}}\text{error}: n \text{ { moved~to~preamble } },48
49 unknown .code:n = \sqrt{00} error:n { Unknown~key~for~package }
50 }
51 \@@_msg_new:nn { moved~to~preamble }
52 \frac{1}{2}53 The~key~'\l_keys_key_str'~*must*~now~be~used~with~
54 \token_to_str:N \PitonOptions`in~the~preamble~of~your~
55 document.\\
56 That~key~will~be~ignored.
57 }
58 \@@_msg_new:nn { Unknown~key~for~package }
59 {
60 Unknown~key.\\
61 You~have~used~the~key~'\l_keys_key_str'~but~the~only~keys~available~here~
62 are~'beamer',~'footnote',~'footnotehyper'.~Other~keys~are~available~in~
63 \token_to_str:N \PitonOptions.\\
64 That~key~will~be~ignored.
65 }
```
We process the options provided by the user at load-time. \ProcessKeysOptions { piton / package }

```
67 \@ifclassloaded { beamer } { \bool_gset_true:N \g_@@_beamer_bool } { }
68 \@ifpackageloaded { beamerarticle } { \bool_gset_true:N \g_@@_beamer_bool } { }
69 \bool_if:NT \g_@@_beamer_bool { \lua_now:n { piton_beamer = true } }
70 \hook_gput_code:nnn { begindocument } { . }
71 {
72 \@ifpackageloaded { xcolor }
73 { }
74 { \msg_fatal:nn { piton } { xcolor~not~loaded } }
75 }
76 \@@_msg_new:nn { xcolor~not~loaded }
77 \frac{1}{2}78 xcolor~not~loaded \\
79 The~package~'xcolor'~is~required~by~'piton'.\\
80 This~error~is~fatal.
81 }
82 \@@_msg_new:nn { footnote~with~footnotehyper~package }
83 {
84 Footnote~forbidden.\\
85 You~can't~use~the~option~'footnote'~because~the~package~
86 footnotehyper~has~already~been~loaded.~
```

```
87 If~you~want,~you~can~use~the~option~'footnotehyper'~and~the~footnotes~
88 within~the~environments~of~piton~will~be~extracted~with~the~tools~
89 of~the~package~footnotehyper.\\
90 If~you~go~on,~the~package~footnote~won't~be~loaded.
01 \t 392 \@@_msg_new:nn { footnotehyper~with~footnote~package }
93 {
94 You~can't~use~the~option~'footnotehyper'~because~the~package~
95 footnote~has~already~been~loaded.~
96 If~you~want,~you~can~use~the~option~'footnote'~and~the~footnotes~
97 within~the~environments~of~piton~will~be~extracted~with~the~tools~
98 of~the~package~footnote.\\
99 If~you~go~on,~the~package~footnotehyper~won't~be~loaded.
100 - \lambda101 \bool_if:NT \g_@@_footnote_bool
```
<sup>102</sup> {

The class beamer has its own system to extract footnotes and that's why we have nothing to do if beamer is used.

```
103 \@ifclassloaded { beamer }
104 { \bool_gset_false:N \g_@@_footnote_bool }
105 {
106 \@ifpackageloaded { footnotehyper }
107 \{ \text{Q@error:n} \{ \text{footnote-without} \text{footnotehyper-package } \} \}108 { \usepackage { footnote } }
109 }
110 }
111 \bool_if:NT \g_@@_footnotehyper_bool
112 \frac{112}{2}
```
The class beamer has its own system to extract footnotes and that's why we have nothing to do if beamer is used.

```
113 \@ifclassloaded { beamer }
114 { \bool_gset_false:N \g_@@_footnote_bool }
115 \left\{ \begin{array}{c} 1 \end{array} \right\}116 \@ifpackageloaded { footnote }
117 \{ \sqrt{\mathcal{O} \cdot \text{error}: n \{ footnotehyper-with-footnote\}} \}118 { \usepackage { footnotehyper } }
119 \bool_gset_true:N \g_@@_footnote_bool
120 }
121 }
```
The flag  $\gtrsim$   $@$ \_footnote\_bool is raised and so, we will only have to test  $\gtrsim$   $@$ \_footnote\_bool in order to know if we have to insert an environment {savenotes}.

122 \lua\_now:n { piton = piton~or { } }

#### **8.2.2 Parameters and technical definitions**

The following string will contain the name of the informatic language considered (the initial value is python).

```
123 \str_new:N \l_@@_language_str
124 \str_set:Nn \l_@@_language_str { python }
```

```
125 \str_new:N \l_@@_path_str
```
In order to have a better control over the keys.

```
126 \bool_new:N \l_@@_in_PitonOptions_bool
```

```
127 \bool_new:N \l_@@_in_PitonInputFile_bool
```
The following flag will be raised in the **\AtBeginDocument**.

```
128 \bool_new:N \g_@@_in_document_bool
```
We will compute (with Lua) the numbers of lines of the Python code and store it in the following counter.

<sup>129</sup> \int\_new:N \l\_@@\_nb\_lines\_int

The same for the number of non-empty lines of the Python codes.

<sup>130</sup> \int\_new:N \l\_@@\_nb\_non\_empty\_lines\_int

The following counter will be used to count the lines during the composition. It will count all the lines, empty or not empty. It won't be used to print the numbers of the lines.

```
131 \int_new:N \g_@@_line_int
```
The following token list will contain the (potential) informations to write on the aux (to be used in the next compilation).

```
132 \tl_new:N \g_@@_aux_tl
```
The following counter corresponds to the key splittable of \PitonOptions. If the value of \l\_@@\_splittable\_int is equal to *n*, then no line break can occur within the first *n* lines or the last *n* lines of the listings.

```
133 \int_new:N \l_@@_splittable_int
```
An initial value of splittable equal to 100 is equivalent to say that the environments {Piton} are unbreakable.

```
134 \int_set:Nn \l_@@_splittable_int { 100 }
```
The following string corresponds to the key background-color of \PitonOptions.

```
135 \clist_new:N \l_@@_bg_color_clist
```
The package piton will also detect the lines of code which correspond to the user input in a Python console, that is to say the lines of code beginning with >>> and .... It's possible, with the key prompt-background-color, to require a background for these lines of code (and the other lines of code will have the standard background color specified by background-color).

<sup>136</sup> \tl\_new:N \l\_@@\_prompt\_bg\_color\_tl

The following parameters correspond to the keys begin-range and end-range of the command \PitonInputFile.

```
137 \str_new:N \l_@@_begin_range_str
```

```
138 \str_new:N \l_@@_end_range_str
```
The argument of \PitonInputFile.

```
139 \str_new:N \l_@@_file_name_str
```
We will count the environments {Piton} (and, in fact, also the commands \PitonInputFile, despite the name  $\gtrsim 0$  env\_int).

<sup>140</sup> \int\_new:N \g\_@@\_env\_int

The parameter  $\lceil$  Q writer str corresponds to the key write. We will store the list of the files already used in \g\_@@\_write\_seq (we must not erase a file which has been still been used).

```
141 \str_new:N \l_@@_write_str
```

```
142 \seq_new:N \g_@@_write_seq
```
The following boolean corresponds to the key show-spaces.

<sup>143</sup> \bool\_new:N \l\_@@\_show\_spaces\_bool

The following booleans correspond to the keys break-lines and indent-broken-lines.

```
144 \bool_new:N \l_@@_break_lines_in_Piton_bool
```

```
145 \bool_new:N \l_@@_indent_broken_lines_bool
```
The following token list corresponds to the key continuation-symbol.

```
146 \tl new:N \l @@ continuation symbol tl
```

```
147 \tl_set:Nn \l_@@_continuation_symbol_tl { + }
```
The following token list corresponds to the key continuation-symbol-on-indentation. The name has been shorten to csoi.

```
148 \tl_new:N \l_@@_csoi_tl
149 \tl_set:Nn \l_@@_csoi_tl { $ \hookrightarrow \; $ }
```
The following token list corresponds to the key end-of-broken-line.

```
150 \tl new:N \l @@ end of broken line tl
```
<sup>151</sup> \tl\_set:Nn \l\_@@\_end\_of\_broken\_line\_tl { \hspace\*{0.5em} \textbackslash }

The following boolean corresponds to the key break-lines-in-piton.

```
152 \bool_new:N \l_@@_break_lines_in_piton_bool
```
The following dimension will be the width of the listing constructed by  $\{\text{Piton}\}$  or  $\text{PistonInputFile}.$ 

- If the user uses the key width of \PitonOptions with a numerical value, that value will be stored in \1 @@ width dim.
- If the user uses the key width with the special value min, the dimension  $\lceil \log \cdot \text{width\_dim} \text{ will}, \rceil$ *in the second run*, be computed from the value of  $\lceil \frac{1}{\mathcal{Q}} \rceil$  ine\_width\_dim stored in the aux file (computed during the first run the maximal width of the lines of the listing). During the first run, \l\_@@\_width\_line\_dim will be set equal to \linewidth.
- Elsewhere,  $\lceil \cdot \cdot \rceil$  @@\_width\_dim will be set at the beginning of the listing (in  $\lceil \cdot \cdot \rceil$  equal to the current value of \linewidth.

```
153 \dim_new:N \l_@@_width_dim
```
We will also use another dimension called \1\_@@\_line\_width\_dim. That will the width of the actual lines of code. That dimension may be lower than the whole  $\lceil \frac{0}{\omega} \cdot \frac{1}{\omega} \cdot \frac{1}{\omega} \cdot$ into account the value of  $\lceil \cdot \rceil$  @@\_left\_margin\_dim (for the numbers of lines when line-numbers is in force) and another small margin when a background color is used (with the key background-color). <sup>154</sup> \dim\_new:N \l\_@@\_line\_width\_dim

The following flag will be raised with the key width is used with the special value min.

```
155 \bool_new:N \l_@@_width_min_bool
```
If the key width is used with the special value min, we will compute the maximal width of the lines of an environment {Piton} in  $\gtrsim$  @@\_tmp\_width\_dim because we need it for the case of the key width is used with the spacial value min. We need a global variable because, when the key footnote is in force, each line when be composed in an environment {savenotes} and we need to exit our \g\_@@\_tmp\_width\_dim from that environment.

<sup>156</sup> \dim\_new:N \g\_@@\_tmp\_width\_dim

The following dimension corresponds to the key left-margin of \PitonOptions.

```
157 \dim_new:N \l_@@_left_margin_dim
```
The following boolean will be set when the key left-margin=auto is used.

<sup>158</sup> \bool\_new:N \l\_@@\_left\_margin\_auto\_bool

The following dimension corresponds to the key numbers-sep of \PitonOptions.

```
159 \dim_new:N \l_@@_numbers_sep_dim
```

```
160 \dim_set:Nn \l_@@_numbers_sep_dim { 0.7 em }
```
The tabulators will be replaced by the content of the following token list.

161 \tl\_new:N \1\_@@\_tab\_tl

Be careful. The following sequence  $\gtrsim$   $@$  languages seq is not the list of the languages supported by piton. It's the list of the languages for which at least a user function has been defined. We need that sequence only for the command \PitonClearUserFunctions when it is used without its optional argument: it must clear all the list of languages for which at least a user function has been defined.

<sup>162</sup> \seq\_new:N \g\_@@\_languages\_seq

```
163 \cs_new_protected:Npn \@@_set_tab_tl:n #1
164 {
165 \tl_clear:N \l_@@_tab_tl
166 \prg_replicate:nn { #1 }
167 { \tl_put_right:Nn \l_@@_tab_tl { ~ } }
168 }
169 \@@_set_tab_tl:n { 4 }
```
The following integer corresponds to the key gobble.

```
170 \int_new:N \l_@@_gobble_int
171 \tl new:N \l @@ space tl
```
172 \tl\_set:Nn \l\_@@\_space\_tl { ~ }

At each line, the following counter will count the spaces at the beginning.

```
173 \int_new:N \g_@@_indentation_int
```

```
174 \cs_new_protected:Npn \@@_an_indentation_space:
175 { \int_gincr:N \g_@@_indentation_int }
```
The following command **\@@\_beamer\_command:n** executes the argument corresponding to its argument but also stores it in \1\_@@\_beamer\_command\_str. That string is used only in the error message "cr~not~allowed" raised when there is a carriage return in the mandatory argument of that command.

```
176 \cs_new_protected:Npn \@@_beamer_command:n #1
177 \frac{177}{2}178 \str_set:Nn \l_@@_beamer_command_str { #1 }
179 \use: c { #1 }
180 }
```
In the environment {Piton}, the command \label will be linked to the following command.

```
181 \cs_new_protected:Npn \@@_label:n #1
182 {
183 \bool_if:NTF \l_@@_line_numbers_bool
184 {
185 \@bsphack
186 \protected@write \@auxout { }
187 \left\{ \begin{array}{c} \end{array} \right.188 \string \newlabel { #1 }
189 \qquad \qquad \qquad \qquad \qquad \qquad \qquad \qquad \qquad \qquad \qquad \qquad \qquad \qquad \qquad \qquad \qquad \qquad \qquad \qquad \qquad \qquad \qquad \qquad \qquad \qquad \qquad \qquad \qquad \qquad \qquad \qquad \qquad \qquad \qquad \qquad \
```
Remember that the content of a line is typeset in a box *before* the composition of the potential number of line.

```
190 \{ \int_{eval:n} {\g_Q@\_visual\_line\_int + 1 } \}191 { \thepage }
192 }
193 }
194 \@esphack
105 }
196 { \@@_error:n { label~with~lines~numbers } }
197 }
```
The following commands corresponds to the keys marker/beginning and marker/end. The values of that keys are functions that will be applied to the "*range*" specified by the final user in an individual \PitonInputFile. They will construct the markers used to find textually in the external file loaded by piton the part which must be included (and formatted).

```
198 \cs_new_protected:Npn \@@_marker_beginning:n #1 { }
```

```
199 \cs_new_protected:Npn \@@_marker_end:n #1 { }
```
The following commands are a easy way to insert safely braces ({ and }) in the TeX flow.

```
200 \cs_new_protected:Npn \@@_open_brace: { \directlua { piton.open_brace() } }
```

```
201 \ \csc\_new\_protected: Npn \ @Cclose\_brace: {\ differentual $piton.close\_brace() }
```
The following token list will be evaluated at the beginning of  $\@$  begin line:...  $\@$  end line: and cleared at the end. It will be used by LPEG acting between the lines of the Python code in order to add instructions to be executed at the beginning of the line.

<sup>202</sup> \tl\_new:N \g\_@@\_begin\_line\_hook\_tl

For example, the LPEG Prompt will trigger the following command which will insert an instruction in the hook  $\gtrsim$   $\lll$   $\qquad$   $\qquad$ line of code.

```
203 \cs_new_protected:Npn \@@_prompt:
204 {
205 \tl_gset:Nn \g_@@_begin_line_hook_tl
206 {
207 \tl_if_empty:NF \l_@@_prompt_bg_color_tl % added 2023-04-24
208 { \clist_set:NV \l_@@_bg_color_clist \l_@@_prompt_bg_color_tl }
209 }
210 - \lambda
```
#### **8.2.3 Treatment of a line of code**

```
211 \cs_new_protected:Npn \@@_replace_spaces:n #1
212 \frac{1}{2}213 \tl_set:Nn \l_tmpa_tl { #1 }
214 \bool_if:NTF \l_@@_show_spaces_bool
215 \{ \regex_replace_all:nnN {\x20 } {\n_1 } \l \tmtext{map\_tl } % \tmtext{map\_tl}216 f
```
If the key break-lines-in-Piton is in force, we replace all the characters  $U+0020$  (that is to say the spaces) by \@@\_breakable\_space:. Remark that, except the spaces inserted in the LaTeX comments (and maybe in the math comments), all these spaces are of catcode "other"  $(=12)$  and are unbreakable.

```
217 \bool_if:NT \l_@@_break_lines_in_Piton_bool
218 \left\{ \begin{array}{c} \end{array} \right.219 \regex_replace_all:nnN
220 { \chi20 }
221 \{ \ c \ { \ @Q\text{-}breakable\_space: } \}222 \lambda<sup>1</sup>_tmpa_tl
223 }
224 }
225 \l_tmpa_tl
226 }
```
In the contents provided by Lua, each line of the Python code will be surrounded by  $\@$  begin\_line: and  $\Diamond$ © end\_line:.  $\Diamond$ © begin\_line: is a LaTeX command that we will define now but \@@\_end\_line: is only a syntactic marker that has no definition.

```
227 \cs_set_protected:Npn \@@_begin_line: #1 \@@_end_line:
228 {
229 \group_begin:
230 \g_@@_begin_line_hook_tl
231 \int_gzero:N \g_@@_indentation_int
```
First, we will put in the coffin  $\lceil \frac{t}{m} \rceil$  the actual content of a line of the code (without the potential number of line).

Be careful: There is curryfication in the following code.

```
232 \bool_if:NTF \l_@@_width_min_bool
233 \@@_put_in_coffin_ii:n
234 \@@_put_in_coffin_i:n
235 {
```

```
236 \language = -1
237 \raggedright
238 \strut
239 \qquad \qquad \qquad \qquad \@@_replace_spaces:n { #1 }
240 \strut \hbox{hfil}241 }
```
Now, we add the potential number of line, the potential left margin and the potential background. \hbox\_set:Nn \l\_tmpa\_box

```
243 \qquad \qquad \qquad244 \skip_horizontal:N \1_00_left_margin_dim
 245 \bool_if:NT \l_@@_line_numbers_bool
 246 \left\{ \begin{array}{ccc} \end{array} \right\}247 \bool_if:nF
 248 \qquad \qquad \textbf{1}249 \str_if_eq_p:nn { #1 } { \PitonStyle {Prompt}{} }
 250 x \&251 \l_@@_skip_empty_lines_bool
 252 }
 253 { \int_gincr:N \g_@@_visual_line_int}
 254
 255 \bool_if:nT
 256 \qquad \qquad \qquad \qquad \qquad257 ! \str_if_eq_p:nn { #1 } { \PitonStyle {Prompt}{} }
 258( ! \l_@@_skip_empty_lines_bool && \l_@@_label_empty_lines_bool )
 260 }
 261 \@@_print_number:
 262
 263 }
If there is a background, we must remind that there is a left margin of 0.5 em for the background...
 264 \clist_if_empty:NF \l_@@_bg_color_clist
 265 \left\{ \begin{array}{c} \end{array} \right\}... but if only if the key left-margin is not used !
```

```
266 \dim\text{compare:nm} \lceil\cdot\cdot\rceil \ll\text{neg:nm} \dim = \c\text{zero\_dim}267 <br>
{ \skip_horizontal:n { 0.5 em } }
268 }
269 \coffin_typeset:Nnnnn \l_tmpa_coffin T l \c_zero_dim \c_zero_dim
270 }
271 \box_set_dp:Nn \l_tmpa_box { \box_dp:N \l_tmpa_box + 1.25 pt }
272 \box_set_ht:Nn \l_tmpa_box { \box_ht:N \l_tmpa_box + 1.25 pt }
273 \clist_if_empty:NTF \l_@@_bg_color_clist
274 { \box_use_drop:N \l_tmpa_box }
275 {
276 \vtop
277 \qquad \qquad \textbf{E}278 \hbox:n
279 \qquad \qquad \textbf{1}280 \@@_color:N \l_@@_bg_color_clist
281 \vrule height \box_ht:N \l_tmpa_box
282 depth \box_dp:N \l_tmpa_box
283 width \l_@@_width_dim
284 }
285 \skip_vertical:n { - \box_ht_plus_dp:N \l_tmpa_box }
286 \box_use_drop:N \l_tmpa_box
287 }
288 }
289 \vspace { - 2.5 pt }
290 \qquad \qquad \qquad \text{group end:}291 \tl_gclear:N \g_@@_begin_line_hook_tl
292 }
```
In the general case (which is also the simpler), the key width is not used, or (if used) it is not used with the special value min. In that case, the content of a line of code is composed in a vertical coffin with a width equal to  $\lceil \text{Q@linewidth\_dim} \rceil$ . That coffin may, eventually, contains several lines when the key broken-lines-in-Piton (or broken-lines) is used.

```
That commands takes in its argument by curryfication.
```

```
293 \cs_set_protected:Npn \@@_put_in_coffin_i:n
```

```
294 { \vcoffin_set:Nnn \l_tmpa_coffin \l_@@_line_width_dim }
```
The second case is the case when the key width is used with the special value min.

```
295 \cs_set_protected:Npn \@@_put_in_coffin_ii:n #1
```
<sup>296</sup> {

First, we compute the natural width of the line of code because we have to compute the natural width of the whole listing (and it will be written on the aux file in the variable  $\lceil \log \text{width}_\text{dim} \rceil$ .

297 \hbox\_set:Nn \l\_tmpa\_box { #1 }

Now, you can actualize the value of  $\gtrsim$  @@ tmp width dim (it will be used to write on the aux file the natural width of the environment).

```
298 \dim_compare:nNnT { \box_wd:N \l_tmpa_box } > \g_@@_tmp_width_dim
_{299} { \dim_gset:Nn \g_@@_tmp_width_dim { \box_wd:N \l_tmpa_box } }
300 \hcoffin set:Nn \l tmpa coffin
\overline{301} \overline{5}302 \hbox_to_wd:nn \l_@@_line_width_dim
```
We unpack the block in order to free the potential  $\hbar 11$  springs present in the LaTeX comments (cf. section [6.2,](#page-17-1) p. [18\)](#page-17-1).

```
303 { \hbox_unpack:N \l_tmpa_box \hfil }
304 }
305 }
```
The command  $\text{Q@}_\text{color}:N$  will take in as argument a reference to a comma-separated list of colors. A color will be picked by using the value of  $\gtrsim$   $\lll$  ine\_int (modulo the number of colors in the list).

```
306 \cs_set_protected:Npn \@@_color:N #1
307 {
308 \int_set:Nn \l_tmpa_int { \clist_count:N #1 }
309 \int_set:Nn \l_tmpb_int { \int_mod:nn \g_@@_line_int \l_tmpa_int + 1 }
310 \tl_set:Nx \l_tmpa_tl { \clist_item:Nn #1 \l_tmpb_int }
311 \tl_if_eq:NnTF \l_tmpa_tl { none }
```
By setting  $\lambda$   $\mathbf{0}$  width dim to zero, the colored rectangle will be drawn with zero width and, thus, it will be a mere strut (and we need that strut).

```
312 { \dim_{zero:N} \lncm\_width\_dim}_{313} \{ \ \texttt{\&exp_args:NV} \@\_color\_i:n \l_\tmp\_t1} \}314 }
```
The following command \@@\_color:n will accept both the instruction \@@\_color:n { red!15 } and the instruction  $\@C{o}lor: n \{ [rgb] {\{0.9, 0.9, 0\}} \}.$ 

```
315 \cs_set_protected:Npn \@@_color_i:n #1
316 {
_{317} \tl_if_head_eq_meaning:nNTF { #1 } [
318 {
319 \tl_set:Nn \l_tmpa_tl { #1 }
320 \tl_set_rescan:Nno \l_tmpa_tl { } \l_tmpa_tl
321 \exp_last_unbraced:No \color \l_tmpa_tl
322 }
323 { \color { #1 } }
324 }
325 \cs_new_protected:Npn \@@_newline:
326 {
327 \int_gincr:N \g_@@_line_int
328 \int_compare:nNnT \g_@@_line_int > { \l_@@_splittable_int - 1 }
329 \{330 \int_compare:nNnT
\{ \lvert \text{00 n} \rvert \text{ lines int } - \gtrsim 00 \text{ line int } \} > \lvert \text{00 split table int } \rvert
```

```
332 \qquad \qquad333 \egroup
334 \bool_if:NT \g_@@_footnote_bool { \end { savenotes } }
335 \par \mode_leave_vertical:
336 \bool_if:NT \g_@@_footnote_bool { \begin { savenotes } }
337 \vtop \bgroup
338 }
339 }
340 }
341 \cs_set_protected:Npn \@@_breakable_space:
342 {
343 \discretionary
344 { \hbox:n { \color { gray } \l_@@_end_of_broken_line_tl } }
345 {
346 \hbox_overlap_left:n
347 \qquad \qquad348 \qquad \qquad349 \normalfont \footnotesize \color { gray }
350 \l_@@_continuation_symbol_tl
\frac{351}{ } }
352 \skip horizontal:n { 0.3 em }
353 \clist_if_empty:NF \l_@@_bg_color_clist
354 { \skip_horizontal:n { 0.5 em } }
355 }
356 \bool_if:NT \l_@@_indent_broken_lines_bool
357 \left\{ \begin{array}{c} \end{array} \right.\lambdahbox:n
359 \qquad \qquad \qquad \qquad360 \prg_replicate:nn { \g_@@_indentation_int } { ~ }
361 <br>
{ \color{red} \cdot \text{ } {\color{blue} \cdot \text{ } {\color{blue}362 }
363 }
364 }
365 { \hbox { ~ } }
366 }
```
#### **8.2.4 PitonOptions**

\bool\_new:N \l\_@@\_line\_numbers\_bool

```
368 \bool_new:N \l_@@_skip_empty_lines_bool
369 \bool_set_true:N \l_@@_skip_empty_lines_bool
370 \bool_new:N \l_@@_line_numbers_absolute_bool
371 \bool_new:N \l_@@_label_empty_lines_bool
372 \bool_set_true:N \l_@@_label_empty_lines_bool
373 \int_new:N \l_@@_number_lines_start_int
374 \bool_new:N \l_@@_resume_bool
375 \keys_define:nn { PitonOptions / marker }
376 {
377 beginning .code:n = \cs_set:Nn \@@_marker_beginning:n { #1 } ,
378 beginning .value_required:n = true ,
379 end .code:n = \cs_set:Nn \@@_marker_end:n { #1 },
380 end .value_required:n = true ,
381 include-lines .bool_set:N = \l_@@_marker_include_lines_bool ,
382 include-lines .default:n = true ,
383 unknown .code:n = \@@_error:n { Unknown~key~for~marker }
384 }
385 \keys_define:nn { PitonOptions / line-numbers }
386 {
```
```
387 true .code:n = \bool_set_true:N \l_@@_line_numbers_bool
388 false .code:n = \bool_set_false:N \l_@@_line_numbers_bool
380
390 start .code:n =
391 \bool_if:NTF \l_@@_in_PitonOptions_bool
392 { Invalid~key }
393 \qquad \qquad394 \bool set true:N \l @@ line numbers bool
395 \int_set:Nn \l_@@_number_lines_start_int { #1 }
396 },
397 start .value_required:n = true ,
398
399 skip-empty-lines .code:n =
400 \bool_if:NF \l_@@_in_PitonOptions_bool
401 { \bool_set_true:N \l_@@_line_numbers_bool }
402 \str_if_eq:nnTF { #1 } { false }
403 { \bool_set_false:N \l_@@_skip_empty_lines_bool }
404 { \bool_set_true:N \l_@@_skip_empty_lines_bool } ,
405 skip-empty-lines .default:n = true ,
406
407 label-empty-lines .code:n =
408 \bool_if:NF \l_@@_in_PitonOptions_bool
409 { \bool_set_true:N \l_@@_line_numbers_bool }
410 \str_if_eq:nnTF { #1 } { false }
411 { \bool_set_false:N \l_@@_label_empty_lines_bool }
412 { \bool_set_true:N \l_@@_label_empty_lines_bool } ,
413 label-empty-lines .default:n = true ,
414
415 absolute .code:n =
416 \bool_if:NTF \l_@@_in_PitonOptions_bool
417 { \bool_set_true:N \l_@@_line_numbers_absolute_bool }
418 { \bool_set_true:N \l_@@_line_numbers_bool }
419 \bool_if:NT \l_@@_in_PitonInputFile_bool
420 \left\{ \begin{array}{ccc} 420 & & & \end{array} \right\}421 \bool_set_true:N \l_@@_line_numbers_absolute_bool
422 \bool_set_false:N \l_@@_skip_empty_lines_bool
423 }
424 \bool_lazy_or:nnF
425 \l_@@_in_PitonInputFile_bool
426 \l_@@_in_PitonOptions_bool
427 { \@@_error:n { Invalid~key } },
428 absolute .value_forbidden:n = true ,
429
430 resume .code:n =
431 \bool_set_true:N \l_@@_resume_bool
432 \bool_if:NF \l_@@_in_PitonOptions_bool
433 { \bool_set_true:N \l_@@_line_numbers_bool } ,
434 resume .value_forbidden:n = true ,
435
436 sep .dim_set:N = \lceil \frac{00}{\text{numbers}} \rceil sep_dim ,
437 sep .value_required:n = true ,
438
439 unknown .code:n = \sqrt{QQ}error:n { Unknown~key~for~line-numbers }
440 }
```
Be careful! The name of the following set of keys must be considered as public! Hence, it should *not* be changed.

 \keys\_define:nn { PitonOptions } {

First, we put keys that should be avalaible only in the preamble.

```
443 begin-escape .code:n =
444 \lua_now:e { piton.begin_escape = "\lua_escape:n{#1}" } ,
445 begin-escape .value_required:n = true ,
```

```
446 begin-escape .usage:n = preamble ,
447
448 end-escape .code:n =
449 \lua_now:e { piton.end_escape = "\lua_escape:n{#1}" } ,
450 end-escape .value_required:n = true ,
451 end-escape .usage:n = preamble ,
452
453 begin-escape-math .code:n =
454 \lua_now:e { piton.begin_escape_math = "\lua_escape:n{#1}" } ,
455 begin-escape-math .value_required:n = true ,
456 begin-escape-math .usage:n = preamble ,
457
458 end-escape-math .code:n =
459 \lua_now:e { piton.end_escape_math = "\lua_escape:n{#1}" } ,
460 end-escape-math .value_required:n = true ,
461 end-escape-math .usage:n = preamble ,
462
463 comment-latex .code:n = \lua_now:n { comment latex = "#1" } ,
464 comment-latex .value required:n = true ,
465 comment-latex .usage:n = preamble ,
466
467 math-comments .bool_set:N = \gtrsim \mathcal{QQ\_math}math_comments_bool,
468 math-comments .default:n = true ,
469 math-comments .usage:n = preamble ,
```
Now, general keys.

```
470 language .code:n =
471 \str set:Nx \1 @@ language str { \str lowercase:n { #1 } } ,
472 language .value required:n = true ,
473 path .str_set:N = \l_@@_path_str ,
474 path .value_required:n = true ,
475 gobble .int_set:N = \lceil \frac{1}{0} \rceil = \lceil \frac{1}{0} \rceil and \lceil \frac{1}{0} \rceil = \lceil \frac{1}{0} \rceil and \lceil \frac{1}{0} \rceil and \lceil \frac{1}{0} \rceil and \lceil \frac{1}{0} \rceil and \lceil \frac{1}{1} \rceil and \lceil \frac{1}{1} \rceil and \lceil \frac{1}{1} \rceil and 476 gobble .value_required:n = true ,<br>477 auto-gobble .code:n = \int s
477 auto-gobble .code:n = \int_set:Nn \l_@@_gobble_int { -1 } ,
478 auto-gobble .value_forbidden:n = true ,<br>
478 env-gobble .code:n = \int se
479 env-gobble .code:n = \int set:Nn \l @@ gobble int { -2 } ,
480 env-gobble .value_forbidden:n = true ,
481 tabs-auto-gobble .code:n = \int set:Nn \l @@ gobble int { -3 }.
482 tabs-auto-gobble .value forbidden:n = true ,
483
484 marker .code:n =
485 \bool lazy or:nnTF
486 \l_@@_in_PitonInputFile_bool
487 \l_@@_in_PitonOptions_bool
488 { \keys_set:nn { PitonOptions / marker } { #1 } }
489 { \@@_error:n { Invalid~key } },
490 marker .value_required:n = true ,
491
492 line-numbers .code:n =
\text{493} \keys set:nn { PitonOptions / line-numbers } { #1 } ,
494 line-numbers .default:n = true ,
495
496 splittable .int_set:N = \l_@@_splittable_int ,
497 splittable .default:n = 1,
498 background-color .clist_set:N = \lceil \frac{00}{9} \rceil color_clist,
499 background-color .value_required:n = true ,<br>500 prompt-background-color .tl_set:N = \l_@@_prompt_bg_color_tl ,
500 prompt-background-color .tl_set:N
501 prompt-background-color .value_required:n = true ,
502
503 width .code:n =
504 \str_if_eq:nnTF { #1 } { min }
505 {
506 \bool_set_true:N \l_@@_width_min_bool
```

```
507 \dim_zero:N \l_@@_width_dim
508 }
509 \qquad \qquad \qquad \qquad \qquad \qquad \qquad \qquad \qquad \qquad \qquad \qquad \qquad \qquad \qquad \qquad \qquad \qquad \qquad \qquad \qquad \qquad \qquad \qquad \qquad \qquad \qquad \qquad \qquad \qquad \qquad \qquad \qquad \qquad \qquad \qquad \510 \bool_set_false:N \l_@@_width_min_bool
511 \dim_set:Nn \1_@@_width_dim { #1 }
512 }
513 width .value_required:n = true ,
514
515 write .str_set:N = \l_@@_write_str,
516 write .value_required:n = true ,
517
518 left-margin .code:n =
519 \str_if_eq:nnTF { #1 } { auto }
520 {
521 \dim_zero:N \l_@@_left_margin_dim
522 \bool_set_true:N \l_@@_left_margin_auto_bool
523 }
524 \left\{ \begin{array}{c} 524 & 524 \\ 524 & 524 \end{array} \right\}525 \dim_set:Nn \1_00_left_margin_dim { #1 }
526 \bool_set_false:N \l_@@_left_margin_auto_bool
527 },
528 left-margin .value_required:n = true,
529
530 tab-size .code:n = \text{@Set}_ttab\text{#1 },
531 tab-size .value_required:n = true ,
532 show-spaces .bool_set:N = \l_@@_show_spaces_bool ,
533 show-spaces .default:n = true,
534 show-spaces-in-strings .code:n = \tl_set:Nn \l_@@_space_tl { \perp } , % U+2423
535 show-spaces-in-strings .value_forbidden:n = true ,
536 break-lines-in-Piton .bool_set:N = \l_@@_break_lines_in_Piton_bool ,
537 break-lines-in-Piton .default:n = true,
538 break-lines-in-piton .bool_set:N = \l_@@_break_lines_in_piton_bool ,
539 break-lines-in-piton .default:n = true,
540 break-lines .meta:n = { break-lines-in-piton , break-lines-in-Piton },
541 break-lines .value_forbidden:n = true,
542 indent-broken-lines .bool_set:N = \lceil \cdot \cdot \rceil = \lceil \cdot \cdot \rceil and \lceil \cdot \cdot \rceil , \lceil \cdot \cdot \rceil , \lceil \cdot \rceil , \lceil \cdot \rceil , \lceil \cdot \rceil , \lceil \cdot \rceil , \lceil \cdot \rceil , \lceil \cdot \rceil , \lceil \cdot \rceil , \lceil \cdot \rceil , \lceil \cdot \rceil , \lceil543 indent-broken-lines .default:n = true,
\verb|end-of-broken-line .tl_set: N = \l\lq \lq \lq end_of_broken\_line_t1 \ ,545 end-of-broken-line .value_required:n = true ,
546 continuation-symbol .tl_set:N = \lceil \cdot \cdot \rceil = \lceil \cdot \cdot \cdot \rceil degeriant continuation_symbol_tl ,
547 continuation-symbol .value_required:n = true ,
548 continuation-symbol-on-indentation .tl_set:N = \l_@@_csoi_tl ,
549 continuation-symbol-on-indentation .value_required:n = true ,
550
551 first-line .code:n = \@@_in_PitonInputFile:n
552 { \int_set:Nn \l_@@_first_line_int { #1 } },
553 first-line .value_required:n = true ,
554
555 last-line .code:n = \@@ in PitonInputFile:n
556 { \int_set:Nn \l_@@_last_line_int { #1 } } ,
557 last-line .value_required:n = true ,
558
559 begin-range .code:n = \@@_in_PitonInputFile:n
560 { \str_set:Nn \l_@@_begin_range_str { #1 } } ,
561 begin-range .value_required:n = true ,
562
563 end-range .code:n = \@@_in_PitonInputFile:n
564 { \str_set:Nn \l_@@_end_range_str { #1 } } ,
565 end-range .value_required:n = true ,
566
567 range .code:n = \@@ in PitonInputFile:n
568 {
569 \str_set:Nn \l_@@_begin_range_str { #1 }
```

```
570 \str_set:Nn \l_@@_end_range_str { #1 }
571 }
572 range .value_required:n = true ,
573
574 resume .meta:n = line-numbers/resume,
575
576 unknown .code:n = \@@_error:n { Unknown~key~for~PitonOptions } ,
577
578 % deprecated
579 all-line-numbers .code:n =
580 \bool_set_true:N \l_@@_line_numbers_bool
581 \bool_set_false:N \l_@@_skip_empty_lines_bool ,
582 all-line-numbers .value_forbidden:n = true ,
583
584 % deprecated
585 numbers-sep .dim_set:N = \l_@@_numbers_sep_dim ,
586 numbers-sep .value_required:n = true
587 }
588 \cs_new_protected:Npn \@@_in_PitonInputFile:n #1
589 {
590 \bool_if:NTF \l_@@_in_PitonInputFile_bool
591 { #1 }
592 { \@@_error:n { Invalid~key } }
593 }
594 \NewDocumentCommand \PitonOptions { m }
595 {
596 \bool_set_true:N \l_@@_in_PitonOptions_bool
597 \keys_set:nn { PitonOptions } { #1 }
598 \bool_set_false:N \l_@@_in_PitonOptions_bool
599 }
```
When using \NewPitonEnvironment a user may use \PitonOptions inside. However, the set of keys available should be different that in standard \PitonOptions. That's why we define a version of \PitonOptions with no restrection on the set of available keys and we will link that version to \PitonOptions in such environment.

```
600 \NewDocumentCommand \@@_fake_PitonOptions { }
601 { \keys_set:nn { PitonOptions } }
602 \hook_gput_code:nnn { begindocument } { . }
603 { \bool_gset_true:N \g_@@_in_document_bool }
```
### **8.2.5 The numbers of the lines**

The following counter will be used to count the lines in the code when the user requires the numbers of the lines to be printed (with line-numbers).

```
604 \int_new:N \g_@@_visual_line_int
605 \cs_new_protected:Npn \@@_print_number:
606 \sim607 \hbox_overlap_left:n
608 {
609 {
610 \color { gray }
611 \footnotesize
612 \int_to_arabic:n \g_@@_visual_line_int
613 }
614 \skip_horizontal:N \l_@@_numbers_sep_dim
615 }
616 }
```
### **8.2.6 The command to write on the aux file**

```
617 \cs_new_protected:Npn \@@_write_aux:
618 {
619 \tl_if_empty:NF \g_@@_aux_tl
620 {
621 \iow_now:Nn \@mainaux { \ExplSyntaxOn }
622 \iow_now:Nx \@mainaux
623 \left\{ \begin{array}{c} \end{array} \right\}\text{624} \tl_gset:cn { c_@@_ \int_use:N \g_@@_env_int _ tl }
625 { \exp_not:o \g_@@_aux_tl }
626 }627 \iow now:Nn \@mainaux { \ExplSyntaxOff }
628 }
629 \tl_gclear:N \g_@@_aux_tl
630 }
```
The following macro with be used only when the key width is used with the special value min. \cs\_new\_protected:Npn \@@\_width\_to\_aux:

```
632 \sim f
633 \tl_gput_right:Nx \g_@@_aux_tl
634 {
635 \dim_set:Nn \l_@@_line_width_dim
636 { \dim_eval:n { \g_@@_tmp_width_dim } }
637 }
638 }
```
### **8.2.7 The main commands and environments for the final user**

```
639 \NewDocumentCommand { \piton } { }
640 { \peek_meaning:NTF \bgroup \@@_piton_standard \@@_piton_verbatim }
641 \NewDocumentCommand { \@@_piton_standard } { m }
642 \frac{1}{2}643 \group_begin:
644 \ttfamily
```
The following tuning of LuaTeX in order to avoid all break of lines on the hyphens.

```
645 \automatichyphenmode = 1
646 \cs_set_eq:NN \\ \c_backslash_str
647 \cs_set_eq:NN \% \c_percent_str
648 \cs_set_eq:NN \{ \c_left_brace_str
649 \csc_set_eq: NN \ C_right_brac650 \cs_set_eq:NN \$ \c_dollar_str
651 \cs_set_eq:cN { ~ } \space
652 \cs_set_protected:Npn \@@_begin_line: { }
653 \cs_set_protected:Npn \@@_end_line: { }
654 \tl_set:Nx \l_tmpa_tl
655 {
656 \lambdalua now:e
657 { piton.ParseBis('\l_@@_language_str',token.scan_string()) }
658 { #1 }
659 }
660 \bool_if:NTF \l_@@_show_spaces_bool
_{661} { \regex_replace_all:nnN { \x20 } { } \l_tmpa_tl } % U+2423
```
The following code replaces the characters  $U+0020$  (spaces) by characters  $U+0020$  of catcode 10: thus, they become breakable by an end of line.

```
662 {
663 \bool_if:NT \l_@@_break_lines_in_piton_bool
664 { \regex_replace_all:nnN { \x20 } { \x20 } \l_tmpa_tl }
665 }
666 \1 tmpa tl
667 \group_end:
```

```
668 }
669 \NewDocumentCommand { \@@_piton_verbatim } { v }
670 {
671 \group_begin:
672 \ttfamily
673 \automatichyphenmode = 1
674 \cs_set_protected:Npn \@@_begin_line: { }
675 \cs_set_protected:Npn \@@_end_line: { }
676 \tl_set:Nx \l_tmpa_tl
677 \{678 \lua_now:e
679 { piton.Parse('\l_@@_language_str',token.scan_string()) }
680 { #1 }
681 }
682 \bool_if:NT \l_@@_show_spaces_bool
683 \{ \reger\_replace\_all:nnN {\x20 } {\_ \ } \l \tmtext{map\_tl } % \tmtext{map\_tl} \tmtext{map\_tl}684 \l_tmpa_tl
685 \group_end:
686 }
```
The following command is not a user command. It will be used when we will have to "rescan" some chunks of Python code. For example, it will be the initial value of the Piton style InitialValues (the default values of the arguments of a Python function).

```
687 \cs_new_protected:Npn \@@_piton:n #1
688 {
689 \group_begin:
690 \cs_set_protected:Npn \@@_begin_line: { }
691 \cs_set_protected:Npn \@@_end_line: { }
692 \bool_lazy_or:nnTF
693 \l_@@_break_lines_in_piton_bool
694 \l_@@_break_lines_in_Piton_bool
695 {
696 \tl_set:Nx \l_tmpa_tl
697 \left\{ \begin{array}{c} \end{array} \right.698 \lua_now:e
699 { piton.ParseTer('\l_@@_language_str',token.scan_string()) }
700 { #1 }
701 }
702 }
703 {
704 \tl_set:Nx \l_tmpa_tl
705 \left\{ \begin{array}{c} \end{array} \right.706 \lua_now:e
707 { piton.Parse('\l_@@_language_str',token.scan_string()) }
708 { #1 }
709 }
710 }
711 \bool_if:NT \l_@@_show_spaces_bool
712 { \regex_replace_all:nnN { \x20 } { _1 } \l_tmpa_tl } % U+2423
713 \l_tmpa_tl
714 \group_end:
```

```
715 }
```
The following command is similar to the previous one but raise a fatal error if its argument contains a carriage return.

```
716 \cs_new_protected:Npn \@@_piton_no_cr:n #1
717 {
718 \group_begin:
719 \cs_set_protected:Npn \@@_begin_line: { }
720 \cs_set_protected:Npn \@@_end_line: { }
721 \cs_set_protected:Npn \@@_newline:
```

```
722 { \msg_fatal:nn { piton } { cr~not~allowed } }
723 \bool_lazy_or:nnTF
724 \l_@@_break_lines_in_piton_bool
725 \l_@@_break_lines_in_Piton_bool
726 \sqrt{ }727 \tl_set:Nx \l_tmpa_tl
728 \left\{ \begin{array}{c} \end{array} \right.729 \lambdalua now:e
730 { piton.ParseTer('\l_@@_language_str',token.scan_string()) }
731 731732 }
733 }
734 {
735 \tl_set:Nx \l_tmpa_tl
736 \left\{ \begin{array}{c} \end{array} \right.737 \lambdalua_now:e
738 { piton.Parse('\l_@@_language_str',token.scan_string()) }
739 { #1 }
740 }
741 }
742 \bool_if:NT \l_@@_show_spaces_bool
743 { \regex_replace_all:nnN { \x20 } { ␣ } \l_tmpa_tl } % U+2423
744 \l_tmpa_tl
745 \group_end:
746 }
```
Despite its name,  $\@{$  pre\_env: will be used both in  $\Phi$ itonInputFile and in the environments such as {Piton}.

```
747 \cs_new:Npn \@@_pre_env:
748 {
749 \automatichyphenmode = 1
750 \int_gincr:N \g_@@_env_int
751 \tl_gclear:N \g_@@_aux_tl
752 \dim_compare:nNnT \l_@@_width_dim = \c_zero_dim
753 { \dim_set_eq:NN \l_@@_width_dim \linewidth }
```
We read the information written on the aux file by a previous run (when the key width is used with the special value min). At this time, the only potential information written on the aux file is the value of \l\_@@\_line\_width\_dim when the key width has been used with the special value min).

```
754 \cs_if_exist_use:c { c_@@ _ \int_use:N \g_@@_env_int _ tl }
755 \bool_if:NF \l_@@_resume_bool { \int_gzero:N \g_@@_visual_line_int }
756 \dim_gzero:N \g_@@_tmp_width_dim
757 \int_gzero:N \g_@@_line_int
758 \dim_zero:N \parindent
759 \dim_zero:N \lineskip
760 \cs_set_eq:NN \label \@@_label:n
761 }
```
If the final user has used both left-margin=auto and line-numbers, we have to compute the width of the maximal number of lines at the end of the environment to fix the correct value to left-margin. The first argument of the following function is the name of the Lua function that will be applied to the second argument in order to count the number of lines.

```
762 \cs_new_protected:Npn \@@_compute_left_margin:nn #1 #2
763 {
764 \bool_lazy_and:nnT \l_@@_left_margin_auto_bool \l_@@_line_numbers_bool
765 {
766 \hbox_set:Nn \l_tmpa_box
767 \left\{ \begin{array}{c} \end{array} \right.768 \footnotesize
769 \bool_if:NTF \l_@@_skip_empty_lines_bool
770771 \lambdalua now:n
772 { piton.#1(token.scan_argument()) }
```

```
773 \{ \#2 \}774 \int_to_arabic:n
\{ \gtrsim 4 \ \{ \gtrsim 20 visual_line_int + \lceil \frac{100}{100} \rceil and \lceil \frac{1}{100} \rceil and \lceil \frac{1}{100} \rceil and \lceil \frac{1}{100} \rceil and \lceil \frac{1}{100} \rceil and \lceil \frac{1}{100} \rceil and \lceil \frac{1}{100} \rceil and \lceil \frac{1}{100} \rceil and 776 }
\overline{177} \overline{177}778 \int to arabic:n
779 \{ \gtrsim 4 \ \gtrsim 4 \{ \gtrsim 20 visual_line_int + \ltrsim 20 nb_lines_int }
780 }
781 }
782 \dim_set:Nn \l_@@_left_margin_dim
\{ \boxtimes w: N \l_tmpa_box + \l_@@_numbers_sep_dim + 0.1 em }
784 }
785 }
786 \cs_generate_variant:Nn \@@_compute_left_margin:nn { n o }
```
Whereas \l\_@@\_with\_dim is the width of the environment, \l\_@@\_line\_width\_dim is the width of the lines of code without the potential margins for the numbers of lines and the background. Depending on the case, you have to compute \l\_@@\_line\_width\_dim from \l\_@@\_width\_dim or we have to do the opposite.

 \cs\_new\_protected:Npn \@@\_compute\_width: <sup>788</sup> { \dim\_compare:nNnTF \l\_@@\_line\_width\_dim = \c\_zero\_dim <sup>790</sup> { \dim\_set\_eq:NN \l\_@@\_line\_width\_dim \l\_@@\_width\_dim \clist\_if\_empty:NTF \l\_@@\_bg\_color\_clist

If there is no background, we only subtract the left margin.

<sup>793</sup> { \dim\_sub:Nn \l\_@@\_line\_width\_dim \l\_@@\_left\_margin\_dim }

If there is a background, we subtract 0.5 em for the margin on the right.

<sup>794</sup> {

```
795 \dim sub:Nn \l @@ line width dim { 0.5 em }
```
And we subtract also for the left margin. If the key left-margin has been used (with a numerical value or with the special value min), \l\_@@\_left\_margin\_dim has a non-zero value[26](#page-43-0) and we use that value. Elsewhere, we use a value of 0.5 em.

```
796 \dim_compare:nNnTF \l_@@_left_margin_dim = \c_zero_dim
_{797} { \dim_sub:Nn \l_@@_line_width_dim { 0.5 em } }
_{798} { \dim_sub:Nn \l_@@_line_width_dim \l_@@_left_margin_dim }
799 }
800 }
```
If \l\_@@\_line\_width\_dim has yet a non-zero value, that means that it has been read in the aux file: it has been written by a previous run because the key width is used with the special value min). We compute now the width of the environment by computations opposite to the preceding ones.

```
801 {
802 \dim_set_eq:NN \l_@@_width_dim \l_@@_line_width_dim
803 \clist_if_empty:NTF \1_00_bg_color_clist
804 { \dim_add:Nn \l_@@_width_dim \l_@@_left_margin_dim }
805 \left\{ \begin{array}{c} \end{array} \right.806 \dim add:Nn \l @@ width dim { 0.5 em }
807 \dim compare:nNnTF \l @@ left margin dim = \c zero dim
808 { \dim_add:Nn \1_@@_width_dim { 0.5 em } }
809 { \dim_add:Nn \l_@@_width_dim \l_@@_left_margin_dim }
810 }
811 }
812 }
```
813 \NewDocumentCommand { \NewPitonEnvironment } { m m m m } 814 **{** 

<span id="page-43-0"></span><sup>&</sup>lt;sup>26</sup>If the key left-margin has been used with the special value min, the actual value of  $\lceil$ left margin dim has yet been computed when we use the current command.

We construct a TeX macro which will catch as argument all the tokens until \end{name\_env} with, in that **\end{name\_env}**, the catcodes of  $\setminus$ , { and } equal to 12 ("other"). The latter explains why the definition of that function is a bit complicated.

```
815 \use:x
816 {
817 \cs_set_protected:Npn
818 \use:c { _@@_collect_ #1 :w }
819 ####1
820 \c_backslash_str end \c_left_brace_str #1 \c_right_brace_str
821 }
822 \qquad \qquad \textbf{E}823 \group_end:
824 \mode_if_vertical:TF \mode_leave_vertical: \newline
```
We count with Lua the number of lines of the argument. The result will be stored by Lua in \l\_@@\_nb\_lines\_int. That information will be used to allow or disallow page breaks.

825 \lua\_now:n { piton.CountLines(token.scan\_argument()) } {  $\#$ #1 }

The first argument of the following function is the name of the Lua function that will be applied to the second argument in order to count the number of lines.

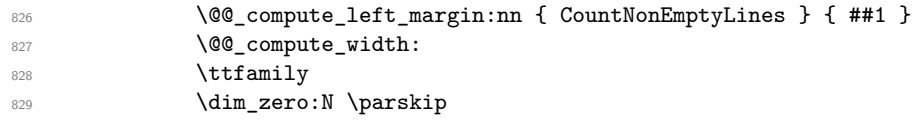

\g\_@@\_footnote\_bool is raised when the package piton has been loaded with the key footnote *or* the key footnotehyper.

830 \bool\_if:NT \g\_@@\_footnote\_bool { \begin { savenotes } }

Now, the key write.

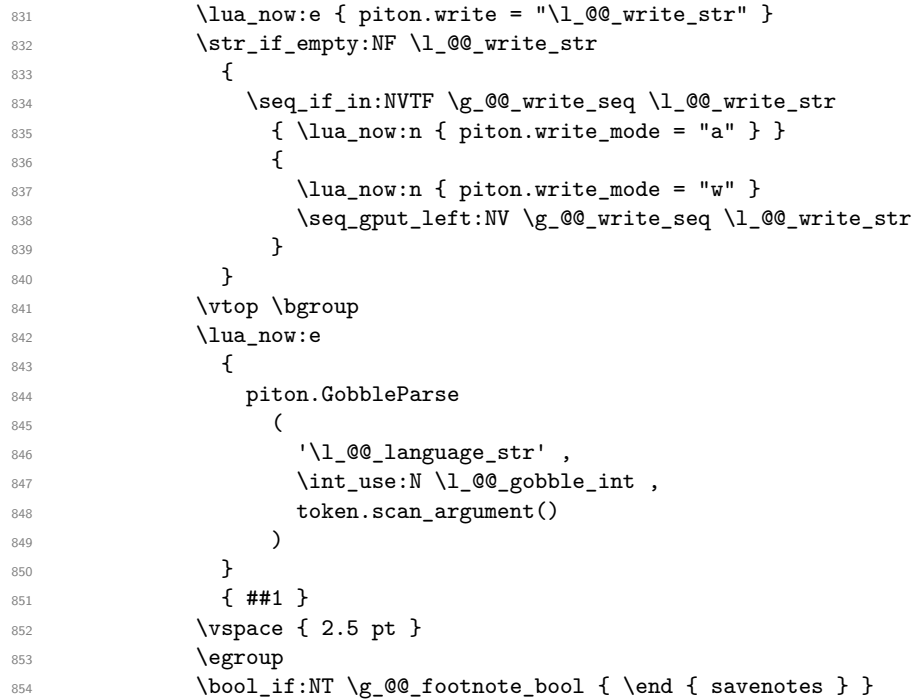

If the user has used the key width with the special value min, we write on the aux file the value of \l\_@@\_line\_width\_dim (largest width of the lines of code of the environment).

855 \bool\_if:NT \l\_@@\_width\_min\_bool \@@\_width\_to\_aux:

The following \end{#1} is only for the stack of environments of LaTeX.

856 \end { #1 } 857  $\qquad \qquad \qquad \qquad \qquad$ 857  $\qquad \qquad$ <sup>858</sup> }

We can now define the new environment.

We are still in the definition of the command \NewPitonEnvironment...

```
859 \NewDocumentEnvironment { #1 } { #2 }
860 {
861 \cs_set_eq:NN \PitonOptions \@@_fake_PitonOptions
         862 #3
863 \\CQ_pre_env:
^{864} \int\int\cong\mathbb{R} and \int\left( \frac{\text{d}^2}{\text{d}^2} \right)865 { \int_gset:Nn \g_@@_visual_line_int { \l_@@_number_lines_start_int - 1 } }
866 \group begin:
867 \tl_map_function:nN
868 { \ \\ \{ \} \$ \& \# \^ \_ \% \~ \^^I }
869 \char_set_catcode_other:N
870 \use:c { _@@_collect_ #1 :w }
871 }
872 { #4 }
```
The following code is for technical reasons. We want to change the catcode of  $\sim$ M before catching the arguments of the new environment we are defining. Indeed, if not, we will have problems if there is a final optional argument in our environment (if that final argument is not used by the user in an instance of the environment, a spurious space is inserted, probably because the ^^M is converted to space).

873 \AddToHook { env / #1 / begin } { \char\_set\_catcode\_other:N \^^M } <sup>874</sup> }

This is the end of the definition of the command \NewPitonEnvironment.

Now, we define the environment {Piton}, which is the main environment provided by the package piton. Of course, you use \NewPitonEnvironment.

```
875 \bool_if:NTF \g_@@_beamer_bool
876 {
877 \NewPitonEnvironment { Piton } { d < > 0 { } }
878 \sim879 \keys_set:nn { PitonOptions } { #2 }
880 \IfValueTF { #1 }
881 \{ \begin{array}{c} \text{uncoverenv} \leq \#1 > \} \end{array}882 { \begin { uncoverenv } }
883 }
884 { \end { uncoverenv } }
885 }
886 {
887 \NewPitonEnvironment { Piton } { 0 { } }
888 { \keys_set:nn { PitonOptions } { #1 } }
889 { }
890 }
```
The code of the command \PitonInputFile is somewhat similar to the code of the environment {Piton}. In fact, it's simpler because there isn't the problem of catching the content of the environment in a verbatim mode.

```
891 \NewDocumentCommand { \PitonInputFile } { d < > 0 { } m }
892 {
893 \group_begin:
894 \tl_if_empty:NTF \l_@@_path_str
895 { \str_set:Nn \l_@@_file_name_str { #3 } }
\overline{\mathbf{S}}897 \str_set_eq:NN \l_@@_file_name_str \l_@@_path_str
898 \str_put_right:Nn \l_@@_file_name_str { / }
899 \str_put_right:Nn \l_@@_file_name_str { #3 }
900 }
901 \exp_args:NV \file_if_exist:nTF \l_@@_file_name_str
902 { \@@ input file:nn { #1 } { #2 } }
903 { \msg_error:nnn { piton } { Unknown~file } { #3 } }
904 \group_end:
905 }
```
The following command uses as implicit argument the name of the file in  $\lceil \cdot \cdot \rceil$   $\lll \cdot$   $\lll \cdot$   $\lll \cdot$   $\lll \cdot$   $\lll \cdot$   $\lll \cdot$   $\lll \cdot$   $\lll \cdot$   $\lll \cdot$   $\lll \cdot$   $\lll \cdot$   $\lll \cdot$   $\lll \cdot$   $\lll \cdot$   $\lll \cdot$   $\lll \cdot$   $\lll \cdot$ 

```
906 \cs_new_protected:Npn \@@_input_file:nn #1 #2
907 \frac{5}{2}
```
We recall that, if we are in Beamer, the command \PitonInputFile is "overlay-aware" and that's why there is an optional argument between angular brackets ( $\langle$  and  $\rangle$ ).

```
908 \tl_if_novalue:nF { #1 }
\overline{f}910 \bool_if:NTF \g_@@_beamer_bool
911 \{ \begin{array}{c} \text{uncoversenv} \leq \#1 > \} \end{array}912 \{ \sqrt{QQ} \text{ error:n} \{ \overline{\} \} \}913 }
914 \group_begin:
915 \int_zero_new:N \l_@@_first_line_int
916 \int_zero_new:N \l_@@_last_line_int
917 \int_set_eq:NN \l_@@_last_line_int \c_max_int
918 \bool_set_true:N \l_@@_in_PitonInputFile_bool
919 \keys_set:nn { PitonOptions } { #2 }
920 \bool_if:NT \l_@@_line_numbers_absolute_bool
921 { \bool set false:N \l @@ skip empty lines bool }
922 \bool if:nTF
923 {
924 (
925 \int_compare_p:nNn \l_@@_first_line_int > \c_zero_int
926 || \int_compare_p:nNn \l_@@_last_line_int < \c_max_int
927 )
928 828 ! \str_if_empty_p:N \l_@@_begin_range_str
929 }
930 \left\{ \begin{array}{ccc} 9 & 1 & 1 \\ 1 & 1 & 1 \end{array} \right\}931 \@@error:n { bad~range~specification }
932 \int_zero:N \l_@@_first_line_int
933 \int_set_eq:NN \l_@@_last_line_int \c_max_int
934 }
935 {
936 \str_if_empty:NF \l_@@_begin_range_str
937 \qquad \qquad938 \@@_compute_range:
939 \bool lazy or:nnT
940 \l_@@_marker_include_lines_bool
941 \{ ! \text{str\_if\_eq\_p:NN} \l @ \text{degree\_str} \l @ @ \text{end\_range\_str} \}942 \left\{ \begin{array}{c} 1 \end{array} \right.943 \int_decr:N \1_00_first_line_int
944 \int_incr:N \1_00_last_line_int
945 }
946 }
947 }
948 \@@_pre_env:
949 \bool if:NT \l @@ line numbers absolute bool
950 \{ \int gset: Nn \g0_visual_line-int \{ \l1_@Q_first_line-int - 1 \} \}951 \int compare:nNnT \l @@ number lines start int > \c zero int
952 {
953 \int_gset:Nn \g_@@_visual_line_int
954 { \l_@@_number_lines_start_int - 1 }
955 }
```
The following case arise when the code line-numbers/absolute is in force without the use of a marked range.

```
956 \int_compare:nNnT \g_@@_visual_line_int < \c_zero_int
957 { \int_gzero:N \g_@@_visual_line_int }
```
958 \mode\_if\_vertical:TF \mode\_leave\_vertical: \newline

We count with Lua the number of lines of the argument. The result will be stored by Lua in \l\_@@\_nb\_lines\_int. That information will be used to allow or disallow page breaks.

959 \lua\_now:e { piton.CountLinesFile('\l\_@@\_file\_name\_str') }

The first argument of the following function is the name of the Lua function that will be applied to the second argument in order to count the number of lines.

```
960 \@@_compute_left_margin:no { CountNonEmptyLinesFile } \l_@@_file_name_str
961 \@@_compute_width:
962 \ttfamily
963 \bool_if:NT \g_@@_footnote_bool { \begin { savenotes } }
964 \vtop \bgroup
965 \lua_now:e
966 \left\{ \begin{array}{ccc} 966 & & \end{array} \right.967 piton.ParseFile(
968 '\l @0 language str'
969 '\l_@@_file_name_str' ,
970 \int_use:N \l_@@_first_line_int
971 \int_ux \cdot N \lceil QQ_last_line\_int )
972 }
973 \egroup
974 \bool_if:NT \g_@@_footnote_bool { \end { savenotes } }
975 \bool_if:NT \l_@@_width_min_bool \@@_width_to_aux:
976 \group_end:
```
We recall that, if we are in Beamer, the command \PitonInputFile is "overlay-aware" and that's why we close now an environment {uncoverenv} that we have opened at the beginning of the command.  $977$  \tl if novalue:nF { #1 }

```
978 { \bool_if:NT \g_@@_beamer_bool { \end { uncoverenv } } }
979 \@@_write_aux:
980 }
```
The following command computes the values of  $\lceil \log_{1} \rceil$  and  $\lceil \log_{1} \rceil$  and  $\lceil \log_{1} \rceil$  and  $\lceil \log_{1} \rceil$  and  $\lceil \log_{1} \rceil$ when \PitonInputFile is used with textual markers.

```
981 \cs_new_protected:Npn \@@_compute_range:
982 {
```
We store the markers in L3 strings ( $str$ ) in order to do safely the following replacement of  $\forall$ .

```
983 \str_set:Nx \l_tmpa_str { \@@_marker_beginning:n \l_@@_begin_range_str }
984 \str_set:Nx \l_tmpb_str { \@@_marker_end:n \l_@@_end_range_str }
```
We replace the sequences  $\forall \#$  which may be present in the prefixes (and, more unlikely, suffixes) added to the markers by the functions  $\@$  marker\_beginning:n and  $\@$  marker\_end:n

```
985 \exp_args:NnV \regex_replace_all:nnN { \\\# } \c_hash_str \l_tmpa_str
986 \exp_args:NnV \regex_replace_all:nnN { \\\# } \c_hash_str \l_tmpb_str
987 \lua_now:e
988 {
989 piton.ComputeRange
990 ( '\l_tmpa_str' , '\l_tmpb_str' , '\l_@@_file_name_str' )
001992 }
```
### **8.2.8 The styles**

The following command is fundamental: it will be used by the Lua code.

```
993 \NewDocumentCommand { \PitonStyle } { m }
994 {
995 \cs_if_exist_use:cF { pitonStyle _ \l_@@_language_str _ #1 }
996 { \use:c { pitonStyle _ #1 } }
997 }
998 \NewDocumentCommand { \SetPitonStyle } { 0 { } m }
999 \overline{f}1000 \str_set:Nx \l_@@_SetPitonStyle_option_str { \str_lowercase:n { #1 } }
1001 \str_if_eq:onT \l_@@_SetPitonStyle_option_str { current-language }
1002 { \str_set_eq:NN \l_@@_SetPitonStyle_option_str \l_@@_language_str }
1003 \keys_set:nn { piton / Styles } { #2 }
1004 \str_clear:N \l_@@_SetPitonStyle_option_str
1005 }
```

```
1006 \cs_new_protected:Npn \@@_math_scantokens:n #1
1007 { \normalfont \scantextokens { $#1$ } }
1008 \clist_new:N \g_@@_style_clist
1009 \clist_set:Nn \g_@@_styles_clist
1010 {
1011 Comment,
1012 Comment.LaTeX,
1013 Exception,
1014 FormattingType,
1015 Identifier,
1016 InitialValues
1017 Interpol. Inside,
1018 Keyword ,
1019 Keyword.Constant,
1020 Name.Builtin,
1021 Name.Class,
1022 Name.Constructor,
1023 Name.Decorator,
1024 Name.Field,
1025 Name. Function
1026 Name.Module,
1027 Name.Namespace,
1028 Name.Table,
1029 Name.Type ,
1030 Number,
1031 Operator ,
1032 Operator.Word ,
1033 Preproc ,
1034 Prompt,
1035 String.Doc,
1036 String. Interpol,
1037 String.Long,
1038 String.Short,
1039 TypeParameter .
1040 UserFunction
1041 }
1042
1043 \clist map inline:Nn \g_@@_styles_clist
1044 {
1045 \keys_define:nn { piton / Styles }
1046 {
1047 #1 .value_required:n = true,
1048 \#1 .code:n =
1049 \tl_set:cn
1050 \uparrow1051 pitonStyle
1052 \str_if_empty:NF \l_@@_SetPitonStyle_option_str
1053 \{ \lvert \ @ SetPitonStyle option str  \}1054 #1
1055 }
1056 { ##1 }
1057 }
1058 }
1059
1060 \keys_define:nn { piton / Styles }
1061 {
1062 String .meta:n = { String.Long = #1 , String.Short = #1 } ,
1063 Comment.Math .tl_set:c = pitonStyle Comment.Math ,
1064 Comment.Math .default:n = \text{Q@ math} scantokens:n ,
1065 Comment.Math .initial:n = ,
1066 ParseAgain .tl_set:c = pitonStyle ParseAgain,
1067 ParseAgain .value_required:n = true,
```

```
1068 ParseAgain.noCR .tl_set:c = pitonStyle ParseAgain.noCR ,
1069 ParseAgain.noCR .value_required:n = true,
1070 unknown .code:n =
1071 \@@_error:n { Unknown~key~for~SetPitonStyle }
1072 }
```
We add the word String to the list of the styles because we will use that list in the error message for an unknown key in \SetPitonStyle.

```
1073 \clist_gput_left:Nn \g_@@_styles_clist { String }
```
Of course, we sort that clist.

```
1074 \clist_gsort:Nn \g_@@_styles_clist
1075 {
1076 \str_compare:nNnTF { #1 } < { #2 }
1077 \sort_return_same:
1078 \sort_return_swapped:
1079 }
```
# **8.2.9 The initial styles**

The initial styles are inspired by the style "manni" of Pygments.

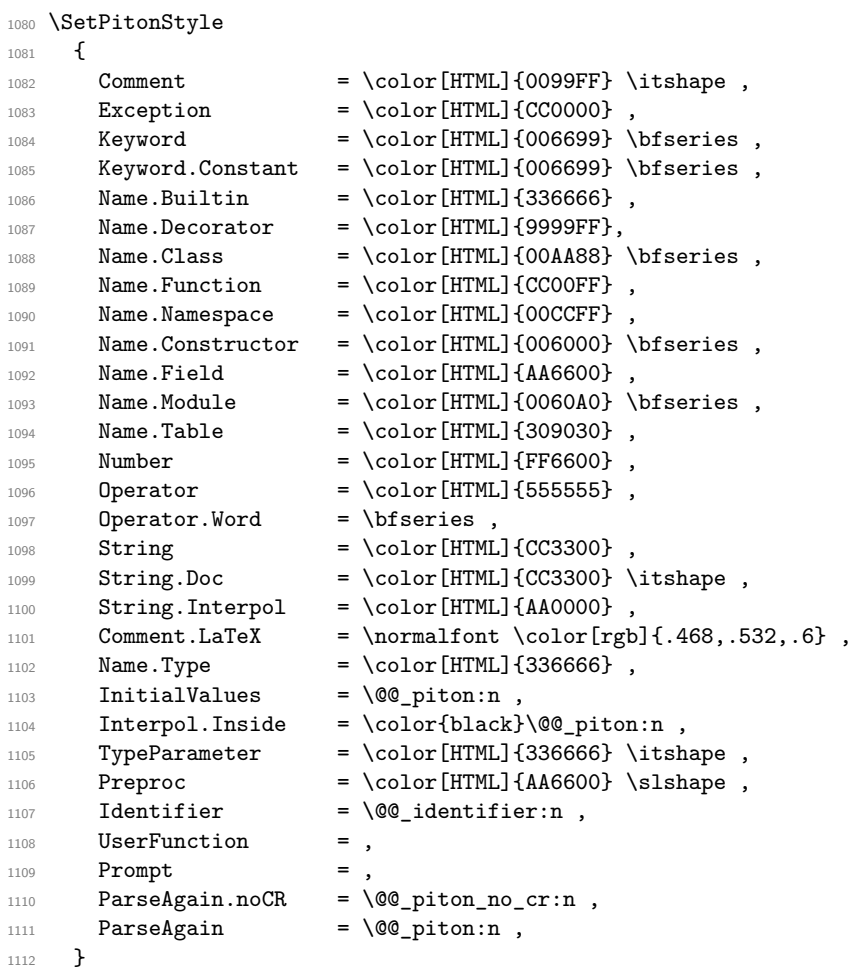

The last styles ParseAgain.noCR and ParseAgain should be considered as "internal style" (not available for the final user). However, maybe we will change that and document these styles for the final user (why not?).

If the key math-comments has been used at load-time, we change the style Comment.Math which should be considered only at an "internal style". However, maybe we will document in a future version the possibility to write change the style *locally* in a document)].

1113 \bool\_if:NT \g\_@@\_math\_comments\_bool { \SetPitonStyle { Comment.Math } }

### **8.2.10 Highlighting some identifiers**

```
1114 \cs_new_protected:Npn \@@_identifier:n #1
1115 \{ \c{ss\_if\_exist\_use:c} \{ \ PitonIdentifier \_\l{1_@@\_language\_str \_\#1 } \{ \#1 \ \} \}1116 \keys_define:nn { PitonOptions }
1117 { identifiers .code:n = \@@_set_identifiers:n { #1 } }
1118 \keys_define:nn { Piton / identifiers }
1119 {
1120 names .clist_set:N = \l_@@_identifiers_names_tl ,
1121 style .tl_set:N = \l_@@_style_tl,
1122 }
1123 \cs_new_protected:Npn \@@_set_identifiers:n #1
1124 {
1125 \clist_clear_new:N \l_@@_identifiers_names_tl
1126 \tl_clear_new:N \l_@@_style_tl
1127 \keys_set:nn { Piton / identifiers } { #1 }
1128 \clist_map_inline:Nn \l_@@_identifiers_names_tl
1129 \qquad \qquad \qquad \qquad \qquad \qquad \qquad \qquad \qquad \qquad \qquad \qquad \qquad \qquad \qquad \qquad \qquad \qquad \qquad \qquad \qquad \qquad \qquad \qquad \qquad \qquad \qquad \qquad \qquad \qquad \qquad \qquad \qquad \qquad \qquad \qquad 1130 \tl_set_eq:cN
1131 { PitonIdentifier _ \1_00_language_str _ ##1 }
1132 \l_@@_style_tl
1133 }
1134 }
```
In particular, we have an highlighting of the indentifiers which are the names of Python functions previously defined by the user. Indeed, when a Python function is defined, the style Name.Function.Internal is applied to that name. We define now that style (you define it directly and you short-cut the function \SetPitonStyle).

```
1135 \cs_new_protected:cpn { pitonStyle _ Name.Function.Internal } #1
1136 {
```
First, the element is composed in the TeX flow with the style Name. Function which is provided to the final user.

 $\{ \Pi \} \{ \#1 \} \}$ 

Now, we specify that the name of the new Python function is a known identifier that will be formated with the Piton style UserFunction. Of course, here the affectation is global because we have to exit many groups and even the environments {Piton}).

1138 \cs\_gset\_protected:cpn { PitonIdentifier \_ \l\_@@\_language\_str \_ #1 } 1139 { \PitonStyle { UserFunction } }

Now, we put the name of that new user function in the dedicated sequence (specific of the current language). **That sequence will be used only by** \PitonClearUserFunctions.

```
1140 \seq_if_exist:cF { g_@@_functions _ \l_@@_language_str _ seq }
1141 \{ \seq_{new:c} {\t g\_@@\_functions \_ \l Q@\_language\_str \_ seq } \}
```
1142 \seq\_gput\_right:cn { g\_@@\_functions \_ \l\_@@\_language\_str \_ seq } { #1 }

We update  $\gtrsim$  @@\_languages\_seq which is used only by the command  $\P$ itonClearUserFunctions when it's used without its optional argument.

```
1143 \seq_if_in:NVF \g_@@_languages_seq \l_@@_language_str
\texttt{1144} \qquad \qquad \{ \ \texttt{seq\_gput\_left:NV} \ \texttt{g\_0@\_languages\_seq} \ \ll \texttt{0@\_language\_str} \}1145 }
```

```
1146 \NewDocumentCommand \PitonClearUserFunctions { ! o }
1147 {
1148 \text{t1}_if\_novalue:nTF _f #1 }
```
If the command is used without its optional argument, we will deleted the user language for all the informatic languages.

```
1149 \{ \ \{ \ \} @\_clear\_all\_functions: \ \}1150 { \@@_clear_list_functions:n { #1 } }
1151 }
1152 \cs_new_protected:Npn \@@_clear_list_functions:n #1
1153 \sqrt{2}1154 \clist_set:Nn \l_tmpa_clist { #1 }
1155 \clist_map_function:NN \l_tmpa_clist \@@_clear_functions_i:n
1156 \text{map}_1inline:nn { #1 }
1157 \{ \seq\_gremove_all:Nn \g_@@_languages_seq { ##1 } }
1158 }
```

```
1159 \cs_new_protected:Npn \@@_clear_functions_i:n #1
1160 { \exp_args:Ne \@@_clear_functions_ii:n { \str_lowercase:n { #1 } } }
```
The following command clears the list of the user-defined functions for the language provided in argument (mandatory in lower case).

```
1161 \cs_new_protected:Npn \@@_clear_functions_ii:n #1
1162 {
1163 \seq_if_exist:cT { g_@@_functions _ #1 _ seq }
1164 {
1165 \seq map_inline:cn { g @@ functions #1 seq }
1166 \{ \csc \text{undefine:} c \{ PitonIdentifier } #1 \text{ ##1} \}1167 \text{Seq\_gclear:c} \{ g\_@@_functions \_ #1 \_seq\}1168 }
1169 }
1170 \cs_new_protected:Npn \@@_clear_functions:n #1
1171 {
1172 \@@_clear_functions_i:n { #1 }
1173 \seq_gremove_all:Nn \g_@@_languages_seq { #1 }
1174 }
```
The following command clears all the user-defined functions for all the informatic languages. 1175 \cs\_new\_protected:Npn \@@\_clear\_all\_functions:

```
1176 {
1177 \seq_map_function:NN \g_@@_languages_seq \@@_clear_functions_i:n
1178 \seq_gclear:N \g_@@_languages_seq
1179 }
```
# **8.2.11 Security**

```
1180 \AddToHook { env / piton / begin }
1181 { \msg_fatal:nn { piton } { No~environment~piton } }
1182
1183 \msg_new:nnn { piton } { No~environment~piton }
1184 {
1185 There~is~no~environment~piton!\\
1186 There~is~an~environment~{Piton}~and~a~command~
1187 \token_to_str:N \piton\ but~there~is~no~environment~
1188 {piton}.~This~error~is~fatal.
1189 }
```
**8.2.12 The error messages of the package**

```
1190 \@@_msg_new:nn { Unknown~key~for~SetPitonStyle }
1191 \{
```

```
1192 The~style~'\l_keys_key_str'~is~unknown.\\
1193 This~key~will~be~ignored.\\
1194 The~available~styles~are~(in~alphabetic~order):
1195 \clist_use:Nnnn \g_@@_styles_clist { \text{~and~} } { \text{~} \text{~} { \text{~} \text{~} and~ }.
1106 }
1197 \@@_msg_new:nn { Invalid~key }
1198 {
1199 Wrong~use~of~key.\\
1200 You~can't~use~the~key~'\l_keys_key_str'~here.\\
1201 That~key~will~be~ignored.
1202 }
1203 \@@_msg_new:nn { Unknown~key~for~line-numbers }
1204 {
1205 Unknown~key. \\
1206 The~key~'line-numbers / \l_keys_key_str'~is~unknown.\\
1207 The~available~keys~of~the~family~'line-numbers'~are~(in~
1208 alphabetic~order):~
1209 absolute,~false,~label-empty-lines,~resume,~skip-empty-lines,~
1210 sep,~start~and~true.\\
1211 That~key~will~be~ignored.
1212 }
1213 \@@_msg_new:nn { Unknown~key~for~marker }
1214 {
1215 Unknown~key. \\
1216 The~key~'marker / \l_keys_key_str'~is~unknown.\\
1217 The~available~keys~of~the~family~'marker'~are~(in~
1218 alphabetic~order):<br/>~ beginning,~end~and~include-lines.\\
1219 That~key~will~be~ignored.
1220 }
1221 \@@_msg_new:nn { bad~range~specification }
1222 {
1223 Incompatible~keys.\\
1224 You~can't~specify~the~range~of~lines~to~include~by~using~both~
1225 markers~and~explicit~number~of~lines.\\
1226 Your~whole~file~'\l_@@_file_name_str'~will~be~included.
1227 }
1228 \@@_msg_new:nn { syntax~error }
1229 {
1230 Your~code~\l_@@_language_str\ is~not~syntactically~correct.\\
1231 It~won't~be~printed~in~the~PDF~file.
1232 }
1233 \NewDocumentCommand \PitonSyntaxError { }
1234 { \@@_error:n { syntax~error } }
1235 \@@_msg_new:nn { begin~marker~not~found }
1236 {
1237 Marker~not~found.\\
1238 The~range~'\l_@@_begin_range_str'~provided~to~the~
1239 command~\token_to_str:N \PitonInputFile\ has~not~been~found.~
1240 The~whole~file~'\l_@@_file_name_str'~will~be~inserted.
1241 }
1242 \@@_msg_new:nn { end~marker~not~found }
1243 {
1244 Marker~not~found.\\
1245 The~marker~of~end~of~the~range~'\l_@@_end_range_str'~
1246 provided~to~the~command~\token_to_str:N \PitonInputFile\
1247 has~not~been~found.~The~file~'\l_@@_file_name_str'~will~
1248 be~inserted~till~the~end.
1249 }
1250 \NewDocumentCommand \PitonBeginMarkerNotFound { }
1251 { \@@_error:n { begin~marker~not~found } }
```

```
1252 \NewDocumentCommand \PitonEndMarkerNotFound { }
1253 { \@@_error:n { end~marker~not~found } }
1254 \@@_msg_new:nn { Unknown~file }
1255 {
1256 Unknown~file. \\
1257 The~file~'#1'~is~unknown.\\
1258 Your~command~\token_to_str:N \PitonInputFile\ will~be~discarded.
1259 }
1260 \msg_new:nnnn { piton } { Unknown~key~for~PitonOptions }
1261 {
1262 Unknown~key. \\
1263 The~key~'\l_keys_key_str'~is~unknown~for~\token_to_str:N \PitonOptions.~
1264 It~will~be~ignored.\\
1265 For~a~list~of~the~available~keys,~type~H~<return>.
1266 }
1267 {
1268 The~available~keys~are~(in~alphabetic~order):
1269 auto-gobble,
1270 background-color, ~
1271 break-lines,
1272 break-lines-in-piton,~
1273 break-lines-in-Piton,~
1274 continuation-symbol,~
1275 continuation-symbol-on-indentation, \sim1276 end-of-broken-line,~
1277 end-range, ~
1278 env-gobble,
1279 gobble, ~
1280 identifiers,
1281 indent-broken-lines.
1282 language,
1283 left-margin,
1284 line-numbers/,~
1285 marker/,
1286 path, ~
1287 prompt-background-color,~
1288 resume.
1289 show-spaces, ~
1290 show-spaces-in-strings,~
1291 splittable, ~
1292 tabs-auto-gobble,
1293 tab-size,~width~
1294 and~write.
1295 }
1296 \@@_msg_new:nn { label~with~lines~numbers }
1297 {
1298 You~can't~use~the~command~\token_to_str:N \label\
1299 because~the~key~'line-numbers'~is~not~active.\\
1300 If~you~go~on,~that~command~will~ignored.
1301 }
1302 \@@_msg_new:nn { cr~not~allowed }
1303 {
1304 You~can't~put~any~carriage~return~in~the~argument~
1305 of~a~command~\c_backslash_str
1306 \l_@@_beamer_command_str\ within~an~
1307 environment~of~'piton'.~You~should~consider~using~the~
1308 corresponding~environment.\\
1309 That~error~is~fatal.
1310 }
```

```
1311 \@@_msg_new:nn { overlay~without~beamer }
1312 \frac{1}{2}1313 You~can't~use~an~argument~<...>~for~your~command~
1314 \token_to_str:N \PitonInputFile\ because~you~are~not~
1315 in~Beamer.\\
1316 If~you~go~on,~that~argument~will~be~ignored.
1317 }
1318 \@@_msg_new:nn { Python~error }
1319 { A~Python~error~has~been~detected. }
```
### **8.2.13 We load piton.lua**

```
1320 \hook_gput_code:nnn { begindocument } { . }
1321 { \lua_now:e { require("piton.lua") } }
1322 \langle/STY)
```
# **8.3 The Lua part of the implementation**

The Lua code will be loaded via a {luacode\*} environment. The environment is by itself a Lua block and the local declarations will be local to that block. All the global functions (used by the L3 parts of the implementation) will be put in a Lua table piton.

```
1323 \langle *111A \rangle1324 if piton.comment_latex == nil then piton.comment_latex = ">" end
1325 piton.comment_latex = "#" .. piton.comment_latex
```
The following functions are an easy way to safely insert braces ({ and }) in the TeX flow.

```
1326 function piton.open_brace ()
1327 tex.sprint("{")
1328 end
1329 function piton.close_brace ()
1330 tex.sprint("}")
1331 end
```
### **8.3.1 Special functions dealing with LPEG**

We will use the Lua library lpeg which is built in LuaTeX. That's why we define first aliases for several functions of that library.

```
1332 local P, S, V, C, Ct, Cc = lpeg.P, lpeg.S, lpeg.V, lpeg.C, lpeg.Ct, lpeg.Cc
1333 local Cf, Cs, Cg, Cmt, Cb = lpeg.Cf, lpeg.Cs, lpeg.Cg, lpeg.Cmt, lpeg.Cb
1334 local R = 1peg.R
```
The function Q takes in as argument a pattern and returns a lpeg *which does a capture* of the pattern. That capture will be sent to LaTeX with the catcode "other" for all the characters: it's suitable for elements of the Python listings that piton will typeset verbatim (thanks to the catcode "other").

```
1335 local function Q(pattern)
1336 return Ct ( Cc ( luatexbase.catcodetables.CatcodeTableOther ) * C ( pattern ) )
1337 end
```
The function L takes in as argument a pattern and returns a lpeg *which does a capture* of the pattern. That capture will be sent to LaTeX with standard LaTeX catcodes for all the characters: the elements captured will be formatted as normal LaTeX codes. It's suitable for the "LaTeX comments" in the environments {Piton} and the elements beetween begin-escape and end-escape. That function won't be much used.

```
1338 local function L(pattern)
1339 return Ct ( C ( pattern ) )
1340 end
```
The function Lc (the c is for *constant*) takes in as argument a string and returns a lpeg *with does a constant capture* which returns that string. The elements captured will be formatted as L3 code. It will be used to send to LaTeX all the formatting LaTeX instructions we have to insert in order to do the syntactic highlighting (that's the main job of piton). That function will be widely used.

```
1341 local function Lc(string)
1342 return Cc ( { luatexbase.catcodetables.expl , string } )
1343 end
```
The function K creates a LPEG which will return as capture the whole LaTeX code corresponding to a Python chunk (that is to say with the LaTeX formatting instructions corresponding to the syntactic nature of that Python chunk). The first argument is a Lua string corresponding to the name of a piton style and the second element is a pattern (that is to say a lpeg without capture)

```
1344 local function K(style, pattern)
1345 return
1346 Lc ( "{\\PitonStyle{" .. style .. "}{" )
1347 * Q ( pattern )
1348 * Lc ( "}}")
1349 end
```
The formatting commands in a given piton style (eg. the style Keyword) may be semi-global declarations (such as \bfseries or \slshape) or LaTeX macros with an argument (such as \fbox or \colorbox{yellow}). In order to deal with both syntaxes, we have used two pairs of braces: {\PitonStyle{Keyword}{text to format}}.

The following function WithStyle is similar to the function K but should be used for multi-lines elements.

```
1350 local function WithStyle(style,pattern)
1351 return
1352 Ct ( Cc "Open" * Cc ( "{\\PitonStyle{" .. style .. "}{" ) * Cc "}}" )
1353 \star pattern
1354 * Ct ( Cc "Close" )
1355 end
```
The following lpeg catches the Python chunks which are in LaTeX escapes (and that chunks will be considered as normal LaTeX constructions). Since the elements that will be catched must be sent to LaTeX with standard LaTeX catcodes, we put the capture (done by the function C) in a table (by using Ct, which is an alias for lpeg.Ct) without number of catcode table at the first component of the table.

```
1356 Escape = P (false)
1357 if piton.begin_escape ~= nil
1358 then
1359 Escape =
1360 P(piton.begin_escape)
1361 * L ( ( 1 - P(piton.end_escape) ) ^ 1 )
1362 * P(piton.end_escape)
1363 end
1364 EscapeMath = P (false)
1365 if piton.begin_escape_math ~= nil
1366 then
1367 EscapeMath =
1368 P(piton.begin_escape_math)
1369 * Lc ( "\\ensuremath{" )
1370 * L ( ( 1 - P(piton.end_escape_math) ) ^ 1 )
1371 * Lc ( "}")
1372 * P(piton.end_escape_math)
1373 end
```
The following line is mandatory. <sup>1374</sup> lpeg.locale(lpeg)

#### **The basic syntactic LPEG**

<sup>1375</sup> local alpha, digit = lpeg.alpha, lpeg.digit <sup>1376</sup> local space = P " "

Remember that, for lpeg, the Unicode characters such as à, â, ç, etc. are in fact strings of length 2 (2 bytes) because lpeg is not Unicode-aware.

```
1377 local letter = alpha + P "_"
_{1378} + P ^{\prime\prime} â<sup>"</sup> + P ^{\prime\prime} a<sup>n</sup> + P ^{\prime\prime} c<sup>"</sup> + P ^{\prime\prime} e<sup>3</sup> + P ^{\prime\prime} e3<sup>"</sup> + P ^{\prime\prime} e3" + P ^{\prime\prime} f2"
1379 + P "ô" + P "û" + P "ü" + P "Â" + P "À" + P "Ç" + P "É" + P "È" + P "Ê"
_{1380} + P \overline{E}" + P \overline{I}" + P \overline{I}" + P "\overline{0}" + P "\overline{0}" + P "\overline{0}"
1381
1382 local alphanum = letter + digit
```
The following lpeg identifier is a mere pattern (that is to say more or less a regular expression) which matches the Python identifiers (hence the name).

```
1383 local identifier = letter * alphanum \hat{O}
```
On the other hand, the lpeg Identifier (with a capital) also returns a *capture*. <sup>1384</sup> local Identifier = K ( 'Identifier' , identifier )

By convention, we will use names with an initial capital for lpeg which return captures.

Here is the first use of our function K. That function will be used to construct lpeg which capture Python chunks for which we have a dedicated piton style. For example, for the numbers, piton provides a style which is called Number. The name of the style is provided as a Lua string in the second argument of the function K. By convention, we use single quotes for delimiting the Lua strings which are names of piton styles (but this is only a convention).

```
1385 local Number =
1386 K ( 'Number'
1387 ( digit<sup>\hat{1} * P "." * digit\hat{0} + digit\hat{0} * P "." * digit\hat{1} + digit\hat{1} )</sup>
1388 * ( S "eE" * S "+-" ^ -1 * digit^1 ) ^ -1
1389 + digit<sup>\hat{}1</sup>
1390 )
```
We recall that piton.begin\_espace and piton\_end\_escape are Lua strings corresponding to the keys begin-escape and end-escape.

```
1391 local Word
1392 if piton.begin_escape ~= nil -- before : ''
1393 then Word = Q ( ( ( 1 - space - P(piton.begin_escape) - P(piton.end_escape) )
_{1394} - S "'\"\r[()]" - digit ) ^ 1 )
1395 else Word = Q ( ( ( 1 - space ) - S "'\"\r[()]" - digit ) ^ 1 )
1396 end
1397 local Space = (Q'''') 1
1398
1399 local SkipSpace = (Q'''') 0
1400
1401 local Punct = Q ( S "., :; !" )1402
1403 local Tab = P "\t" * Lc ( '\\l_@@_tab_tl' )
1404 local SpaceIndentation = Lc ( '\\@@_an_indentation_space:' ) * ( Q " " )
1405 local Delim = Q ( S "[(1)]")
```
The following LPEG catches a space  $(U+0020)$  and replace it by  $\lceil Q \rceil$  space\_tl. It will be used in the strings. Usually,  $\lceil \log_2$  space\_tl will contain a space and therefore there won't be difference. However, when the key show-spaces-in-strings is in force,  $\lceil \Delta \rfloor$   $\blacksquare$  space\_tl will contain  $\Box$ (U+2423) in order to visualize the spaces.

1406 local VisualSpace = space \* Lc "\\l\_@@\_space\_tl"

If the classe Beamer is used, some environemnts and commands of Beamer are automatically detected in the listings of piton.

```
1407 local Beamer = P ( false )
1408 local BeamerBeginEnvironments = P ( true )
1409 local BeamerEndEnvironments = P ( true )
1410 if piton_beamer
1411 then
1412 % \bigskip
1413 % The following function will return a \textsc{lpeg} which will catch an
1414 % environment of Beamer (supported by \pkg{piton}), that is to say |{uncover}|,
1415 % |{only}|, etc.
1416 % \begin{macrocode}
1417 local BeamerNamesEnvironments =
1418 P "uncoverenv" + P "onlyenv" + P "visibleenv" + P "invisibleenv"
1419 + P "alertenv" + P "actionenv"
1420 BeamerBeginEnvironments =
1421 ( space \hat{O} *
1422 L
1423 (
1424 P "\\begin{" * BeamerNamesEnvironments * "}"
1425 * ( P "<" * ( 1 - P ">" ) ^ 0 * P ">" ) ^ -1
1426 )
1427 \star P \Lambda<sup>1</sup>
1428 ) \sim 0
1429 BeamerEndEnvironments =
1430 ( space \hat{O} *
1431 L ( P "\\end{" * BeamerNamesEnvironments * P "}" )
1432 \star P "\r"
1433 ) \hat{0}
```
The following function will return a LPEG which will catch an environment of Beamer (supported by piton), that is to say {uncoverenv}, etc. The argument lpeg should be MainLoopPython, MainLoopC, etc.

```
1434 function OneBeamerEnvironment(name,lpeg)
1435 return
1436 Ct ( Cc "Open"
1437 \star C (
1438 P ( "\\begin{" .. name .. "}" )
1439 * ( P "<" * (1 - P ">") ^ 0 * P ">" ) ^ -1
1440 )
1441 * Cc ( "\\end{" .. name .. "}" )
1442 )
1443 * (
1444 C ( ( 1 - P ( "\\end{" .. name .. "}" ) ) ^ 0 )
1445 / (function (s) return lpeg : match(s) end )
1446 )
1447 * P ( "\\end{" .. name .. "}" ) * Ct ( Cc "Close" )
1448 end
1449 end
```
<sup>1450</sup> local languages = { }

### **8.3.2 The LPEG python**

Some strings of length 2 are explicit because we want the corresponding ligatures available in some fonts such as *Fira Code* to be active.

```
1451 local Operator =
1452 K ( 'Operator'
1453 P "!=" + P "<>" + P "==" + P "<<" + P ">">" + P "<=" + P ">=" + P ":="
1454 + P \frac{1}{4} + P \frac{1}{4} + P \frac{1}{4} + P \frac{1}{4} + S \frac{1}{4} - \frac{1}{4} + \frac{1}{8} = < > & . @ | "
1455 )
1456
1457 local OperatorWord =
1458 K ( 'Operator.Word' , P "in" + P "is" + P "and" + P "or" + P "not" )
1459
1460 local Keyword =
1461 K ( 'Keyword'
1462 P "as" + P "assert" + P "break" + P "case" + P "class" + P "continue"
1463 + P "def" + P "del" + P "elif" + P "else" + P "except" + P "exec"
1464 + P "finally" + P "for" + P "from" + P "global" + P "if" + P "import"
1465 + P "lambda" + P "non local" + P "pass" + P "return" + P "try"
1466 + P "while" + P "with" + P "yield" + P "yield from" )
1467 + K ( 'Keyword.Constant' ,P "True" + P "False" + P "None" )
1468
1469 local Builtin =
1470 K ( 'Name Ruiltin'
1471 P "_import__" + P "abs" + P "all" + P "any" + P "bin" + P "bool"
1472 + P "bytearray" + P "bytes" + P "chr" + P "classmethod" + P "compile"
1473 + P "complex" + P "delattr" + P "dict" + P "dir" + P "divmod"
1474 + P "enumerate" + P "eval" + P "filter" + P "float" + P "format"
1475 + P "frozenset" + P "getattr" + P "globals" + P "hasattr" + P "hash"
1476 + P "hex" + P "id" + P "input" + P "int" + P "isinstance" + P "issubclass"
1477 + P "iter" + P "len" + P "list" + P "locals" + P "map" + P "max"
1478 + P "memoryview" + P "min" + P "next" + P "object" + P "oct" + P "open"
1479 + P "ord" + P "pow" + P "print" + P "property" + P "range" + P "repr"
1480 + P "reversed" + P "round" + P "set" + P "setattr" + P "slice" + P "sorted"
1481 + P "staticmethod" + P "str" + P "sum" + P "super" + P "tuple" + P "type"
1482 + P "vars" + P "zip" )
1483
1484
1485 local Exception =
1486 K ( 'Exception',
1487 P "ArithmeticError" + P "AssertionError" + P "AttributeError"
1488 + P "BaseException" + P "BufferError" + P "BytesWarning" + P "DeprecationWarning"
1489 + P "EOFError" + P "EnvironmentError" + P "Exception" + P "FloatingPointError"
1490 + P "FutureWarning" + P "GeneratorExit" + P "IOError" + P "ImportError"
1491 + P "ImportWarning" + P "IndentationError" + P "IndexError" + P "KeyError"
1492 + P "KeyboardInterrupt" + P "LookupError" + P "MemoryError" + P "NameError"
1493 + P "NotImplementedError" + P "OSError" + P "OverflowError"
1494 + P "PendingDeprecationWarning" + P "ReferenceError" + P "ResourceWarning"
1495 + P "RuntimeError" + P "RuntimeWarning" + P "StopIteration"
1496 + P "SyntaxError" + P "SyntaxWarning" + P "SystemError" + P "SystemExit"
1497 + P "TabError" + P "TypeError" + P "UnboundLocalError" + P "UnicodeDecodeError"
1498 + P "UnicodeEncodeError" + P "UnicodeError" + P "UnicodeTranslateError"
1499 + P "UnicodeWarning" + P "UserWarning" + P "ValueError" + P "VMSError"
1500 + P "Warning" + P "WindowsError" + P "ZeroDivisionError"
1501 + P "BlockingIOError" + P "ChildProcessError" + P "ConnectionError"
1502 + P "BrokenPipeError" + P "ConnectionAbortedError" + P "ConnectionRefusedError"
1503 + P "ConnectionResetError" + P "FileExistsError" + P "FileNotFoundError"
1504 + P "InterruptedError" + P "IsADirectoryError" + P "NotADirectoryError"
1505 + P "PermissionError" + P "ProcessLookupError" + P "TimeoutError"
1506 + P "StopAsyncIteration" + P "ModuleNotFoundError" + P "RecursionError" )
1507
1508
1509 local RaiseException = K ( 'Keyword' , P "raise" ) * SkipSpace * Exception * Q ( P "(" )
```
1510

In Python, a "decorator" is a statement whose begins by  $\&$  which patches the function defined in the following statement.

```
1511 local Decorator = K ( 'Name.Decorator', P "Q'' * letter\hat{I} )
```
The following lpeg DefClass will be used to detect the definition of a new class (the name of that new class will be formatted with the piton style Name.Class).

```
Example: class myclass:
```

```
1512 local DefClass =
```
<sup>1513</sup> K ( 'Keyword' , P "class" ) \* Space \* K ( 'Name.Class' , identifier )

If the word class is not followed by a identifier, it will be catched as keyword by the lpeg Keyword (useful if we want to type a list of keywords).

The following lpeg ImportAs is used for the lines beginning by import. We have to detect the potential keyword as because both the name of the module and its alias must be formatted with the piton style Name.Namespace.

```
Example: import numpy as np
```
Moreover, after the keyword import, it's possible to have a comma-separated list of modules (if the keyword as is not used).

```
Example: import math, numpy
```

```
1514 local ImportAs =
1515 K ( 'Keyword' , P "import" )
1516 * Space
1517 * K ( 'Name.Namespace'
1518 identifier * ( P "." * identifier ) \hat{0} )
1519 * (
1520 ( Space * K ( 'Keyword' , P "as" ) * Space
1521 * K ( 'Name.Namespace' , identifier ) )
1522 +
1523 ( SkipSpace * Q ( P "," ) * SkipSpace
1524 * K ( 'Name.Namespace', identifier ) ) ^ 0
1525 )
```
Be careful: there is no commutativity of + in the previous expression.

The lpeg FromImport is used for the lines beginning by from. We need a special treatment because the identifier following the keyword from must be formatted with the piton style Name.Namespace and the following keyword import must be formatted with the piton style Keyword and must *not* be catched by the lpeg ImportAs.

Example: **from** math **import** pi

```
1526 local FromImport =
1527 K ( 'Keyword' , P "from" )
1528 * Space * K ( 'Name.Namespace' , identifier )
1529 * Space * K ( 'Keyword' , P "import" )
```
The strings of Python For the strings in Python, there are four categories of delimiters (without counting the prefixes for f-strings and raw strings). We will use, in the names of our lpeg, prefixes to distinguish the lpeg dealing with that categories of strings, as presented in the following tabular.

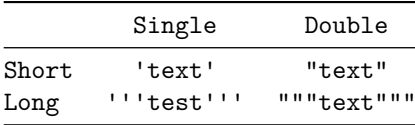

We have also to deal with the interpolations in the f-strings. Here is an example of a f-string with an interpolation and a format instruction $27$  in that interpolation: f'Total price: {total+1:.2f} €'

The interpolations beginning by % (even though there is more modern technics now in Python).

```
1530 local PercentInterpol =
1531 K ( 'String. Interpol',
1532 P \frac{19}{2} H \frac{19}{2} H
1533 * ( P''(" * alphanum ^ 1 * P'')" ) ~ -11534 * ( S "-#0 +" ) ^ 0
1535 * ( digit ^{\sim} 1 + P "*" ) ^{\sim} -1
1536 * ( P "." * ( digit \hat{1} + P "*" ) ) \hat{-}11537 * ( S "H1L" ) ^ -1
1538 * S "sdfFeExXorgiGauc%"
1539 )
```
We can now define the LPEG for the four kinds of strings. It's not possible to use our function K because of the interpolations which must be formatted with another piton style that the rest of the string.[28](#page-60-1)

```
1540 local SingleShortString =
1541 WithStyle ( 'String.Short'
```
First, we deal with the f-strings of Python, which are prefixed by f or F.

```
1542 Q ( P "f'" + P "F'" )
1543 * (
1544 K ( 'String.Interpol' , P "{" )
1545 * K ( 'Interpol.Inside' , ( 1 - S''}':" ) ^ 0 )
1546 * Q ( P " : " * (1 - S "} : ")) ^ o 0 ) ^ -11547 * K ( 'String.Interpol' , P "}" )
1548 +
1549 VisualSpace
1550 +
1551 Q \left( (P \sqrt{1 + P \cdot \frac{f\{f''} + P \cdot \frac{f\{f''} + 1 - S \cdot f\{f''}\} - 1} \right)1552 ) ^{\circ} 0
1553 * Q ( P "'" )
1554 +
```
Now, we deal with the standard strings of Python, but also the "raw strings".

```
1555 Q ( P " " " + P "r" " + P "R" " )1556 * ( Q ( ( P "\\'" + 1 - S " '\r%" ) ^ 1 )
1557 + VisualSpace
1558 + PercentInterpol
1559 + Q ( P "%" )
1560 ) \hat{O}1561 * Q ( P "'" ) )
1562
1563
1564 local DoubleShortString =
1565 WithStyle ( 'String.Short'
1566 \mathbb{Q} ( P "f\"" + P "F\"" )
1567 * (
1568 K ( 'String.Interpol' , P "{" )
1569 * Q ( (1 - S^{-1})\":" ) ^ 0 , 'Interpol.Inside' )
1570 * ( K ( 'String.Interpol' , P ":" ) * Q ( (1 - S "}:\"") ^ 0 ) ) ^ -1
1571 * K ( 'String.Interpol', P "}" )
1572 +
1573 VisualSpace
```
<span id="page-60-0"></span><sup>&</sup>lt;sup>27</sup>There is no special piton style for the formatting instruction (after the colon): the style which will be applied will be the style of the encompassing string, that is to say String.Short or String.Long.

<span id="page-60-1"></span><sup>&</sup>lt;sup>28</sup>The interpolations are formatted with the piton style Interpol. Inside. The initial value of that style is  $\text{Q@piton:n}$ wich means that the interpolations are parsed once again by piton.

```
1574 +
1575 Q ( ( P "\\\"" + P "{{" + P "}}" + 1 - S " {}\"" ) ^ 1 )
1576 ) ^{\circ} 0
1577 * Q ( P "\"" )
1578 +
1579 Q ( P''\Upsilon'' + P''r\Upsilon'' + P''R\Upsilon'')1580 * ( Q ( ( P "\\\"" + 1 - S " \"\r%" ) ^ 1 )
1581 + VisualSpace
1582 + PercentInterpol
1583 + Q ( P''\ "
1584 ) ^{\circ} 0
1585 * Q ( P "\"" ) )
1586
1587 local ShortString = SingleShortString + DoubleShortString
```
**Beamer** The following pattern **balanced braces** will be used for the (mandatory) argument of the commands \only and *al.* of Beamer. It's necessary to use a *grammar* because that pattern mainly checks the correct nesting of the delimiters (and it's known in the theory of formal languages that this can't be done with regular expressions *stricto sensu* only).

```
1588 local balanced_braces =
1589 P { "E" ,
1590 E =1591 (
1592 P "{" * V "E" * P "}"
1593 +1594 ShortString
1595 +
1596 (1 - S''{\}^n)1597 ) \hat{O}1598 }
1599 if piton_beamer
1600 then
1601 Beamer =
1602 L ( P "\\pause" * ( P "[" * ( 1 - P "]" ) ^ 0 * P "]" ) ^ -1 )
1603 +
1604 Ct ( Cc "Open"
1605 * C (
1606 (
1607 P "\\uncover" + P "\\only" + P "\\alert" + P "\\visible"
1608 + P "\\invisible" + P "\\action"
1609 )
1610 * ( P "<" * ( 1 - P ">") ^ 0 * P ">" ) ^ -1
1611 \star P \mathsf{P} \mathsf{H} P
1612 )
1613 * Cc \mathbf{C} * \mathbf{C}1614 )
1615 * ( C ( balanced_braces ) / (function (s) return MainLoopPython:match(s) end ) )
1616 * P "}" * Ct ( Cc "Close" )
1617 + OneBeamerEnvironment ( "uncoverenv" , MainLoopPython )
1618 + OneBeamerEnvironment ( "onlyenv" , MainLoopPython )
1619 + OneBeamerEnvironment ( "visibleenv" , MainLoopPython )
1620 + OneBeamerEnvironment ( "invisibleenv" , MainLoopPython )
1621 + OneBeamerEnvironment ( "alertenv" , MainLoopPython )
1622 + OneBeamerEnvironment ( "actionenv" , MainLoopPython )
1623 +1624 L (
```
For \\alt, the specification of the overlays (between angular brackets) is mandatory.

1625 ( P "\\alt" ) 1626  $* P "14" * (1 - P "2") ^ 0 * P "2"$ 

```
1627 * P \mathsf{I} \{ \mathsf{I} \}1628 )
1629 * K ( 'ParseAgain.noCR', balanced_braces )
1630 * L ( P "}{" )
1631 * K ( 'ParseAgain.noCR' , balanced_braces )
1632 * L ( P "\} )
1633 +1634 L (
```
For \\temporal, the specification of the overlays (between angular brackets) is mandatory.

```
1635 ( P "\\temporal" )
1636 * P "<" * (1 - P ">") ^ 0 * P ">"
1637 * P \mathbb{I}1638 )
1639 * K ( 'ParseAgain.noCR', balanced_braces )
1640 * L ( P "}{")
1641 * K ( 'ParseAgain.noCR', balanced_braces )
1642 * L ( P "}{" )
1643 * K ( 'ParseAgain.noCR', balanced_braces )
1644 * L ( P "}" )
1645 end
```
**EOL** The following LPEG will detect the Python prompts when the user is typesetting an interactive session of Python (directly or through {pyconsole} of pyluatex). We have to detect that prompt twice. The first detection (called *hasty detection*) will be before the \@@\_begin\_line: because you want to trigger a special background color for that row (and, after the  $\Diamond \otimes \Diamond$  begin line:, it's too late to change de background).

```
1646 local PromptHastyDetection = (# ( P ">>>" + P "..." ) * Lc ( '\\@@_prompt:' ) ) ^ -1
We remind that the marker \# of LPEG specifies that the pattern will be detected but won't consume
any character.
```
With the following LPEG, a style will actually be applied to the prompt (for instance, it's possible to decide to discard these prompts).

1647 local Prompt = K ( 'Prompt', (  $(P ">>>" + P "...") * P " " ^ -1 ) ^ -1$  )

The following LPEG EOL is for the end of lines.

```
1648 local EOL =
1649 P ''\rur"1650
1651 (
1652 ( space<sup>\textdegree0 * -1 )</sup>
1653 +
```
We recall that each line in the Python code we have to parse will be sent back to LaTeX between a  $\mathrm{pair}\ \backslash\mathsf{QQ\_begin\_line}:\ -\ \backslash\mathsf{QQ\_end\_line}:\ ^{29}.$  $\mathrm{pair}\ \backslash\mathsf{QQ\_begin\_line}:\ -\ \backslash\mathsf{QQ\_end\_line}:\ ^{29}.$  $\mathrm{pair}\ \backslash\mathsf{QQ\_begin\_line}:\ -\ \backslash\mathsf{QQ\_end\_line}:\ ^{29}.$ 

```
1654 Ct (
1655 Cc "EOL"
1656 *
1657 Ct (
1658 Lc "\\@@_end_line:"
1659 * BeamerEndEnvironments
1660 * BeamerBeginEnvironments
1661 * PromptHastyDetection
1662 * Lc "\\@@_newline: \\@@_begin_line:"
1663 * Prompt
1664 )
```
<span id="page-62-0"></span><sup>&</sup>lt;sup>29</sup>Remember that the **\@@\_end\_line:** must be explicit because it will be used as marker in order to delimit the argument of the command \@@\_begin\_line:

```
1665 )
1666 )
1667 *
1668 SpaceIndentation ^ 0
```
**The long strings**

```
1669 local SingleLongString =
1670 WithStyle ( 'String.Long',
1671 ( Q ( S "fF" * P "'''" )
1672 * (
1673 K ( 'String.Interpol' , P "{" )
1674 * K ( 'Interpol.Inside' , ( 1 - S "}:\r" - P "'''" ) ^ 0 )
1675 * \mathbb{Q} (P "::" * (1 - S "}: \chi r" - P """" ) ^0 ) ^ -1\ast K ( 'String.Interpol' , P "}" )
1677 +
1678 Q \left( \left( 1 - P \right) \right) = S \left( \left( \frac{1}{1 - P} \right) \right)1679 +
1680 EOL
1681 ) \hat{O}1682 +
1683 Q ( ( S "rR" ) \hat{ } -1 * P "'''" )
1684 * (
1685 Q((1 - P'')^{1/2} - S'')r'' - (T'')^21686 +
1687 PercentInterpol
1688 +
1689 P \boldsymbol{P} \boldsymbol{P} \boldsymbol{M}1690 +
1691 EOL
1692 ) \sim 0
1693 )
1694 * Q ( P "'''" ) )
1695
1696
1697 local DoubleLongString =
1698 WithStyle ( 'String.Long' ,
1699 (
1700 Q ( S "fF" * P "\"\"\"" )
1701 * (
1702 K ( 'String.Interpol', P "{" )
1703 * K ( 'Interpol.Inside' , ( 1 - S''}:\r" - P "\"\"\"" ) ^ 0 )
1704 * Q (P'': " * (1 - S'']': \r r' - P'''\r r' \r r' - 0 ) ^ -1\quad \quad \ast K ( \; 'String.Interpol' , P \; "}" \; )
1706 +
1707 Q((1 - P'')''\{'''\{'''} - S''{'}\{'}\{''\{'''}\{'''}) ^ 2 ]1708 +
1709 EOL
1710 ) \hat{O}1711 +
1712 Q ( ( S "rR" ) ^ -1 * P "\"\"\"" )
1713 * (
1714 Q ( ( 1 - P "\"\"\"" - S "%\r" ) ^ 1 )
1715 +
1716 PercentInterpol
1717 +
1718 P \boldsymbol{N}1719 +
1720 EOL
1721 ) \hat{O}1722 )
1723 \star Q ( P "\"\"\"" )
1724 )
```
#### <sup>1725</sup> local LongString = SingleLongString + DoubleLongString

We have a LPEG for the Python docstrings. That LPEG will be used in the LPEG DefFunction which deals with the whole preamble of a function definition (which begins with def).

```
1726 local StringDoc =
1727 K ( 'String.Doc' , P''\Upsilon''\Upsilon'' )
1728 * ( K ( 'String.Doc', (1 - P'''\''\'' - P''\r'') ^ 0 ) * EOL
1729 * Tab \hat{O}1730 ) \sim 0
1731 * K ( 'String.Doc', ( 1 - P "\"\"\"" - P "\r" ) ^ 0 * P "\"\"\"" )
```
**The comments in the Python listings** We define different lpeg dealing with comments in the Python listings.

```
1732 local CommentMath =
1733 P "$" * K ( 'Comment.Math' , ( 1 - S "$\r" ) ^ 1 ) * P "$"
1734
1735 local Comment =
1736 WithStyle ( 'Comment' ,
1737 Q ( P "#" )
1738 * ( CommentMath + Q ( ( 1 - S "$\r" ) ^ 1 ) ) ^ 0 )
1739 * (EOL + -1)
```
The following lpeg CommentLaTeX is for what is called in that document the "LaTeX comments". Since the elements that will be catched must be sent to LaTeX with standard LaTeX catcodes, we put the capture (done by the function C) in a table (by using Ct, which is an alias for lpeg.Ct).

```
1740 local CommentLaTeX =
1741 P(piton.comment_latex)
1742 * Lc "{\\PitonStyle{Comment.LaTeX}{\\ignorespaces"
1743 \star L ( ( 1 - P "\r" ) ^ 0 )
1744 * Lc "}}"
1745 * (EOL + -1)
```
**DefFunction** The following lpeg expression will be used for the parameters in the *argspec* of a Python function. It's necessary to use a *grammar* because that pattern mainly checks the correct nesting of the delimiters (and it's known in the theory of formal languages that this can't be done with regular expressions *stricto sensu* only).

```
1746 local expression =
1747 P { "E" ,
1748 E = ( P "'" * ( P "\\'" + 1 - S "'\r" ) ^ 0 * P "'"
1749 + P "\Upsilon" * (P "\Upsilon "+ 1 - S "\Upsilon" ) 0 * P "\Upsilon"
1750 + P \mathsf{H} \{ \mathsf{H} \ast \mathsf{V} \ \mathsf{H} \mathsf{F} \mathsf{H} \ast \mathsf{P} \ \mathsf{H} \} \mathsf{H}1751 + P "(" * V "F" * P "")"1752 + P''['' * V''F'' * P'']''1753 + ( 1 - S'' \{)()] \r,'' ) ) ^0 0 ,1754 F = ( P \mathbb{I}{ \mathbb{I} * V \mathbb{I}F\mathbb{I} * P \mathbb{I}}\mathbb{I}1755 + P ''(" * V "F" * P "")"1756 + P''['' * V''F'' * P'']''1757 + (1 - S "{})([] \r1"') ) ^0 01758 }
```
We will now define a lpeg Params that will catch the list of parameters (that is to say the *argspec*) in the definition of a Python function. For example, in the line of code

```
def MyFunction(a,b,x=10,n:int): return n
```
the LPEG Params will be used to catch the chunk  $a,b,x=10,n$ : int. Or course, a Params is simply a comma-separated list of Param, and that's why we define first the LPEG Param.

```
1759 local Param =
1760 SkipSpace * Identifier * SkipSpace
1761 * (
1762 K ( 'InitialValues', P "=" * expression )
1763 + Q ( P ":" ) * SkipSpace * K ( 'Name.Type', letter ^ 1 )
1764 ) -11765 local Params = ( Param * ( Q "," * Param ) ^ 0 ) ^ -1
```
The following lpeg DefFunction catches a keyword def and the following name of function *but also everything else until a potential docstring*. That's why this definition of lpeg must occur (in the file piton.sty) after the definition of several other LPEG such as Comment, CommentLaTeX, Params, StringDoc...

```
1766 local DefFunction =
1767 K ( 'Keyword' , P "def" )
1768 * Space
1769 * K ( 'Name.Function.Internal', identifier )
1770 * SkipSpace
1771 * Q ( P "(" ) * Params * Q ( P ")" )
1772 * SkipSpace
1773 * ( Q ( P "->" ) * SkipSpace * K ( 'Name.Type' , identifier ) ) ^ -1
```
Here, we need a piton style ParseAgain which will be linked to  $\mathcal{Q}$  piton:n (that means that the capture will be parsed once again by piton). We could avoid that kind of trick by using a non-terminal of a grammar but we have probably here a better legibility.

```
1774 * K ( 'ParseAgain' , ( 1 - S ":\r" )^0 )
1775 * Q ( P ":" )
1776 * (SkipSpace
1777 \ast ( EOL + CommentLaTeX + Comment ) -- in all cases, that contains an EOL
1778 * Tab ^ 0
1779 * SkipSpace
1780 * StringDoc \hat{O} -- there may be additionnal docstrings
1781 ) \sim -1
```
Remark that, in the previous code, CommentLaTeX *must* appear before Comment: there is no commutativity of the addition for the *parsing expression grammars* (peg).

If the word def is not followed by an identifier and parenthesis, it will be catched as keyword by the lpeg Keyword (useful if, for example, the final user wants to speak of the keyword **def**).

### **Miscellaneous**

```
1782 local ExceptionInConsole = Exception * Q ( ( 1 - P "\r" ) ^ 0 ) * EOL
```
**The main LPEG for the language Python** First, the main loop :

```
1783 local MainPython =
1784 EOL
1785 + Space
1786 + Tab
1787 + Escape + EscapeMath
1788 + CommentLaTeX
1789 + \text{Beam}1790 + LongString
1791 + Comment
1792 + ExceptionInConsole
1793 + Delim
1794 + Operator
1795 + OperatorWord * ( Space + Punct + Delim + EOL + -1 )
```

```
1796 + ShortString
1797 + Punct
1798 + FromImport
1799 + RaiseException
1800 + DefFunction
1801 + DefClass
1802 + Keyword * ( Space + Punct + Delim + EOL + -1 )
1803 + Decorator
1804 + Builtin * (Space + Punct + Delim + EOL + -1)
1805 + Identifier
1806 + Number
1807 + Word
Here, we must not put local!
```
<sup>1808</sup> MainLoopPython = 1809 ( ( space<sup> $\hat{1}$ </sup> \* -1 ) 1810 + MainPython  $1811$  )  $\sim$  0

We recall that each line in the Python code to parse will be sent back to LaTeX between a pair  $\text{\textbackslash} @ \text{\textbackslash} \texttt{begin\_line}: ~ \text{\textbackslash} @ \text{\textbackslash} \texttt{end\_line}: {}^{30}.$  $\text{\textbackslash} @ \text{\textbackslash} \texttt{begin\_line}: ~ \text{\textbackslash} @ \text{\textbackslash} \texttt{end\_line}: {}^{30}.$  $\text{\textbackslash} @ \text{\textbackslash} \texttt{begin\_line}: ~ \text{\textbackslash} @ \text{\textbackslash} \texttt{end\_line}: {}^{30}.$ 

```
1812 local python = P (true)
1813
1814 python =
1815 Ct (
1816 ( ( space - P "\r" ) ^0 * P "\r" ) ^ -1
1817 * BeamerBeginEnvironments
1818 * PromptHastyDetection
1819 * Lc '\\@@ begin line:'
1820 * Prompt
1821 * SpaceIndentation ^ 0
1822 * MainLoopPython
1823 \star -1
\texttt{1824} \qquad \qquad \texttt{\textbf{*} LC '\\ \texttt{\textbf{00\_end\_line}}: '}1825 )
```
### <sup>1826</sup> languages['python'] = python

### **8.3.3 The LPEG ocaml**

```
1827 local Delim = Q ( P "[|" + P "|]" + S "[()]" )
```

```
1828 local Punct = 0 ( S ".::!")
```
The identifiers catched by cap\_identifier begin with a cap. In OCaml, it's used for the constructors of types and for the modules.

1829 local cap\_identifier = R "AZ" \* ( R "az" + R "AZ" + S "\_'" + digit ) ^ 0 <sup>1830</sup> local Constructor = K ( 'Name.Constructor' , cap\_identifier )

<sup>1831</sup> local ModuleType = K ( 'Name.Type' , cap\_identifier )

The identifiers which begin with a lower case letter or an underscore are used elsewhere in OCaml. <sup>1832</sup> local identifier =

```
1833 ( R "az" + P "_") * ( R "az" + R "AZ" + S "_'" + digit ) ^ 0
1834 local Identifier = K ( 'Identifier' , identifier )
```
Now, we deal with the records because we want to catch the names of the fields of those records in all circunstancies.

<sup>1835</sup> local expression\_for\_fields = <sup>1836</sup> P { "E" , 1837  $E = (P''f'' * V''F'' * P''f''$ 

<span id="page-66-0"></span> $30$ Remember that the  $\text{Q@\_end\_line}:$  must be explicit because it will be used as marker in order to delimit the argument of the command \@@\_begin\_line:

```
1838 + P "(" * V "F" * P "")"1839 + P "[" * V "F" * P "]"
1840 + P "\"" * (P "\\\"" + 1 - S "\"\r" )^0 * P "\""
1841 + P \cdots + C P "\\'" + 1 - S "'\r" )^0 * P "'"
1842 + ( 1 - S'' \{)()] \r;" ) \r0,
1843 F = ( P \mathbb{F} * V \mathbb{F} * P \mathbb{F} *
1844 + P "(" * V "F" * P "")"1845 + P "[" * V "F" * P "]"
1846 + ( 1 - S'' {\})^{\{ \} \} \cap T \ +1847 }
1848 local OneFieldDefinition =
1849 ( K ( 'KeyWord' , P "mutable" ) * SkipSpace ) ^ -1
1850 * K ( 'Name.Field' , identifier ) * SkipSpace
1851 * Q ":" * SkipSpace
1852 * K ( 'Name.Type' , expression_for_fields )
1853 * SkipSpace
1854
1855 local OneField =
1856 K ( 'Name.Field' , identifier ) * SkipSpace
1857 * Q "=" * SkipSpace
1858 * ( C ( expression_for_fields ) / ( function (s) return LoopOCaml:match(s) end ) )
1859 * SkipSpace
1860
1861 local Record =
1862 Q "{" * SkipSpace
1863 *
1864 (
1865 OneFieldDefinition * ( Q ";" * SkipSpace * OneFieldDefinition ) ^ 0
1866
1867 OneField * ( Q "; " * SkipSpace * OneField ) ^ 0
1868 )
1869 *
1870 Q "}"
```
Now, we deal with the notations with points (eg: List.length). In OCaml, such notation is used for the fields of the records and for the modules. <sup>1871</sup> local DotNotation =

```
1872 (
1873 K ( 'Name.Module', cap_identifier )
1874 * Q "."
1875 * ( Identifier + Constructor + Q "(" + Q "[" + Q "{" )
1876
1877 +
1878 Identifier
1879 * Q "."
1880 * K ( 'Name.Field' , identifier )
1881 )
1882 * ( Q "." * K ( 'Name. Field' , identifier ) ) ^ 0
1883 local Operator =
1884 K ( 'Operator'
1885 P "!=" + P "<>" + P "==" + P "<<" + P ">>" + P "<>" + P ">>" + P ">>" + P ":=" + P ":="1886 + P \vert \vert \vert \vert + P \vert \vert \& \& \vert \vert + P \vert \vert \& \& \vert \vert + P \vert \vert \prime \vert + P \vert \vert \prime \vert + P \vert \vert \vert \prime \vert + P \vert \vert \vert \vert \& \vert + P \vert \vert \vert \vert \vert + P \vert \vert \vert \vert \rightarrow \vert \vert \vert \& \vert \vert \vert \vert \vert \vert +1887 + P " + . " + P " - . " + P " * . " + P " / . "1888 + S "-~+/*%=<>&@|"
1889 )
1890
1891 local OperatorWord =
1892 K ( 'Operator.Word'
1893 P "and" + P "asr" + P "land" + P "lor" + P "lsl" + P "lxor"
1894 + P "mod" + P "or" )
1895
1896 local Keyword =
1897 K ( 'Keyword' ,
```

```
1898 P "assert" + P "as" + P "begin" + P "class" + P "constraint" + P "done"
1899 + P "downto" + P "do" + P "else" + P "end" + P "exception" + P "external"
1900 + P "for" + P "function" + P "functor" + P "fun" + P "if"
1901 + P "include" + P "inherit" + P "initializer" + P "in" + P "lazy" + P "let"
1902 + P "match" + P "method" + P "module" + P "mutable" + P "new" + P "object"
1903 + P "of" + P "open" + P "private" + P "raise" + P "rec" + P "sig"
1904 + P "struct" + P "then" + P "to" + P "try" + P "type"
1905 + P "value" + P "val" + P "virtual" + P "when" + P "while" + P "with" )
1906 + K ( 'Keyword.Constant' , P "true" + P "false" )
1907
1908
1909 local Builtin =
1910 K ( 'Name.Builtin' , P "not" + P "incr" + P "decr" + P "fst" + P "snd" )
```
The following exceptions are exceptions in the standard library of OCaml (Stdlib). local Exception =

```
1912 K ( 'Exception'
1913 P "Division_by_zero" + P "End_of_File" + P "Failure"
1914 + P "Invalid_argument" + P "Match_failure" + P "Not_found"
1915 + P "Out_of_memory" + P "Stack_overflow" + P "Sys_blocked_io"
1916 + P "Sys error" + P "Undefined recursive module" )
```
### **The characters in OCaml**

 local Char = 1918 K ( 'String.Short', P "'" \* ( ( 1 - P "'" ) ^ 0 + P "\\'" ) \* P "'" )

#### **Beamer**

```
1919 local balanced_braces =
1920 P { "E" ,
1921 E =1922 (
1923 P "{" * V "E" * P "}"
1924 +
1925 P "\"" * ( 1 - S "\"" ) ^ 0 * P "\"" -- OCaml strings
1926 +1927 (1 - S''{\}^n)1928 ) \hat{O}1929 }
```

```
1930 if piton_beamer
1931 then
1032 Beamer =
1933 L ( P "\\pause" * ( P "[" * ( 1 - P "]" ) ^ 0 * P "]" ) ^ -1 )
1934 +
1935 Ct ( Cc "Open"
1936 * C (
1937 (
1938 P "\\uncover" + P "\\only" + P "\\alert" + P "\\visible"
1939 + P "\\invisible" + P "\\action"
1940 )
1941 * ( P "<" * ( 1 - P ">") ^ 0 * P ">" ) ^ -1
1942 * P "{"
1943 )
1944 * Cc \mathbf{C} \cdot \mathbf{C} * Cc \mathbf{C} \cdot \mathbf{C}1945 )
1946 * ( C ( balanced_braces ) / (function (s) return MainLoopOCaml:match(s) end ) )
1947 * P "}" * Ct ( Cc "Close" )
1948 + OneBeamerEnvironment ( "uncoverenv" , MainLoopOCaml )
1949 + OneBeamerEnvironment ( "onlyenv" , MainLoopOCaml )
1950 + OneBeamerEnvironment ( "visibleenv" , MainLoopOCaml )
```

```
1951 + OneBeamerEnvironment ( "invisibleenv" , MainLoopOCaml )
1952 + OneBeamerEnvironment ( "alertenv" , MainLoopOCaml )
1953 + OneBeamerEnvironment ( "actionenv" , MainLoopOCaml )
1954 +
1955 L (
```
For **\\alt**, the specification of the overlays (between angular brackets) is mandatory.

```
1956 ( P "\\alt" )
1957 * P "18" * (1 - P "2") ^ 0 * P "2"1958 * P "{"
1959 )
1960 * K ( 'ParseAgain.noCR' , balanced_braces )
1961 * L ( P "}{" )
1962 * K ( 'ParseAgain.noCR' , balanced_braces )
1963 * L ( P "\})
1964
1965 I. (
```
For \\temporal, the specification of the overlays (between angular brackets) is mandatory.

```
1966 ( P "\\temporal" )
1967 * P "<- \times (1 - P ">-") 0 * P ">-"1968 * P "{}''<br>1969 )
1969 )
1970 * K ( 'ParseAgain.noCR' , balanced_braces )
1971 * L ( P "}{" )
1972 * K ( 'ParseAgain.noCR', balanced_braces )
1973 * L ( P "}{" )
1974 * K ( 'ParseAgain.noCR', balanced_braces )
1975 * L ( P "\})
1976 end
```
### **EOL**

```
1977 local EOL =
1978 P "\r"
1979 *
1980 (
1981 ( space<sup>0 * -1</sup>)
1982 +1983 Ct (
1984 Cc "EOL"
1985 *
1986 Ct (
1987 Lc "\\@@_end_line:"
1988 * BeamerEndEnvironments
1989 * BeamerBeginEnvironments
1990 * PromptHastyDetection
1991 * Lc "\\@@_newline: \\@@_begin_line:"
1992 * Prompt
1993 )
1994 )
1995 )
1996
1997 SpaceIndentation ^ 0
```
**The strings en OCaml** We need a pattern ocaml\_string without captures because it will be used within the comments of OCaml.

```
1998 local ocaml_string =
1999 Q ( P "\"" )
2000 * (
2001 VisualSpace
2002 +
2003 Q ( ( 1 - S'' \ \sqrt{\rceil r'' \rceil} ) ^2 1 )
```

```
2004 +
2005 EOL
2006 ) \degree 0
2007 * Q ( P "\"" )
2008 local String = WithStyle ( 'String.Long' , ocaml_string )
```
Now, the "quoted strings" of OCaml (for example {ext|Essai|ext}).

For those strings, we will do two consecutive analysis. First an analysis to determine the whole string and, then, an analysis for the potential visual spaces and the EOL in the string.

The first analysis require a match-time capture. For explanations about that programmation, see the paragraphe *Lua's long strings* in www.inf.puc-rio.br/~roberto/lpeg.

```
2009 local ext = ( R "az" + P " " ) ^ 0
2010 local open = "{" * Cg(ext, 'init') * "|"
2011 local close = "|" * C(ext) * "}"
2012 local closeeq =
2013 Cmt ( close * Cb('init'),
2014 function (s, i, a, b) return a==b end )
```
The LPEG QuotedStringBis will do the second analysis.

```
2015 local QuotedStringBis =
2016 WithStyle ( 'String.Long' ,
2017 (
2018 Space
2019 +
2020 Q((1 - S'' \rvert r'') ^ 1)2021 +
2022 EOL
2023 ) ^{\circ} 0 )
2024
```
We use a "function capture" (as called in the official documentation of the lpeg) in order to do the second analysis on the result of the first one.

```
2025 local QuotedString =
2026 C ( open * ( 1 - closeeq ) ^ 0 * close ) /
2027 ( function (s) return QuotedStringBis : match(s) end )
```
**The comments in the OCaml listings** In OCaml, the delimiters for the comments are (\* and \*). There are unsymmetrical and OCaml allow those comments to be nested. That's why we need a grammar.

In these comments, we embed the math comments (between \$ and \$) and we embed also a treatment for the end of lines (since the comments may be multi-lines).

```
2028 local Comment =
2029 WithStyle ( 'Comment' ,
2030 P {
2031 \mathbf{H} \mathbf{A}2032 A = Q "(*"
2033 * ( V "A"
2034 + Q ( ( 1 - P''(*" - P''*)" - S''\r3\r1" ) ^ 1 - $2035 + ocaml_string
2036 + P \mathbb{S}^n * K ( \text{Comment} \text{Math}, (1 - S \text{ with } \text{a}^*) \cap 1 ) * P \text{ with } -S2037 + EOL
2038 ) ^{\circ} 0
2039 * Q "*)"
2040 } )
```
### **The DefFunction**

```
2041 local balanced_parens =
2042 P { "E" ,
2043 E =
20442045 P "(" * V "E" * P ")"
2046 +
2047 ( 1 - S''()'' )
2048 ) \hat{O}2049 }
2050 local Argument =
2051 K ( 'Identifier' , identifier )
2052 + Q "(" * SkipSpace
2053 * K ( 'Identifier' , identifier ) * SkipSpace
2054 * Q ":" * SkipSpace
2055 * K ( 'Name.Type' , balanced_parens ) * SkipSpace
2056 * Q ") "
```
Despite its name, then lpeg DefFunction deals also with let open which opens locally a module.

```
2057 local DefFunction =
2058 K ( 'Keyword' , P "let open" )
2059 * Space
2060 * K ( 'Name.Module' , cap_identifier )
2061 +2062 K ( 'Keyword' , P "let rec" + P "let" + P "and" )
2063 * Space
2064 * K ( 'Name.Function.Internal' , identifier )
2065 * Space
2066 * (
2067 Q "=" * SkipSpace * K ( 'Keyword' , P "function" )
2068
2069 Argument
2070 * ( SkipSpace * Argument ) ^ 0
2071 * (
2072 SkipSpace
2073 * Q \cdot ":
2074 * K ( 'Name.Type', ( 1 - P "=" ) ^ 0 )
2075 ) \sim -1
2076 )
```
**The DefModule** The following LPEG will be used in the definitions of modules but also in the definitions of *types* of modules.

```
2077 local DefModule =
2078 K ( 'Keyword' , P "module" ) * Space
2079 *
2080 (
2081 K ( 'Keyword' , P "type" ) * Space
2082 * K ( 'Name.Type' , cap_identifier )
2083 +
2084 K ( 'Name.Module' , cap_identifier ) * SkipSpace
2085 \star2086 (
2087 Q "(" * SkipSpace
2088 * K ( 'Name.Module' , cap_identifier ) * SkipSpace
2089 * Q ":" * SkipSpace
2090 * K ( 'Name.Type' , cap_identifier ) * SkipSpace
2091 \bullet2092 (
2093 Q "," * SkipSpace
2094 * K ( 'Name.Module' , cap_identifier ) * SkipSpace
2095 * Q ":" * SkipSpace
```
```
2096 * K ( 'Name.Type' , cap_identifier ) * SkipSpace
2097 ) \hat{O}2098 * Q ")"
2099 ) \sim -1
2100 \star2101 (
2102 Q = 4 \frac{1}{2} \frac{1}{2} \frac{1}{2} \frac{1}{2} \frac{1}{2} \frac{1}{2} \frac{1}{2} \frac{1}{2} \frac{1}{2} \frac{1}{2} \frac{1}{2} \frac{1}{2} \frac{1}{2} \frac{1}{2} \frac{1}{2} \frac{1}{2} \frac{1}{2} \frac{1}{2} \frac{1}{2} \frac{1}{2} \frac{1}{2}2103 * K ( 'Name.Module' , cap_identifier ) * SkipSpace
2104 * Q "("
2105 * K ( 'Name.Module' , cap_identifier ) * SkipSpace
2106 *
2107 (
2108 Q ","
2109 *
2110 K ( 'Name.Module' , cap_identifier ) * SkipSpace
2111 ) \cap 0
2112 * Q ")"
2113 ) \sim -1
2114 )
2115 +
2116 K ( 'Keyword' , P "include" + P "open" )
2117 * Space * K ( 'Name.Module' , cap_identifier )
```
### **The parameters of the types**

2118 local TypeParameter = K ( 'TypeParameter' , P "'" \* alpha \* # (  $1 - P$  "'") )

**The main LPEG for the language OCaml** First, the main loop :

MainOCaml =

```
2120 EOL
2121 + Space
2122 + Tab
2123 + Escape + EscapeMath
2124 + Beamer
2125 + TypeParameter
2126 + String + QuotedString + Char
2127 + Comment
2128 + Delim
2129 + Operator
2130 + Punct
2131 + FromImport
2132 + Exception
2133 + DefFunction
2134 + DefModule
2135 + Record
2136 + Keyword * ( Space + Punct + Delim + EOL + -1 )
2137 + OperatorWord * ( Space + Punct + Delim + EOL + -1 )
2138 + Builtin * ( Space + Punct + Delim + EOL + -1 )
2139 + DotNotation
2140 + Constructor
2141 + Identifier
2142 + Number
2143 + Word
2144
2145 LoopOCaml = MainOCaml \hat{O}2146
2147 MainLoopOCaml =
2148 ( ( space<sup>\text{-}1</sup> * -1 )
2149 + MainOCaml
2150 ) \sim 0
```
We recall that each line in the Python code to parse will be sent back to LaTeX between a pair  $\text{\textbackslash} \texttt{@\_begin\_line:} - \text{\textbackslash} \texttt{@\_end\_line:}^{31}.$  $\text{\textbackslash} \texttt{@\_begin\_line:} - \text{\textbackslash} \texttt{@\_end\_line:}^{31}.$  $\text{\textbackslash} \texttt{@\_begin\_line:} - \text{\textbackslash} \texttt{@\_end\_line:}^{31}.$ 

```
2151 local ocaml = P ( true )
2152
2153 ocaml =
2154 Ct (
2155 ( ( space - P "\r" ) ^0 * P "\r" ) ^ -1
2156 * BeamerBeginEnvironments
2157 * Lc ( '\\@@_begin_line:' )
2158 * SpaceIndentation ^ 0
2159 * MainLoopOCaml
2160 * -1
2161 * Lc ( '\\@@_end_line:' )
2162 )
```
#### <span id="page-73-1"></span>**8.3.4 The LPEG for the language C**

```
2164 local Delim = Q ( S "{([0] }")2165 local Punct = 0 ( S ";;;!")
```
languages['ocaml'] = ocaml

Some strings of length 2 are explicit because we want the corresponding ligatures available in some fonts such as *Fira Code* to be active.

```
2166 local identifier = letter * alphanum \hat{O}2167
2168 local Operator =
2169 K ( 'Operator' ,
2170 P \blacksquare! = \blacksquare + P \blacksquare=\blacksquare + P \blacksquare<\blacksquare + P \blacksquare + P \blacksquare + P \blacksquare>=\blacksquare2171 + P \blacksquare||" + P \mathcal{R}&" + S "-~+/*%=<>&.@|!"
2172 )
2173
2174 local Keyword =
2175 K ( 'Keyword' ,
2176 P "alignas" + P "asm" + P "auto" + P "break" + P "case" + P "catch"
2177 + P "class" + P "const" + P "constexpr" + P "continue"
2178 + P "decltype" + P "do" + P "else" + P "enum" + P "extern"
2179 + P "for" + P "goto" + P "if" + P "nexcept" + P "private" + P "public"
2180 + P "register" + P "restricted" + P "return" + P "static" + P "static_assert"
2181 + P "struct" + P "switch" + P "thread_local" + P "throw" + P "try"
2182 + P "typedef" + P "union" + P "using" + P "virtual" + P "volatile"
2183 + P "while"
2184 )
2185 + K ( 'Keyword.Constant' ,
2186 P "default" + P "false" + P "NULL" + P "nullptr" + P "true"
2187 )
2188
2189 local Builtin =
2190 K ( 'Name.Builtin' ,
2191 P "alignof" + P "malloc" + P "printf" + P "scanf" + P "sizeof"
2192 )
2193
2194 local Type =
2195 K ( 'Name.Type' ,
2196 P "bool" + P "char" + P "char16_t" + P "char32_t" + P "double"
2197 + P "float" + P "int" + P "int8_t" + P "int16_t" + P "int32_t"
2198 + P "int64_t" + P "long" + P "short" + P "signed" + P "unsigned"
```
<span id="page-73-0"></span>Remember that the \@@\_end\_line: must be explicit because it will be used as marker in order to delimit the argument of the command \@@ begin line:

```
2199 + P "void" + P "wchar_t"
2200 )
2201
2202 local DefFunction =
2203 Type
2204 * Space
2205 * Q ( "*" ) \hat{ } -1
2206 * K ( 'Name.Function.Internal' , identifier )
2207 * SkipSpace
2208 * # P "("
```
We remind that the marker # of LPEG specifies that the pattern will be detected but won't consume any character.

The following lpeg DefClass will be used to detect the definition of a new class (the name of that new class will be formatted with the piton style Name.Class).

```
Example: class myclass:
2209 local DefClass =
2210 K ( 'Keyword' , P "class" ) * Space * K ( 'Name.Class' , identifier )
```
If the word class is not followed by a identifier, it will be catched as keyword by the lpeg Keyword (useful if we want to type a list of keywords).

#### **The strings of C**

```
2211 local String =
2212 WithStyle ( 'String.Long' ,
2213 \mathbb{Q} "\mathbb{V}""
2214 * ( VisualSpace
2215 + K ( 'String.Interpol',
2216 P "%" * ( S "difcspxXou" + P "ld" + P "li" + P "hd" + P "hi" )
2217 )
2218 + Q ( ( P'' \sqrt{\sqrt{n} + 1 - S'' \sqrt{n} ) ^2 ) )2219 ) \sim 0
2220 * Q "\""
2221 )
```
**Beamer** The following lpeg balanced\_braces will be used for the (mandatory) argument of the commands \only and *al.* of Beamer. It's necessary to use a *grammar* because that pattern mainly checks the correct nesting of the delimiters (and it's known in the theory of formal languages that this can't be done with regular expressions *stricto sensu* only).

```
2222 local balanced_braces =
2223 P { "E" ,
2224 E =
2225 (
2226 P "{" * V "E" * P "}"
2227 +
2228 String
2229 +2230 (1 - S''{\}^n)2231 ) ^{\circ} 0
2232 }
2233 if piton_beamer
2234 then
2235 Beamer =
2236 L ( P "\\pause" * ( P "[" * ( 1 - P "]" ) ^ 0 * P "]" ) ^ -1 )
2237 +
2238 Ct ( Cc "Open"
2239 * C (
2240 (
2241 P "\\uncover" + P "\\only" + P "\\alert" + P "\\visible"
```

```
2242 + P "\\invisible" + P "\\action"
2243 )
2244 * ( P "<" * (1 - P ">") ^ 0 * P ">" ) ^ -1
2245 * P ''\{''\}2246 )
2247 * Cc "}"
2248 )
2249 * ( C ( balanced_braces ) / (function (s) return MainLoopC:match(s) end ) )
2250 * P "}" * Ct ( Cc "Close" )
2251 + OneBeamerEnvironment ( "uncoverenv" , MainLoopC )
2252 + OneBeamerEnvironment ( "onlyenv" , MainLoopC )
2253 + OneBeamerEnvironment ( "visibleenv" , MainLoopC )
2254 + OneBeamerEnvironment ( "invisibleenv" , MainLoopC )
2255 + OneBeamerEnvironment ( "alertenv" , MainLoopC )
2256 + OneBeamerEnvironment ( "actionenv" , MainLoopC )
2257 +2258 L (
```
For **\\alt**, the specification of the overlays (between angular brackets) is mandatory.

```
2259 ( P "\\alt" )
2260 * P "<" * (1 - P ">") ^ 0 * P ">"
2261 * P "{"
2262 )
2263 * K ( 'ParseAgain.noCR' , balanced_braces )
2264 \star L ( P "}{" )
2265 * K ( 'ParseAgain.noCR' , balanced_braces )
2266 \star L ( P "}" )
2267 +
2268 I. (
```
For \\temporal, the specification of the overlays (between angular brackets) is mandatory.

```
2269 ( P "\\temporal" )
2270 * P "<" * (1 - P ">") ^ 0 * P ">"
2271 * P \sqrt{11}2272 )
2273 * K ( 'ParseAgain.noCR' , balanced_braces )
2274 * L ( P "}{" )
2275 * K ( 'ParseAgain.noCR' , balanced_braces )
2276 * L ( P "}{" )
2277 * K ( 'ParseAgain.noCR', balanced braces )
2278 * L ( P "}" )
2279 end
```
**EOL** The following lpeg EOL is for the end of lines.

```
2280 local EOL =
2281 P \sqrt{r}"
2282 *
2283 (
2284 (space<sup>\textdegree</sup>0 * -1 )
2285 +
```
We recall that each line in the Python code we have to parse will be sent back to LaTeX between a  $\mathrm{pair}\ \backslash\mathsf{QQ\_begin\_line}:\ -\ \backslash\mathsf{QQ\_end\_line}:\ ^{32}.$  $\mathrm{pair}\ \backslash\mathsf{QQ\_begin\_line}:\ -\ \backslash\mathsf{QQ\_end\_line}:\ ^{32}.$  $\mathrm{pair}\ \backslash\mathsf{QQ\_begin\_line}:\ -\ \backslash\mathsf{QQ\_end\_line}:\ ^{32}.$ 

```
2286 Ct (
2287 Cc "EOL"
2288 *
2289 Ct (
2290 Lc "\\@@_end_line:"
2291 * BeamerEndEnvironments
```
<span id="page-75-0"></span>Remember that the \@@\_end\_line: must be explicit because it will be used as marker in order to delimit the argument of the command \@@\_begin\_line:

```
2292 * BeamerBeginEnvironments
2293 * PromptHastyDetection
2294 * Lc "\\@@_newline: \\@@_begin_line:"
2295 * Prompt
2296 )
2297 )
2298 )
2299 *
2300 SpaceIndentation \hat{O}
```
**The directives of the preprocessor**

 local Preproc = 2302 K ( 'Preproc', P "#" \* (1 - P "\r" ) ^ 0 ) \* ( EOL + -1 )

**The comments in the C listings** We define different lpeg dealing with comments in the C listings.

```
2303 local CommentMath =
2304 P "$" * K ( 'Comment.Math' , ( 1 - S "$\r" ) ^ 1 ) * P "$"
2305
2306 local Comment =
2307 WithStyle ( 'Comment' ,
2308 Q ( P''//'' )2309 * ( CommentMath + Q ( ( 1 - S "$\r" ) ^ 1 ) ) ^ 0 )
2310 * ( EOL + -1 )
2311
2312 local LongComment =
2313 WithStyle ( 'Comment' ,
2314 Q ( P ''/*" )
2315 * ( CommentMath + Q ( ( 1 - P "*/" - S "$\r" ) ^ 1 ) + EOL ) ^ 0
2316 * Q ( P "*/" )
2317 ) -- $
```
The following lpeg CommentLaTeX is for what is called in that document the "LaTeX comments". Since the elements that will be catched must be sent to LaTeX with standard LaTeX catcodes, we put the capture (done by the function C) in a table (by using  $Ct$ , which is an alias for  $lpeg.Ct$ ).

```
2318 local CommentLaTeX =
2319 P(piton.comment_latex)
2320 * Lc "{\\PitonStyle{Comment.LaTeX}{\\ignorespaces"
2321 \star L ( ( 1 - P "\r" ) ^ 0 )
2322 * Lc "}}"
2323 * (EOL + -1 )
```
**The main LPEG for the language C** First, the main loop :

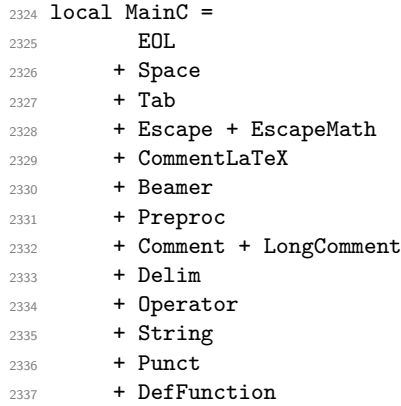

```
2338 + DefClass
2339 + Type * ( Q ( "*" ) \hat{ } -1 + Space + Punct + Delim + EOL + -1 )
2340 + Keyword * ( Space + Punct + Delim + EOL + -1 )
2341 + Builtin * ( Space + Punct + Delim + EOL + -1 )
2342 + Identifier
2343 + \text{Number}2344 + Word
```
Here, we must not put local!

 MainLoopC = 2346 ( ( space<sup> $\text{-}1$ </sup> \* -1 )  $2347 + MainC$ )  $^{\circ}$  0

We recall that each line in the C code to parse will be sent back to LaTeX between a pair  $\texttt{\textbackslash@Q\_begin\_line}1ine: - \textbackslash@Q\_end\_line:}^{33}.$  $\texttt{\textbackslash@Q\_begin\_line}1ine: - \textbackslash@Q\_end\_line:}^{33}.$  $\texttt{\textbackslash@Q\_begin\_line}1ine: - \textbackslash@Q\_end\_line:}^{33}.$ 

```
2349 languageC =
2350 Ct (
2351 ( ( space - P "\r" ) ^0 * P "\r" ) ^ -1
2352 * BeamerBeginEnvironments
2353 * Lc '\\@@_begin_line:'
2354 * SpaceIndentation \hat{O}2355 * MainLoopC
2356 * -12357 * Lc '\\@@_end_line:'
2358 )
```
languages['c'] = languageC

#### <span id="page-77-1"></span>**8.3.5 The LPEG language SQL**

In the identifiers, we will be able to catch those contening spaces, that is to say like "last name".

```
2360 local identifier =
2361 letter * ( alphanum + P "-" ) \hat{0}2362 + P '"' * ( ( alphanum + space - P '"' ) ^ 1 ) * P '"'
2363
2364
2365 local Operator =
2366 K ( 'Operator'
2367 P ^{\prime\prime}=" + P "!=" + P "<>" + P ">=" + P ">" + P "<=" + P "<" + S "*+/"
2368 )
```
In SQL, the keywords are case-insensitive. That's why we have a little complication. We will catch the keywords with the identifiers and, then, distinguish the keywords with a Lua function. However, some keywords will be catched in special LPEG because we want to detect the names of the SQL tables.

```
2369 local function Set (list)
2370 local set = {}
2371 for \Box, l in ipairs(list) do set[1] = true end
2372 return set
2373 end
2374
2375 local set_keywords = Set
2376 \{2377 "ADD", "AFTER", "ALL", "ALTER", "AND", "AS", "ASC", "BETWEEN", "BY"
2378  "CHANGE", "COLUMN", "CREATE", "CROSS JOIN", "DELETE", "DESC", "DISTINCT"
2379 "DROP" , "FROM" , "GROUP" , "HAVING" , "IN" , "INNER" , "INSERT" , "INTO" , "IS" ,
```
<span id="page-77-0"></span>Remember that the  $\@$ -end\_line: must be explicit because it will be used as marker in order to delimit the argument of the command \@@ begin line:

```
2380 "JOIN" , "LEFT" , "LIKE" , "LIMIT" , "MERGE" , "NOT" , "NULL" , "ON" , "OR" ,
2381 "ORDER" , "OVER" , "RIGHT" , "SELECT" , "SET" , "TABLE" , "THEN" , "TRUNCATE" ,
2382 "UNION" , "UPDATE" , "VALUES" , "WHEN" , "WHERE" , "WITH"
2383 }
2384
2385 local set_builtins = Set
2386 \bigcup2387 "AVG" , "COUNT" , "CHAR_LENGHT" , "CONCAT" , "CURDATE" , "CURRENT_DATE" ,
2388 "DATE_FORMAT" , "DAY" , "LOWER" , "LTRIM" , "MAX" , "MIN" , "MONTH" , "NOW" ,
2389 "RANK" , "ROUND" , "RTRIM" , "SUBSTRING" , "SUM" , "UPPER" , "YEAR"
2390 }
```
The lpeg Identifer will catch the identifiers of the fields but also the keywords and the built-in functions of SQL. If will *not* catch the names of the SQL tables.

```
2391 local Identifier =
2392 C ( identifier ) /
2393 (
2394 function (s)2395 if set_keywords[string.upper(s)] -- the keywords are case-insensitive in SQL
```
Remind that, in Lua, it's possible to return *several* values.

```
2396 then return { "{\\PitonStyle{Keyword}{" },
2397 { luatexbase.catcodetables.other , s } ,
2398 { "}}" }
2399 else if set_builtins[string.upper(s)]
2400 then return { "{\\PitonStyle{Name.Builtin}{" } ,
2401 { luatexbase.catcodetables.other , s } ,
2402 { "}}" }
2403 else return { "{\\PitonStyle{Name.Field}{" },
2404 \{ luatexbase.catcodetables.other , s \} ,
2405 { "}}" }
2406 end
2407 end
2408 end
2409 )
```
#### **The strings of SQL**

 local String = K ( 'String.Long' , P "'" \* ( 1 - P "'" ) ^ 1 \* P "'" )

**Beamer** The following lpeg balanced\_braces will be used for the (mandatory) argument of the commands \only and *al.* of Beamer. It's necessary to use a *grammar* because that pattern mainly checks the correct nesting of the delimiters (and it's known in the theory of formal languages that this can't be done with regular expressions *stricto sensu* only).

```
2412 local balanced_braces =
2413 P { "E" ,
2414 \qquad \qquad \qquad \qquad \qquad \qquad \qquad \qquad \qquad \qquad \qquad \qquad \qquad \qquad \qquad \qquad \qquad \qquad \qquad \qquad \qquad \qquad \qquad \qquad \qquad \qquad \qquad \qquad \qquad \qquad \qquad \qquad \qquad \qquad \qquad \qquad2415 (
2416 P "{" * V "E" * P "}"
2417 +
2418 String
2419 +
2420 ( 1 – S "{}" )
2421 ) ^{\circ} 0
2422 }
2423 if piton_beamer
2424 then
2425 Beamer =
```

```
2426 L ( P "\\pause" * ( P "[" * ( 1 - P "]" ) ^ 0 * P "]" ) ^ -1 )
2427
2428 Ct ( Cc "Open"
2429 * C (
2430 (
2431 P "\\uncover" + P "\\only" + P "\\alert" + P "\\visible"
2432 + P''\infty + P''\infty2433 )
2434 * ( P "<" * (1 - P ">") ^ 0 * P ">" ) ^ -1
2435 \star P \mathsf{H}2436 )
2437 * Cc "}"
2438 )
2439 * ( C ( balanced_braces ) / (function (s) return MainLoopSQL:match(s) end ) )
2440 * P "}" * Ct ( Cc "Close" )
2441 + OneBeamerEnvironment ( "uncoverenv" , MainLoopSQL )
2442 + OneBeamerEnvironment ( "onlyenv" , MainLoopSQL )
2443 + OneBeamerEnvironment ( "visibleenv" , MainLoopSQL )
2444 + OneBeamerEnvironment ( "invisibleenv" , MainLoopSQL )
2445 + OneBeamerEnvironment ( "alertenv" , MainLoopSQL )
2446 + OneBeamerEnvironment ( "actionenv" , MainLoopSQL )
2447 +
2448 I. (
```
For **\\alt**, the specification of the overlays (between angular brackets) is mandatory.

```
2449 ( P "\\alt" )
2450 * P "11 * (1 - P "2") ^ 0 * P "2"2451 \star P \mathsf{P} \mathsf{H}2452 )
2453 * K ( 'ParseAgain.noCR' , balanced_braces )
2454 * L ( P "}{" )
2455 * K ( 'ParseAgain.noCR' , balanced_braces )
2456 * L ( P "}" )
2457 +2458 L (
```
For \\temporal, the specification of the overlays (between angular brackets) is mandatory.

```
2459 ( P "\\temporal" )
2460 * P "<" * (1 - P ">") ^ 0 * P ">"
2461 * P \mathsf{P} \mathsf{P}2462 )
2463 * K ( 'ParseAgain.noCR' , balanced_braces )
2464 * L ( P "}{" )
2465 * K ( 'ParseAgain.noCR' , balanced_braces )
2466 * L (P''] {\n}''2467 * K ( 'ParseAgain.noCR' , balanced_braces )
2468 * L ( P "}" )
2469 end
```
**EOL** The following lpeg EOL is for the end of lines.

 local EOL = P "\r" \* ( (space<sup> $\hat{O}$ </sup> \* -1 ) +

We recall that each line in the SQL code we have to parse will be sent back to LaTeX between a pair  $\text{\textbackslash} @ \text{\textbackslash} \texttt{begin\_line}: \text{--} \text{\textbackslash} @ \text{\textbackslash} \texttt{end\_line}: \text{^{34}}.$  $\text{\textbackslash} @ \text{\textbackslash} \texttt{begin\_line}: \text{--} \text{\textbackslash} @ \text{\textbackslash} \texttt{end\_line}: \text{^{34}}.$  $\text{\textbackslash} @ \text{\textbackslash} \texttt{begin\_line}: \text{--} \text{\textbackslash} @ \text{\textbackslash} \texttt{end\_line}: \text{^{34}}.$ 

<span id="page-79-0"></span>Remember that the \@@\_end\_line: must be explicit because it will be used as marker in order to delimit the argument of the command \@@\_begin\_line:

```
2476 Ct (
2477 Cc "EOL"
2478 *
2479 Ct (
2480 Lc "\\@@_end_line:"
2481 * BeamerEndEnvironments
2482 * BeamerBeginEnvironments
2483 * Lc "\\@@_newline: \\@@_begin_line:"
2484 )
2485 )
2486 )
2487 *2488 SpaceIndentation ^ 0
```
**The comments in the SQL listings** We define different lpeg dealing with comments in the SQL listings.

```
2489 local CommentMath =
2490 P "\mathcal{F}" * K ( 'Comment.Math' , ( 1 - S "\mathcal{F}'" ) ^ 1 ) * P "\mathcal{F}"
2491
2492 local Comment =
2493 WithStyle ( 'Comment' ,
Q(P^{\prime\prime} -- syntax of SQL92
2495 * ( CommentMath + Q ( ( 1 - S "\sqrt[3]{r}" ) ^ 1 ) ) ^ 0 )
2496 * (EOL + -1)
2497
2498 local LongComment =
2499 WithStyle ( 'Comment' ,
2500 Q ( P "/*" )
2501 * ( CommentMath + Q ( ( 1 - P "*/" - S "$\r" ) ^ 1 ) + EOL ) ^ 0
2502 * Q ( P "*/" )
2503 ) - $
```
The following lpeg CommentLaTeX is for what is called in that document the "LaTeX comments". Since the elements that will be catched must be sent to LaTeX with standard LaTeX catcodes, we put the capture (done by the function C) in a table (by using  $Ct$ , which is an alias for  $lpeg.Ct$ ).

```
2504 local CommentLaTeX =
2505 P(piton.comment_latex)
2506 * Lc "{\\PitonStyle{Comment.LaTeX}{\\ignorespaces"
2507 * L ( ( 1 - P''\rightharpoonup r'' ) ^ 0 )
2508 * Lc "}}"
2509 * ( EOL + -1 )
```
#### **The main LPEG for the language SQL**

```
2510 local function LuaKeyword ( name )
2511 return
2512 Lc ( "{\\PitonStyle{Keyword}{" )
2513 * Q ( Cmt (
2514 C (identifier ),
2515 function(s,i,a) return string.upper(a) == name end
2516 )
2517 )
2518 * Lc ( "}}" )
2519 end
2520 local TableField =
2521 K ( 'Name.Table' , identifier )
2522 * Q ( P "." )
2523 * K ( 'Name.Field' , identifier )
2524
```

```
2525 local OneField =
2526 (
2527 Q ( P "(" * ( 1 - P ")" ) ^ 0 * P ")" )
2528 +
2529 K ( 'Name.Table' , identifier )
2530 * Q ( P "." )
2531 * K ( 'Name.Field' , identifier )
2532 +
2533 K ( 'Name.Field' , identifier )
2534 )
2535 * (
2536 Space * LuaKeyword ( "AS" ) * Space * K ( 'Name.Field' , identifier )
2537 ) -12538 * (Space * (LuaKeyword ( "ASC" ) + LuaKeyword ( "DESC" ) ) \cap -1
2539
2540 local OneTable =
2541 K ( 'Name.Table' , identifier )
2542 * (
2543 Space
2544 * LuaKeyword ( "AS" )
2545 * Space
2546 * K ( 'Name.Table' , identifier )
2547 ) -12548
2549 local WeCatchTableNames =
2550 LuaKeyword ( "FROM" )
2551 * ( Space + EOL )
2552 * OneTable * ( SkipSpace * Q ( P ", " ) * SkipSpace * OneTable ) ^ 0
2553 + (2554 LuaKeyword ( "JOIN" ) + LuaKeyword ( "INTO" ) + LuaKeyword ( "UPDATE" )
2555 + LuaKeyword ( "TABLE" )
2556 )
2557 * ( Space + EOL ) * OneTable
First, the main loop :
2558 local MainSQL =
2559 EOL
2560 + Space
2561 + Tab
2562 + Escape + EscapeMath
2563 + CommentLaTeX
2564 + Beamer
2565 + Comment + LongComment
2566 + Delim
2567 + Operator
2568 + String
2569 + Punct
2570 + WeCatchTableNames
2571 + (TableField + Identifier ) * (Space + Operator + Punct + Delim + EOL + -1)
2572 + Number
2573 + Word
Here, we must not put local!
2574 MainLoopSQL =
2575 ( ( space^1 * -1 )
2576 + MainSQL
2577 ) \sim 0
```
We recall that each line in the C code to parse will be sent back to LaTeX between a pair  $\text{\textbackslash} @ \text{\textbackslash} \texttt{begin\_line}: ~ \text{\textbackslash} @ \text{\textbackslash} \texttt{end\_line}: ~ 35.$  $\text{\textbackslash} @ \text{\textbackslash} \texttt{begin\_line}: ~ \text{\textbackslash} @ \text{\textbackslash} \texttt{end\_line}: ~ 35.$  $\text{\textbackslash} @ \text{\textbackslash} \texttt{begin\_line}: ~ \text{\textbackslash} @ \text{\textbackslash} \texttt{end\_line}: ~ 35.$ 

<span id="page-81-0"></span>Remember that the \@@\_end\_line: must be explicit because it will be used as marker in order to delimit the argument of the command \@@\_begin\_line:

```
2578 languageSQL =
2579 Ct (
2580 ( ( space - P "\r" ) ^ 0 * P "\r" ) ^ -1
2581 * BeamerBeginEnvironments
2582 * Lc '\\@@_begin_line:'
2583 * SpaceIndentation ^ 0
2584 * MainLoopSQL
2585 * -1
2586 * Lc '\\@@ end line:'
2587 )
```

```
2588 languages['sql'] = languageSQL
```
### <span id="page-82-0"></span>**8.3.6 The function Parse**

The function Parse is the main function of the package piton. It parses its argument and sends back to LaTeX the code with interlaced formatting LaTeX instructions. In fact, everything is done by the LPEG corresponding to the considered language (languages [language]) which returns as capture a Lua table containing data to send to LaTeX.

```
2589 function piton.Parse(language,code)
2590 local t = languages[language] : match ( code )
2591 if t == nil
2592 then
2593 tex.sprint("\\PitonSyntaxError")
2594 return -- to exit in force the function
2595 end
2596 local left stack = {}
2597 local right_stack = {}
2598 for _, one_item in ipairs(t)
2599 do
2600 if one_item[1] == "EOL"
2601 then
2602 for _, s in ipairs(right_stack)
2603 do tex.sprint(s)
2604 end
2605 for _ , s in ipairs(one_item[2])
2606 do tex.tprint(s)
2607 end
2608 for _, s in ipairs(left_stack)
2609 do tex.sprint(s)
2610 end
2611 else
```
Here is an example of an item beginning with "Open".

{ "Open" , "\begin{uncover}<2>" , "\end{cover}" } In order to deal with the ends of lines, we have to close the environment ({cover} in this example) at the end of each line and reopen it at the beginning of the new line. That's why we use two Lua stacks, called left\_stack and right\_stack. left\_stack will be for the elements like \begin{uncover}<2> and right\_stack will be for the elements like \end{cover}.

```
2612 if one_item[1] == "Open"
2613 then
2614 tex.sprint( one_item[2] )
2615 table.insert(left_stack,one_item[2])
2616 table.insert(right_stack,one_item[3])
2617 else
2618 if one_item[1] == "Close"
2619 then
2620 tex.sprint( right_stack[#right_stack] )
2621 left_stack[#left_stack] = nil
2622 right_stack[#right_stack] = nil
2623 else
```

```
2624 tex.tprint(one_item)
2625 end
2626 end
2627 end
2628 end
2629 end
```
The function ParseFile will be used by the LaTeX command \PitonInputFile. That function merely reads the whole file (that is to say all its lines) and then apply the function Parse to the resulting Lua string.

```
2630 function piton.ParseFile(language,name,first_line,last_line)
2631 local s = 112632 local i = 0
2633 for line in io.lines(name)
2634 do i = i + 1
2635 if i >= first_line
2636 then s = s.. \lceil r' \rceil.. line
2637 end
2638 if i >= last_line then break end
2639 end
```
We extract the BOM of utf-8, if present.

```
2640 if string.byte(s,1) == 13
2641 then if string.byte(s,2) == 239
2642 then if string.byte(s,3) == 187
2643 then if string.byte(s,4) == 191
2644 then s = string.sub(s,5,-1)
2645 end
2646 end
2647 end
2648 end
2649 piton.Parse(language,s)
2650 end
```
#### <span id="page-83-0"></span>**8.3.7 Two variants of the function Parse with integrated preprocessors**

The following command will be used by the user command \piton. For that command, we have to undo the duplication of the symbols #.

```
2651 function piton.ParseBis(language,code)
2652 local s = ( Cs ( ( P '##' / '#' + 1 ) ^ 0 ) ) : match ( code )
2653 return piton.Parse(language,s)
2654 end
```
The following command will be used when we have to parse some small chunks of code that have yet been parsed. They are re-scanned by LaTeX because it has been required by  $\Diamond \mathcal{Q}$  piton: n in the piton style of the syntaxic element. In that case, you have to remove the potential  $\Diamond \Diamond$  breakable\_space: that have been inserted when the key break-lines is in force.

```
2655 function piton.ParseTer(language,code)
2656 local s = ( Cs ( ( P '\\@@_breakable_space:' / ' ' + 1 ) ^ 0 ) )
2657 : match ( code )
2658 return piton.Parse(language,s)
2659 end
```
#### <span id="page-84-0"></span>**8.3.8 Preprocessors of the function Parse for gobble**

We deal now with preprocessors of the function **Parse** which are needed when the "gobble mechanism" is used.

The function gobble gobbles *n* characters on the left of the code. It uses a lpeg that we have to compute dynamically because if depends on the value of *n*.

```
2660 local function gobble(n,code)
2661 function concat(acc,new_value)
2662 return acc .. new_value
2663 end
2664 if n==0
2665 then return code
2666 else
2667 return Cf (
2668 Cc ( \mathbf{u} \cdot \mathbf{u} ) *
2669 ( 1 - P''\rightharpoonup r'' ) \hat{C} ( 1 - P''\rightharpoonup r'' ) \hat{C} ( 1 - P''\rightharpoonup r'' ) \hat{C} (
2670 * ( C ( P '\rightharpoonup \rightharpoonup )
2671 * (1 - P''\rightharpoonup r'') ^ (m)2672 * C ( ( 1 - P'''\rightharpoonup r'') \hat{0} )
2673 ) \hat{O},
2674 concat
2675 ) : match ( code )
2676 end
2677 end
```
The following function add will be used in the following lpeg AutoGobbleLPEG, TabsAutoGobbleLPEG and EnvGobbleLPEG.

```
2678 local function add(acc,new_value)
2679 return acc + new_value
2680 end
```
The following lpeg returns as capture the minimal number of spaces at the beginning of the lines of code. The main work is done by two *fold captures* (lpeg.Cf), one using add and the other (encompassing the previous one) using math.min as folding operator.

```
2681 local AutoGobbleLPEG =
2682 ( space ^{\circ} 0 * P "\r" ) ^{\circ} -1
2683 * Cf (
2684 (
```
We don't take into account the empty lines (with only spaces).

2685 ( P " " )  $^{\circ}$  0 \* P "\r"  $2686$  + 2687 Cf ( Cc(0)  $*$  ( P " "  $*$  Cc(1) ) ^ 0 , add ) 2688  $*$  ( 1 - P " " )  $*$  ( 1 - P "\r" ) ^ 0  $*$  P "\r"  $2689$  )  $\hat{O}$ 

Now for the last line of the Python code...

```
2690
2691 ( Cf ( Cc(0) * ( P " " * Cc(1) ) ^ 0 , add )
2692 * ( 1 - P " " ) * ( 1 - P "\r" ) ^ 0 ) ^ -1,
2693 math.min
2694 )
```
The following LPEG is similar but works with the indentations.

```
2695 local TabsAutoGobbleLPEG =
2696 ( space ^{\circ} 0 * P "\r" ) ^{\circ} -1
2697 * Cf (
2698 (
2699 ( P "\t" ) ^ 0 * P "\r"
2700
2701 Cf ( Cc(0) * ( P "\t" * Cc(1) ) ^ 0 , add )
```

```
2702 * ( 1 - P "\t" ) * ( 1 - P "\r" ) ^ 0 * P "\r"
2703 ) \hat{0}2704 *
2705 ( Cf ( Cc(0) * ( P "\t" * Cc(1) ) ^ 0 , add )
2706 * ( 1 - P "\t" ) * ( 1 - P "\r" ) ^ 0 ) ^ -1,
2707 math.min
2708 )
```
The following lpeg returns as capture the number of spaces at the last line, that is to say before the \end{Piton} (and usually it's also the number of spaces before the corresponding \begin{Piton} because that's the traditionnal way to indent in LaTeX). The main work is done by a *fold capture* (lpeg.Cf) using the function add as folding operator.

```
2709 local EnvGobbleLPEG =
2710 ( ( 1 - P''\rightharpoonup r'' ) ^0 * P''\rightharpoonup r'' ) ^02711 * Cf ( Cc(0) * ( P " " * Cc(1) ) ^ 0 , add ) * -12712 function piton.GobbleParse(language,n,code)
2713 if n==-1
2714 then n = AutoGobbleLPEG : match(code)
2715 else if n==-2
2716 then n = EnvGobbleLPEG: match(code)
2717 else if n==-3
2718 then n = TabsAutoGobbleLPEG : match(code)
2719 end
2720 end
2721 end
2722 piton.Parse(language,gobble(n,code))
2723 if piton.write ~= ''
2724 then local file = assert(io.open(piton.write,piton.write_mode))
2725 file:write(code)
2726 file:close()
2727 end
2728 end
```
#### <span id="page-85-0"></span>**8.3.9 To count the number of lines**

```
2729 function piton.CountLines(code)
2730 local count = 0
2731 for i in code : gmatch ( "\r" ) do count = count + 1 end
2732 tex.sprint(
2733 luatexbase.catcodetables.expl ,
\verb|2734| @`\\int_set:\\R \ \backslash\lbrack\mathsf{1} \mathsf{1} \mathsf{12735 end
2736 function piton.CountNonEmptyLines(code)
2737 local count = 0
2738 count =
2739 ( Cf ( Cc(0) *
2740 (
2741 ( P " " ) \hat{O} * P "\Upsilon"
2742 + ( 1 - P'' \r'' ) ^0 * P'' \r'' * Cc(1)2743 ) \sim 0
2744 * (1 - P "\r" ) ^ 0 ,
2745 add
2746 ) * -1 ) : match (code)
2747 tex.sprint(
2748 luatexbase.catcodetables.expl ,
2749 '\\int_set:Nn \\l_@@_nb_non_empty_lines_int {' .. count .. '}' )
2750 end
```

```
2751 function piton.CountLinesFile(name)
2752 local count = 0
2753 io.open(name) -- added
2754 for line in io.lines(name) do count = count + 1 end
2755 tex.sprint(
2756 luatexbase.catcodetables.expl ,
2757 \hspace{15mm} \verb+|Net:Nn \\\l_@\_nb_lines\_int {' . . count . . '}')2758 end
2759 function piton.CountNonEmptyLinesFile(name)
2760 local count = 0
2761 for line in io.lines(name)
2762 do if not ( ( (P " " ) ^ 0 * -1 ) : match ( line ) )
2763 then count = count + 1
2764 end
2765 end
2766 tex.sprint(
2767 luatexbase.catcodetables.expl ,
2768 '\\int_set:Nn \\l_@@_nb_non_empty_lines_int {' .. count .. '}' )
2769 end
```
The following function stores in  $\lceil \log_{10} \cdot \text{first\_line\_int}$  and  $\lceil \log_{10} \cdot \text{last\_line\_int}$  the numbers of lines of the file file\_name corresponding to the strings marker\_beginning and marker\_end. function piton.ComputeRange(marker\_beginning,marker\_end,file\_name)

```
2771 local s = ( Cs ( ( P '##' / '#' + 1 ) ^ 0 ) ) : match ( marker_beginning )
2772 local t = ( Cs ( ( P '##' / '#' + 1 ) ^ 0 ) ) : match ( marker_end )
2773 local first_line = -12774 local count = 0
2775 local last_found = false
2776 for line in io.lines(file_name)
2777 do if first_line == -12778 then if string.sub(line, 1,#s) == s
2779 then first_line = count
2780 end
2781 else if string.sub(line,1,#t) == t
2782 then last_found = true
2783 break
2784 end
2785 end
2786 count = count + 1
2787 end
2788 if first_line == -1
2789 then tex.sprint("\\PitonBeginMarkerNotFound")
2790 else if last_found == false
2791 then tex.sprint("\\PitonEndMarkerNotFound")
2792 end
2793 end
2794 tex.sprint(
2795 luatexbase.catcodetables.expl ,
2796 '\\int_set:Nn \\l_@@_first_line_int {' .. first_line .. ' + 2 }'
2797 .. '\\int_set:Nn \\l_@@_last_line_int {' .. count .. ' }' )
2798 end
```

```
2799 \langle/LUA)
```
# <span id="page-86-0"></span>**9 History**

The successive versions of the file piton.sty provided by TeXLive are available on the SVN server of TeXLive:

https://tug.org/svn/texlive/trunk/Master/texmf-dist/tex/lualatex/piton/piton.sty

The development of the extension piton is done on the following GitHub repository: https://github.com/fpantigny/piton

## **Changes between versions 2.2 and 2.3**

New key write.

## **Changes between versions 2.1 and 2.2**

New key path for \PitonOptions. New language SQL. It's now possible to define styles locally to a given language (with the optional argument of \SetPitonStyle).

## **Changes between versions 2.0 and 2.1**

The key line-numbers has now subkeys line-numbers/skip-empty-lines, line-numbers/labelempty-lines, etc.

The key all-line-numbers is deprecated: use line-numbers/skip-empty-lines=false. New system to import, with \PitonInputFile, only a part (of the file) delimited by textual markers. New keys begin-escape, end-escape, begin-escape-math and end-escape-math. The key escape-inside is deprecated: use begin-escape and end-escape.

## **Changes between versions 1.6 and 2.0**

The extension piton nows supports the computer languages OCaml and C (and, of course, Python).

## **Changes between versions 1.5 and 1.6**

New key width (for the total width of the listing). New style UserFunction to format the names of the Python functions previously defined by the user. Command \PitonClearUserFunctions to clear the list of such functions names.

## **Changes between versions 1.4 and 1.5**

New key numbers-sep.

## **Changes between versions 1.3 and 1.4**

New key identifiers in \PitonOptions. New command \PitonStyle. background-color now accepts as value a *list* of colors.

## **Changes between versions 1.2 and 1.3**

When the class Beamer is used, the environment {Piton} and the command \PitonInputFile are "overlay-aware" (that is to say, they accept a specification of overlays between angular brackets). New key prompt-background-color

It's now possible to use the command \label to reference a line of code in an environment {Piton}. A new command  $\cup$  is available in the argument of the command  $\pi$ ...} to insert a space (otherwise, several spaces are replaced by a single space).

## **Changes between versions 1.1 and 1.2**

New keys break-lines-in-piton and break-lines-in-Piton. New key show-spaces-in-string and modification of the key show-spaces. When the class beamer is used, the environements {uncoverenv}, {onlyenv}, {visibleenv} and {invisibleenv}

### **Changes between versions 1.0 and 1.1**

The extension piton detects the class beamer and activates the commands \action, \alert, \invisible, \only, \uncover and \visible in the environments {Piton} when the class beamer is used.

#### **Changes between versions 0.99 and 1.0**

New key tabs-auto-gobble.

### **Changes between versions 0.95 and 0.99**

New key break-lines to allow breaks of the lines of code (and other keys to customize the appearance).

### **Changes between versions 0.9 and 0.95**

New key show-spaces. The key left-margin now accepts the special value auto. New key latex-comment at load-time and replacement of ## by #> New key math-comments at load-time. New keys first-line and last-line for the command \InputPitonFile.

### **Changes between versions 0.8 and 0.9**

New key tab-size. Integer value for the key splittable.

#### **Changes between versions 0.7 and 0.8**

New keys footnote and footnotehyper at load-time. New key left-margin.

#### **Changes between versions 0.6 and 0.7**

New keys resume, splittable and background-color in \PitonOptions. The file piton.lua has been embedded in the file piton.sty. That means that the extension piton is now entirely contained in the file piton.sty.

# **Contents**

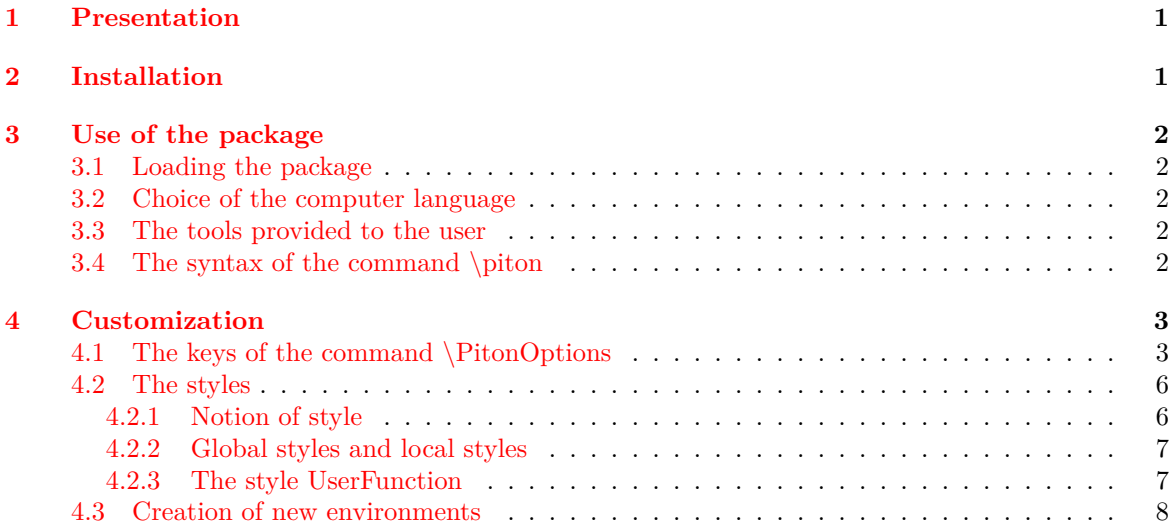

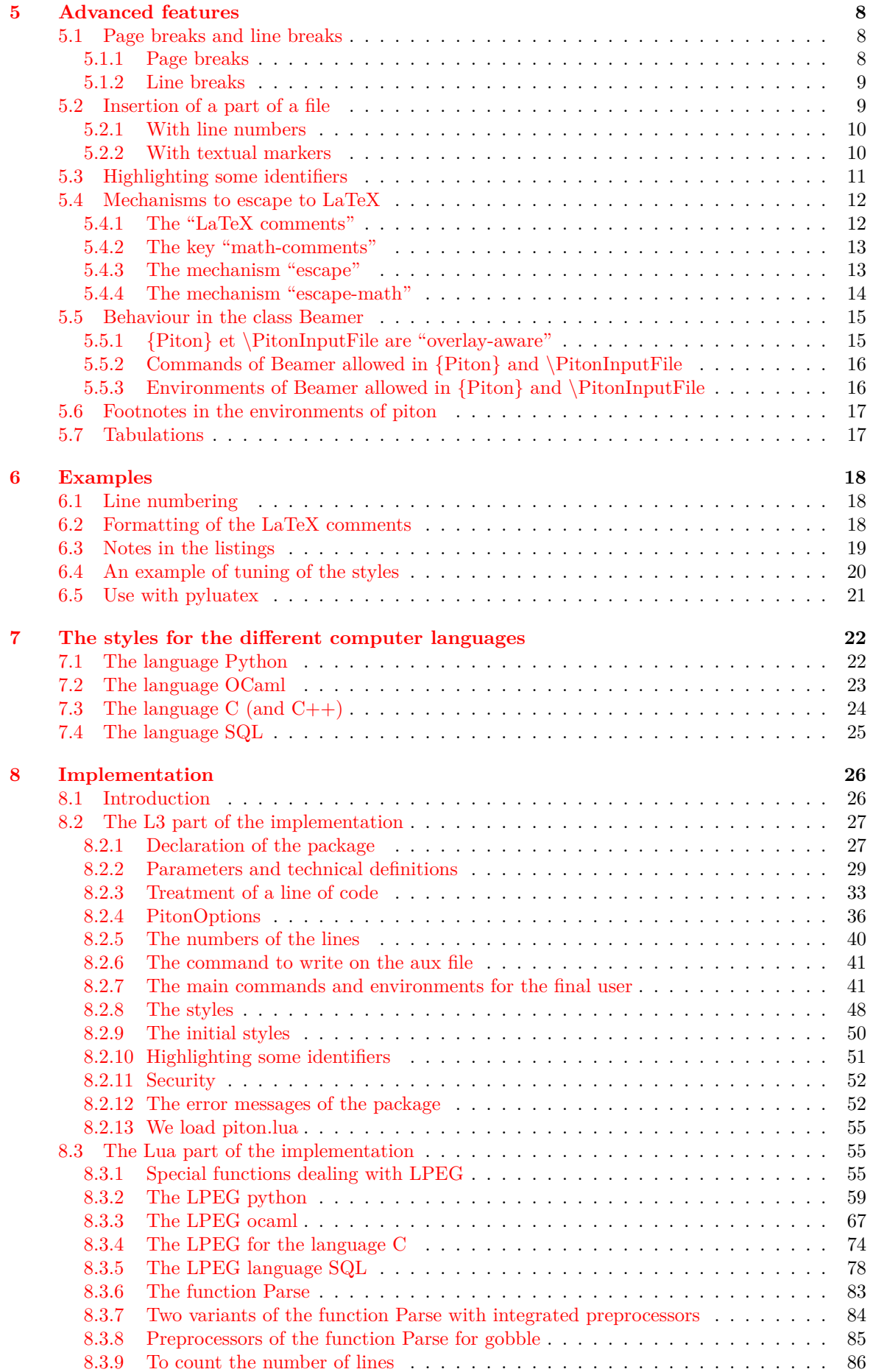

**[9 History](#page-86-0) 87**